# **CENTRO FEDERAL DE EDUCAÇÃO TECNOLÓGICA CELSO SUCKOW DA FONSECA – CEFET/RJ**

# **Análise de Falhas do Sistema de Embreagens dos Ventiladores das Caldeiras de uma Planta Petroquímica**

Lucas Di Maio Barreto da Ponte

Yuri Brandão Soares Cassano

Prof. Orientador: Alexandre Silva de Lima

**Rio de Janeiro**

**Dezembro de 2018**

# **CENTRO FEDERAL DE EDUCAÇÃO TECNOLÓGICA CELSO SUCKOW DA FONSECA – CEFET/RJ**

# **Análise de Falhas do Sistema de Embreagens dos Ventiladores das Caldeiras de uma Planta Petroquímica**

Lucas Di Maio Barreto da Ponte

Yuri Brandão Soares Cassano

Projeto final apresentado em cumprimento às normas do Departamento de Educação Superior do CEFET/RJ, como parte dos requisitos para obtenção do título de Bacharel em Engenharia Mecânica.

Prof. Orientador: Alexandre Silva de Lima

**Rio de Janeiro**

**Dezembro de 2018**

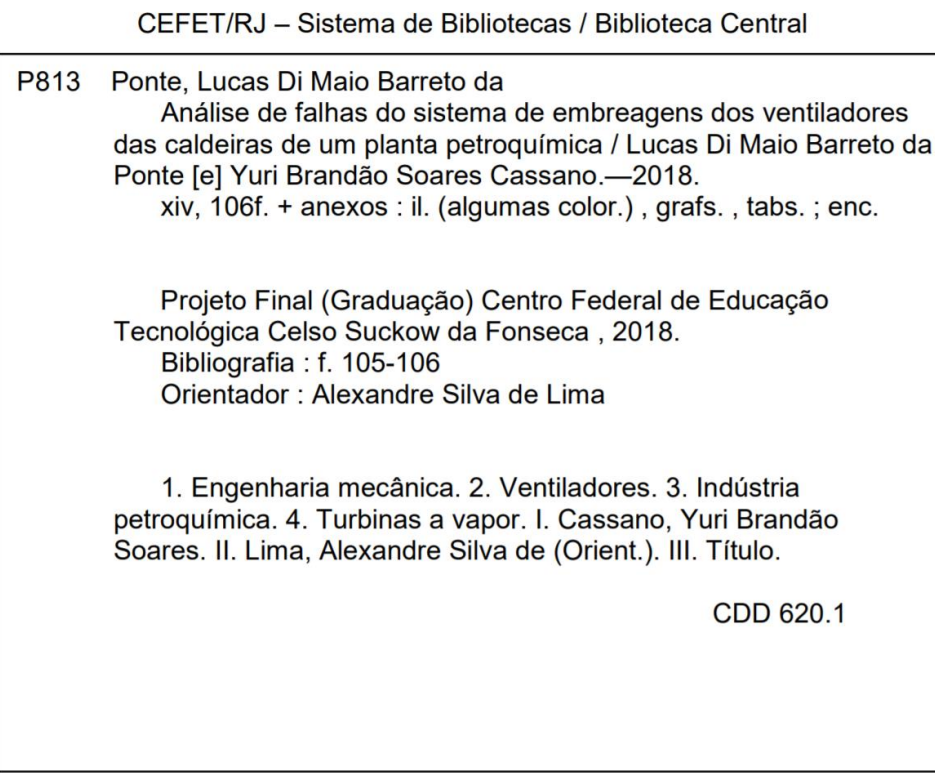

Elaborada pela bibliotecária Mariana Oliveira CRB-7/5929

# **DEDICATÓRIA**

Eu, Yuri Brandão Soares Cassano, gostaria de dedicar este relatório, em primeiro lugar, aos meus pais, Angela Brandão Soares Cassano e Sergio Cassano, que sempre estiveram ao meu lado me apoiando nas decisões, vibrando com cada conquista e incentivando-me quando faltavam forças.

Ao meu irmão, Diogo Brandão Soares Cassano, por todas as conversas e por estar ao meu lado há 23 anos contribuindo para meu crescimento como pessoa, fazendo com que me torne um ser humano melhor.

Às grandes amizades que o CEFET/RJ me proporcionou, pois sem vocês esse período na faculdade não teria sido o mesmo.

Eu, Lucas Di Maio Barreto da Ponte, gostaria de dedicar este relatório, em primeiro lugar, aos meus pais, Letícia Régis Di Maio e Marcelo Barreto da Ponte, que sempre me apoiaram em todos os grandes momentos da minha vida.

Aos meus irmãos, por toda parceria nos momentos de distração. Aos meus amigos de CEFET pela luta diária em busca da formação na engenharia.

# **AGRADECIMENTOS**

Eu, Yuri Brandão Soares Cassano, gostaria de agradecer em primeiro lugar aos meus pais, Sergio Cassano e Angela Brandão Soares Cassano, por sempre me proporcionarem a melhor educação possível, orientando-me nas decisões difíceis que tive de tomar ao longo da minha vida, preocupando-se com meu bem-estar e com meu futuro. Aos meus familiares que vibraram comigo quando passei no Vestibular, para que se desse início ao sonho de, um dia, tornar-me engenheiro.

Agradeço aos meus amigos que estiveram comigo nessa longa caminhada e, que de certa forma, contribuíram para meu desenvolvimento como pessoa e como profissional.

Agradeço à minha namorada por todo suporte, paciência e apoio dado durante o período da faculdade e, sobretudo, do projeto final sempre incentivando-me a fazer o melhor que pudesse.

Por fim, agradeço ao CEFET/RJ por me proporcionar momentos de aprendizados incríveis, não só no âmbito acadêmico como também pessoal e profissional, e que serão levados comigo por toda minha vida.

Eu, Lucas Di Maio Barreto da Ponte, gostaria de agradecer em primeiro lugar aos meus pais, Letícia Régis Di Maio e Marcelo Barreto da Ponte, pelo amor e apoio em todas as etapas da minha vida. Agradeço aos meus irmãos pelo companheirismo durante toda vida.

Agradeço aos meus amigos que sempre agregaram valores durante minha formação. Por fim, agradeço ao CEFET/RJ por me proporcionar momentos de aprendizados incríveis, não só no âmbito acadêmico como também pessoal e profissional, e que serão levados comigo por toda minha vida.

# **RESUMO**

O trabalho tem como finalidade fazer uma análise de falha do sistema de embreagens que aciona o conjunto de equipamentos responsável por fornecer vapor em uma planta petroquímica. O conjunto constitui uma parte importante do processo para a planta tendo em vista que são responsáveis por gerar vapor tanto para o processo em si quanto para o funcionamento de outros equipamentos. O conjunto de equipamentos aqui estudado, é duplamente acionado por um motor elétrico e uma turbina à vapor, que são conectados por meio de um sistema de embreagens. Atualmente, o conjunto em questão é considerado um "bad actor" devido ao elevado número de falhas mecânicas que ocorreram no sistema de acionamento ao longo do tempo de operação. Será realizado um estudo sobre as falhas registradas, o cálculo de eficiência dos equipamentos e análise dos componentes mecânicos envolvidos. Por meio deste trabalho busca-se identificar possíveis causas das falhas e estudar soluções de engenharia para o problema em questão. Deste modo, espera-se estudar a viabilidade técnica e econômica de implementação das soluções propostas, afim de otimizar o acionamento do conjunto e diminuir as falhas existentes atualmente.

**Palavras-chave:** Embreagens, Acoplamentos, Vapor, "Bad actors"

# **ABSTRACT**

The aim of this paper is to analyze the failure of the clutch system that drives the set of equipment responsible for supplying steam at a petrochemical plant. The assembly constitutes an important part of the process for the plant, since they are responsible for generating the steam for both: the process itself and to provide power for some other equipments. The set of equipment studied here, is doubly driven by an electric motor and a steam turbine which are engaged by a clutch system. Nowadays, the set is considered a bad actor as it has to many mechanical failures during its operation time. A study will be carried out on the registered failures, the efficiency calculation for all the equipments, analysis of the mechanical components involved. This work seeks to identify possible causes of failures and to study engineering solution for the problem proposed. Thus, the technical and economic feasibility of the proposed solutions will be studied in order to optimize the drive of the set and to decrease the existent failures.

**Keywords:** Clutches, Couplings, Steam, Bad actors

# **SUMÁRIO**

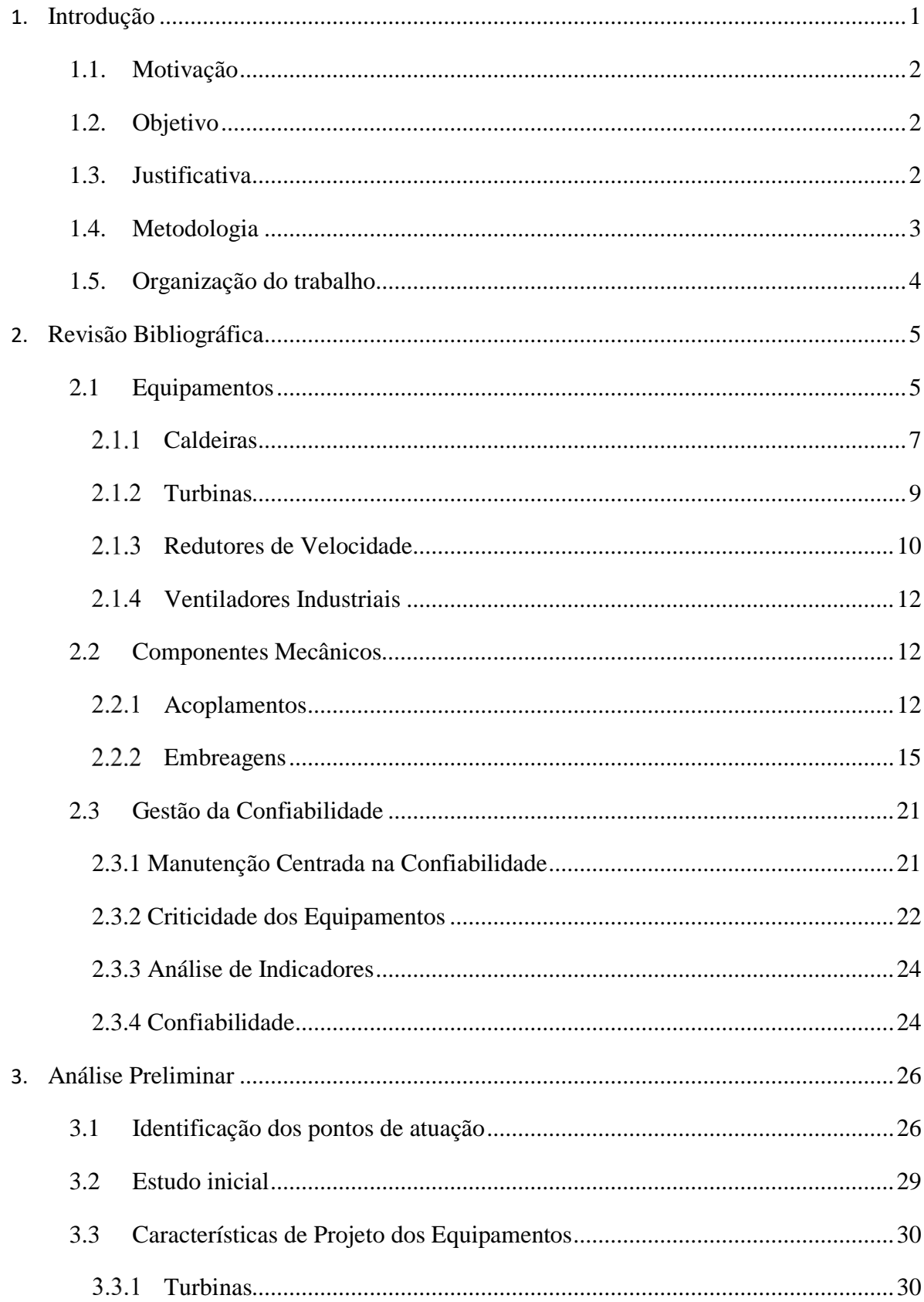

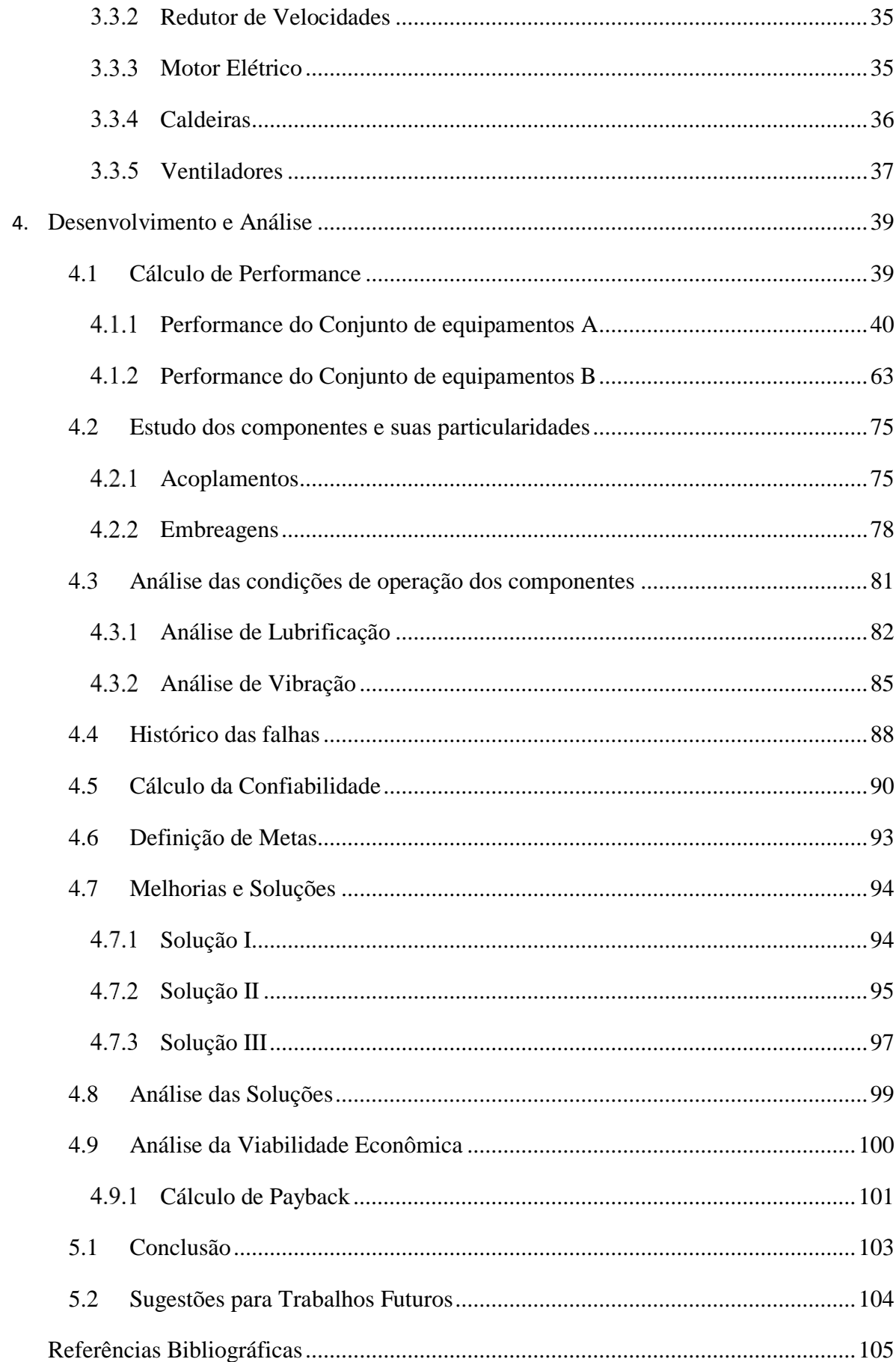

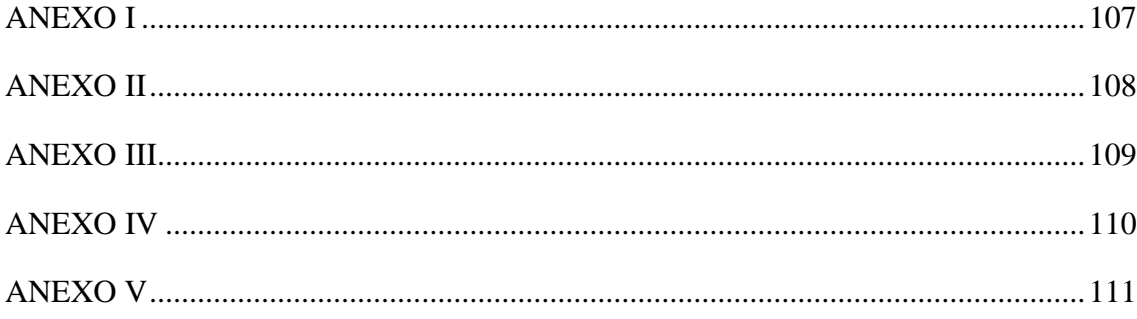

# **LISTA DE FIGURAS**

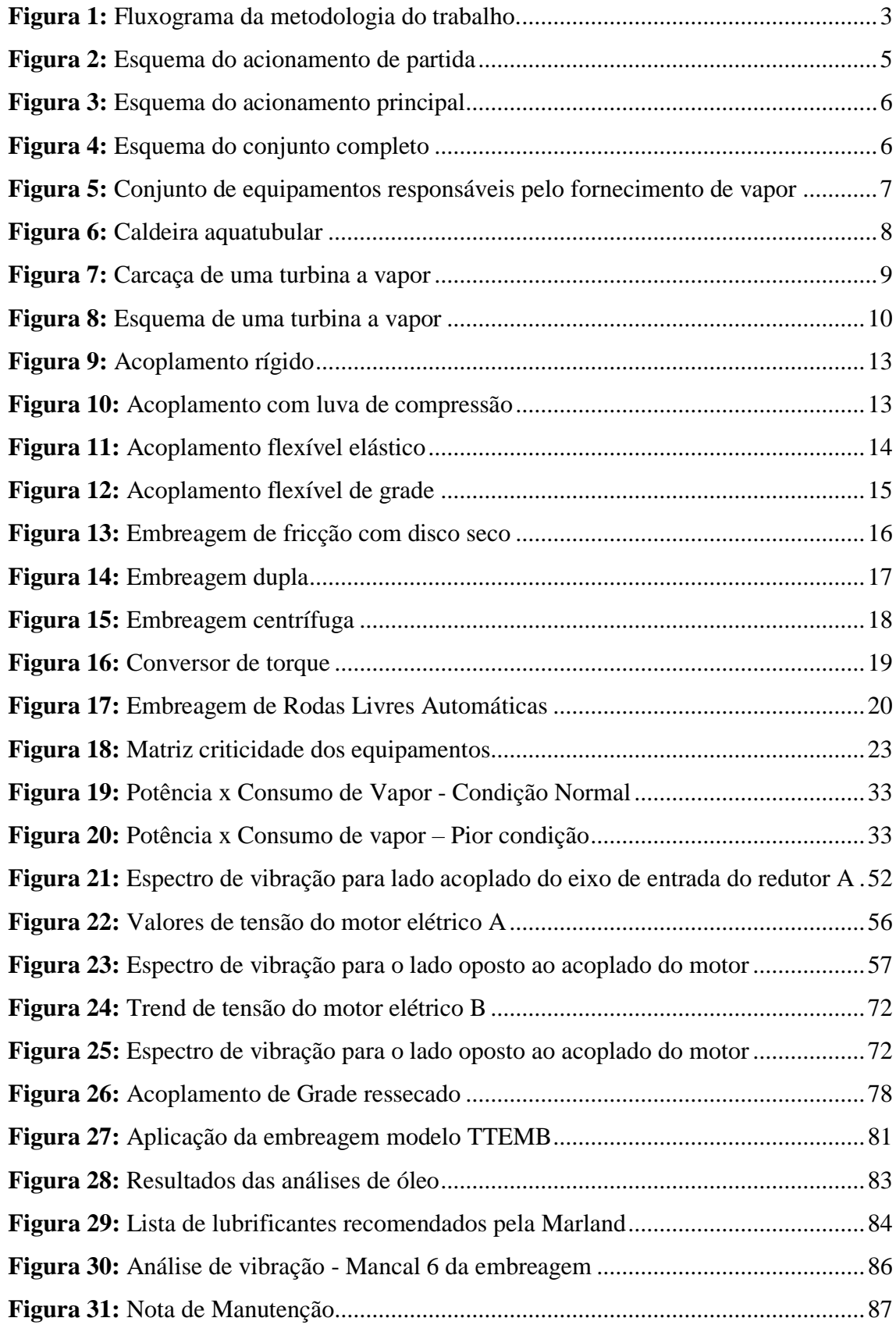

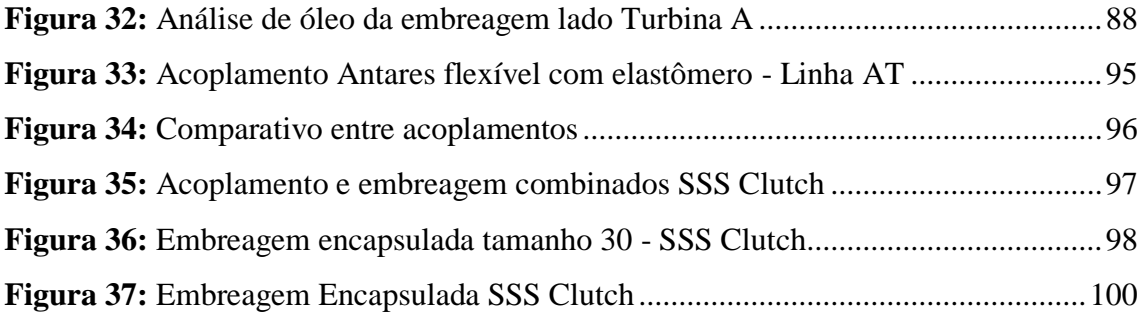

# **LISTA DE TABELAS**

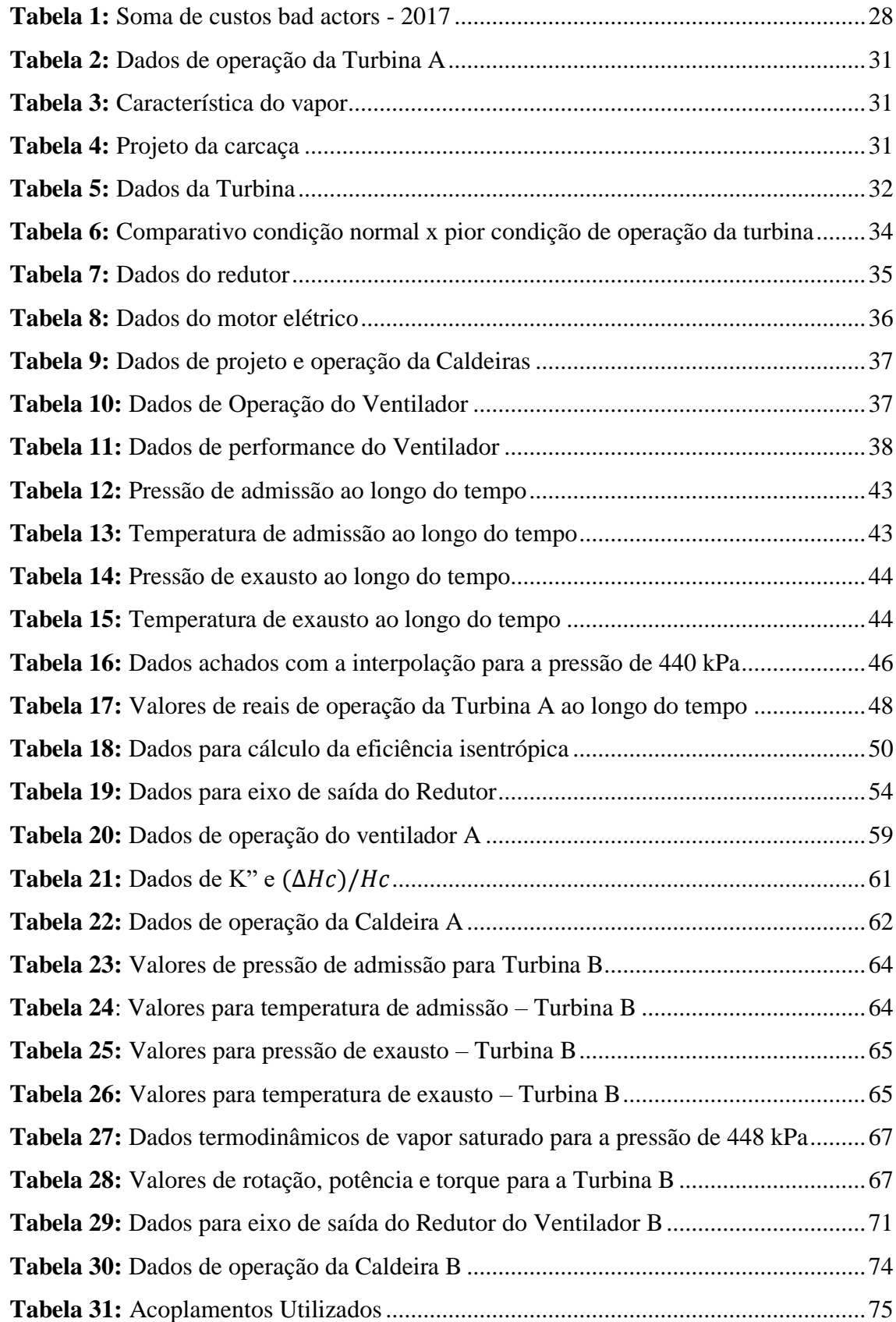

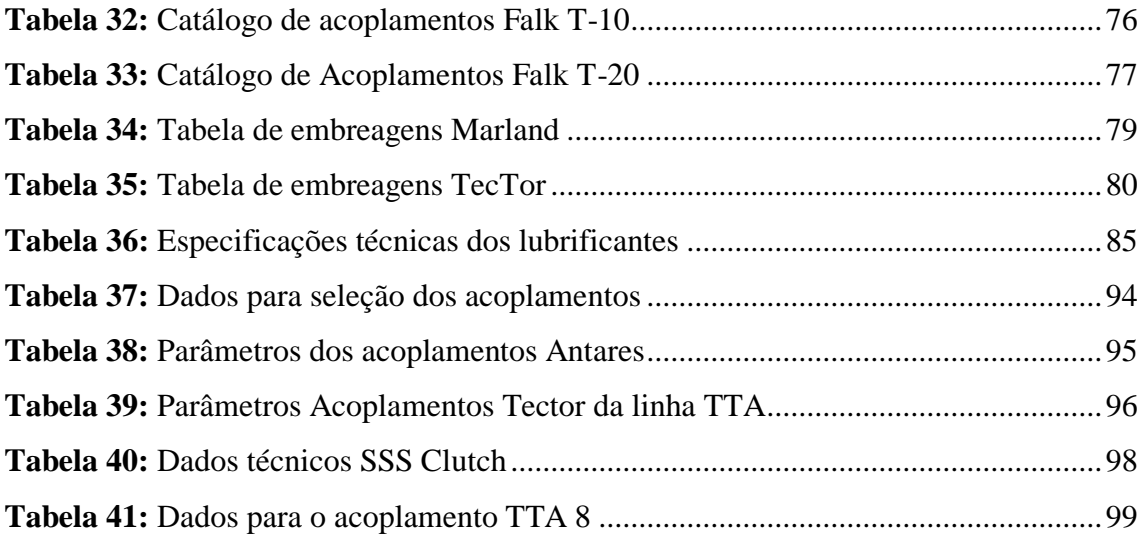

# **Lista de Abreviaturas e Siglas**

- **AMSL** Acima do nível do Mar
- **ATF** Fluído para transmissão Automática
- **BFW** Água de Alimentação da Caldeira
- **DBSE** Distância entre Eixos
- **FG** Gás Combustível
- **FMEA** Análise de Modo e efeito de falha
- **Hf** Entalpia do líquido
- **Hg** Entalpia do vapor
- **IEG** Índice de Eficiência Global
- **LA** Lado Acoplado
- **LOA** Lado Oposto ao Acoplado
- **MTBF** Tempo Médio entre Falhas
- **MTTR** Tempo Médio entre Reparos
- **NR 13** Norma Regulamentadora Número 13
- **OPEX** Gastos operacionais
- **ppm** Partes por milhão
- **RCM** Manutenção Centrada na Confiabilidade
- **RCA** Análise de Causa Raiz
- **SAP** Sistemas, Aplicativos e Produtos para Processamento de Dados
- **Sf** Entropia do líquido
- **Sg** Entropia do vapor
- **TPM** Manutenção Total Produtiva

# **Capítulo 1**

## <span id="page-15-0"></span>**Introdução**

A indústria petroquímica está relacionada à fabricação de produtos derivados do petróleo. Com o constante crescimento do consumo de materiais plásticos as petroquímicas responsáveis pela geração de resinas termoplásticas tem sido alvo de estudos para aumentar a confiabilidade dos equipamentos ligados a produção. Tendo em vista a necessidade de produção em larga escala, este tipo de indústria opera quase 100% automatizada e seus equipamentos operam 24 horas por dia. Qualquer parada por falha de um equipamento ou componente que acarrete parada de produção pode causar altos prejuízos para a petroquímica, pois uma vez que o processo é interrompido, toneladas de produtos variados devem ser descartados sem a possibilidade de serem reutilizados.

É comum o uso de vapor, em indústrias petroquímicas, tanto para o processo, quanto para o funcionamento de determinados equipamentos. No trabalho em questão será abordado o conjunto de fornecimento de vapor, aprofundando-se no sistema de embreagens de acionamento do conjunto. A disponibilidade destes equipamentos é de suma importância para o processo, de forma que o setor de manutenção deve garantir a integridade dos equipamentos e componentes pelo acompanhamento preditivo e operacional.

Durante o tempo de operação da petroquímica algumas falhas dos componentes do sistema de embreagens levaram à parada do conjunto. Com a recorrência do problema foi implementada a instrumentação de tais componentes, de maneira que fosse possível acompanhar a tendência das condições de operação do sistema. A análise dos indicadores de manutenção, monitoramento online das condições dos equipamentos, análise de espectros de vibração e estudos de ameaças fazem com que projetos de melhoria sejam levantados para o conjunto de equipamentos considerados críticos ou que sejam uma ameaça a certa etapa do processo produtivo. Com isso, através da análise das falhas foi identificado a necessidade de melhoria no sistema de embreagens.

## <span id="page-16-0"></span>**1.1. Motivação**

No ambiente petroquímico, os setores de Manutenção e Confiabilidade são os principais elementos aos quais descrevem como a empresa irá atuar e gerenciar seus recursos para uma disponibilidade dos equipamentos cada vez maior, visando uma produção contínua, sem interrupções e falhas inesperadas. Sabendo deste esforço observam-se os processos produtivos como um todo a fim de identificar oportunidades de melhorias no funcionamento dos equipamentos da planta.

Deste modo a produção de vapor, necessita de atenção e desenvolvimento permanentes, a fim de obter melhores níveis de produção, eficiência energética e menores níveis de falha.

Visto isso, este trabalho tem como motivo principal apresentar uma melhoria técnica para o sistema embreagens do conjunto de fornecimento de vapor da petroquímica.

#### <span id="page-16-1"></span>**1.2. Objetivo**

O trabalho tem como objetivo, analisar o sistema de acionamento dos equipamentos envolvidos no fornecimento de vapor, com foco nas embreagens utilizadas no mesmo. Visando reduzir os custos de serviços de manutenção, paradas corretivas não programadas e paradas preventivas programadas, oriundos dos elevados números de falhas mecânicas do sistema. Sendo assim, soluções de engenharia comerciais serão propostas a fim de otimizar o sistema de embreagens utilizado atualmente.

## <span id="page-16-2"></span>**1.3. Justificativa**

Os investimentos com manutenção industrial tem sido cada vez mais difundido no mercado. Com o advento da indústria 4.0, as companhias buscam operar com a máxima disponibilidade dos ativos, atuando fortemente em cima de ferramentas como os indicadores de manutenção, visando identificar e atuar nas principais ameaças à operação dos equipamentos. Através deste projeto será possível alinhar o que foi estudado ao longo do curso de engenharia mecânica com a vivência prática de uma indústria, buscando atuar em análises e medidas mitigadoras para redução de falhas, cálculos relativos à engenharia e proposição de soluções.

#### <span id="page-17-0"></span>**1.4. Metodologia**

A metodologia do trabalho foi idealizada tendo em vista um projeto real de engenharia, desde sua concepção até a conclusão. A partir dos indicadores de falhas foi possível realizar, inicialmente, um levantamento das falhas envolvidas no sistema, através dessa análise foram estudadas as características do projeto dos equipamentos para serem usados como base quantitativa.

Em seguida, foram realizados cálculos de performance de cada equipamento. Após isso, os elementos de conexão dos eixos também foram analisados. A partir do estudo dos elementos de conexão, foi realizada uma análise mais criteriosa das condições de operação dos mesmos, através da análise preditiva de vibração em conjunto com a análise de óleo.

Através dos resultados obtidos foi possível busca soluções comerciais com a tentativa de aprimorar o sistema. Dessa forma, analisou-se os custos da implementação dos elementos de conexão propostos para uma possível implementação futura. A Figura 1 representa o fluxograma da metodologia do trabalho:

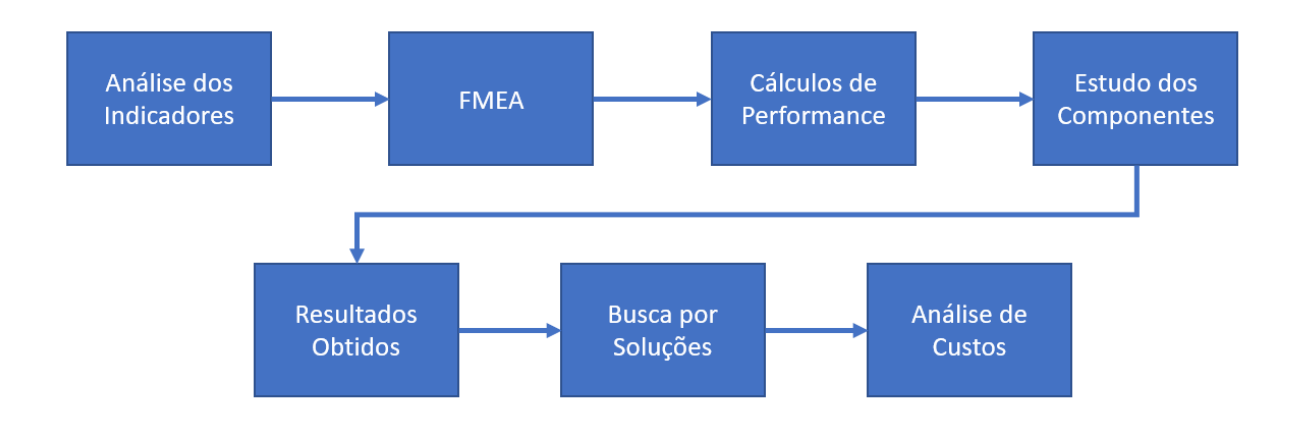

<span id="page-17-1"></span>**Figura 1:** Fluxograma da metodologia do trabalho.

# <span id="page-18-0"></span>**1.5. Organização do trabalho**

O Capítulo 2 fará uma breve revisão sobre os equipamentos utilizados no fornecimento de vapor, componentes mecânicos de conexão e conceitos de manutenção. No Capítulo 3 será relatado a análise inicial realizada sobre as falhas registradas no sistema. O Capítulo 4 desenvolve todos os cálculos performance dos equipamentos, estudo aprofundado dos componentes mecânicos utilizados, análise de soluções comerciais e análise da viabilidade econômica de implementação das possíveis soluções. Por fim, o Capítulo 5 contém as conclusões e sugestões para trabalhos futuros.

# **Capítulo 2**

#### <span id="page-19-0"></span>**Revisão Bibliográfica**

Este capítulo faz uma breve revisão de conceitos relativos aos equipamentos e componentes do sistema abordado neste trabalho, bem como de conceitos ligados à manutenção.

# <span id="page-19-1"></span>**2.1 Equipamentos**

Uma das formas de fornecimento de vapor para a petroquímica pode ocorrer através de um conjunto de equipamentos interligados, que por sua vez, podem ser acionados de diferentes formas. Em situações de partida de planta, um motor elétrico faz o acionamento inicial de um ventilador, através de um sistema de embreagens e acoplamentos automático. Em seguida, o ventilador insufla ar para dentro da caldeira, que então, inicia a produção de vapor. A Figura 2 ilustra o fluxo de acionamento de partida:

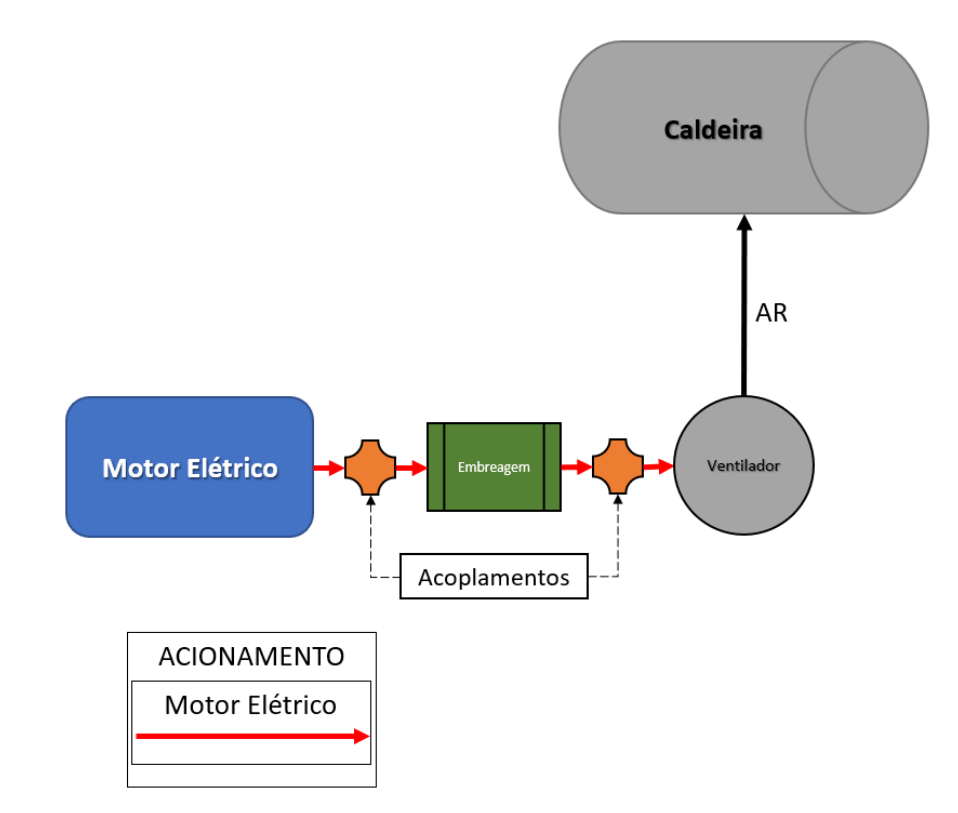

<span id="page-19-2"></span>**Figura 2:** Esquema do acionamento de partida

O acionamento de partida, ilustrado anteriormente, se mantém até que a caldeira seja capaz de produzir vapor em sua eficiência máxima.

Assim que o vapor produzido se estabiliza, o acionamento principal entra em operação a partir de uma turbina. Este acionamento funciona em um ciclo fechado e está ilustrado na Figura 3 a seguir:

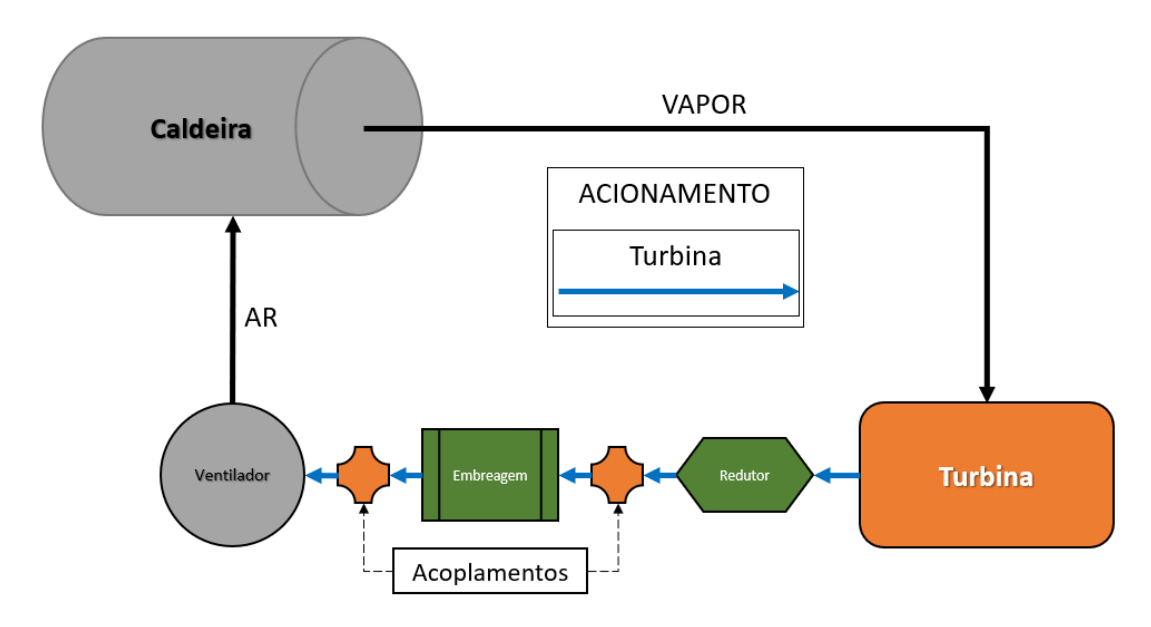

**Figura 3:** Esquema do acionamento principal

<span id="page-20-0"></span>O conjunto dos equipamentos completo envolvidos no fornecimento de vapor pode ser observado na Figura 4:

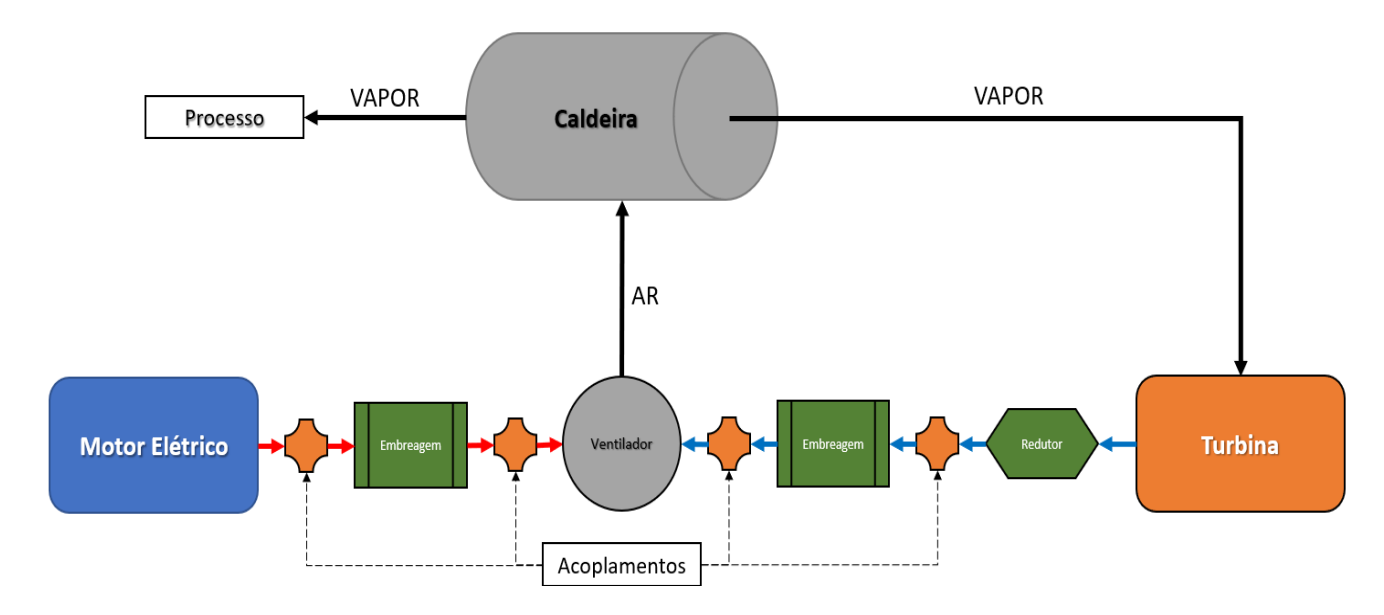

<span id="page-20-1"></span>**Figura 4:** Esquema do conjunto completo

Na figura a seguir é possível observar a disposição dos equipamentos na instalação existente na planta petroquímica:

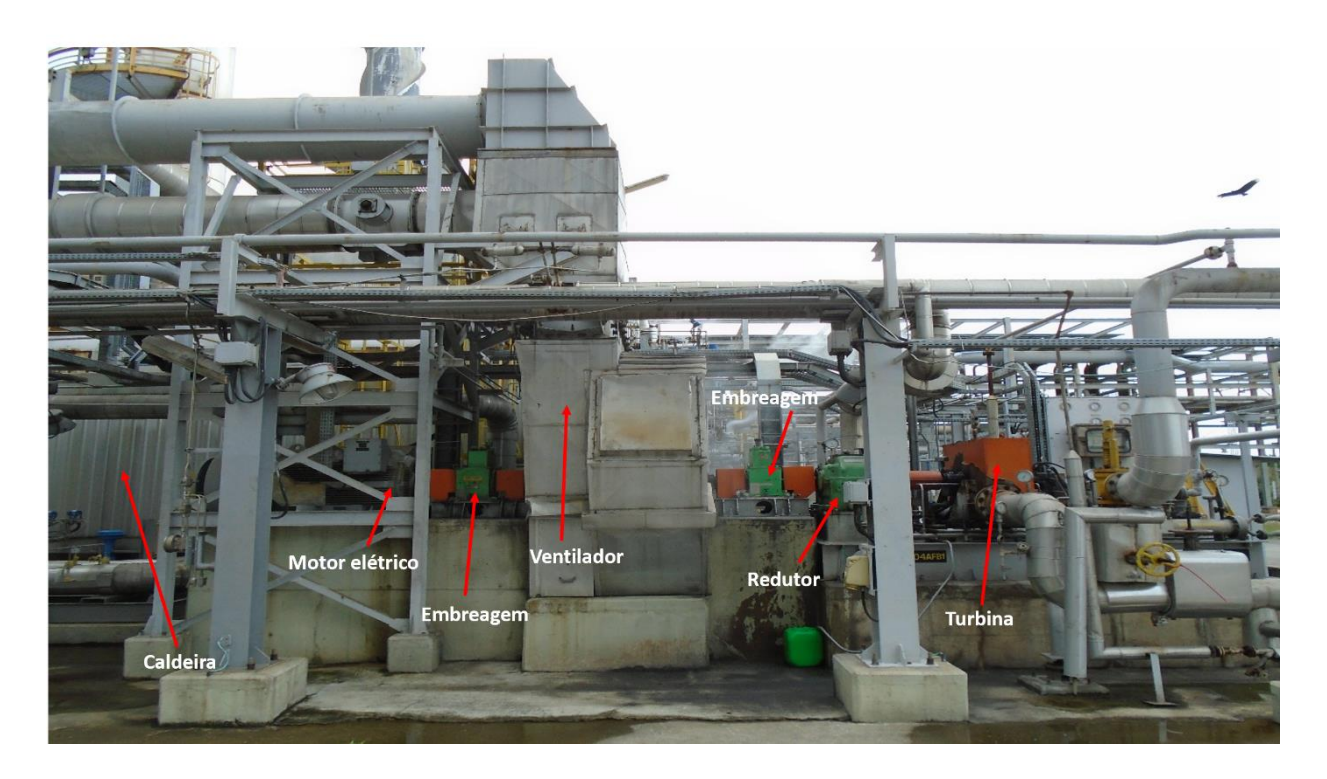

**Figura 5:** Conjunto de equipamentos responsáveis pelo fornecimento de vapor

#### **Fonte:** (Braskem,2018)

<span id="page-21-1"></span>Os equipamentos e componentes anteriormente descritos serão abordados na revisão bibliográfica a seguir.

## <span id="page-21-0"></span>**Caldeiras**

As caldeiras são um tipo de vaso de pressão que tem como finalidade a produção de vapor através do aquecimento e elevação da pressão da água. O vapor produzido pelas caldeiras pode ser usado em máquinas térmicas, autoclaves, calefação ambiental, entre outros.

As caldeiras a vapor podem ser categorizadas de diversas maneiras, de acordo com as diferentes posições dos tubos, local da fornalha, entre outros aspectos. Os principais tipos de caldeira são: Flamotubulares, Aquatubulares, Mista, Horizontal, Vertical, Lancashire, Cornuália, Multitubular, Locomotiva e Escocesa.

Dentre os principais tipos de caldeira, as mais utilizadas na indústria, que merecem destaque, são as Flamotubulares e as Aquatubulares.

As caldeiras Flamotubulares utilizam queimadores a gás para gerar uma chama através de tubos. Estes tubos estão dispostos dentro da carcaça da caldeira, cheia de água. O aquecimento das paredes dos tubos permite que o calor se transfira para água ao redor dos mesmos, produzindo assim o vapor desejado.

As caldeiras Aquatubulares, modelo utilizado no presente trabalho, operam de maneira inversa às Flamotubulares, ou seja, o queimador aquece a ambiente dentro da carcaça, enquanto a água passa dentro dos tubos para gerar vapor. A Figura 6 a seguir ilustra um esquema de funcionamento das caldeiras Aquatubulares:

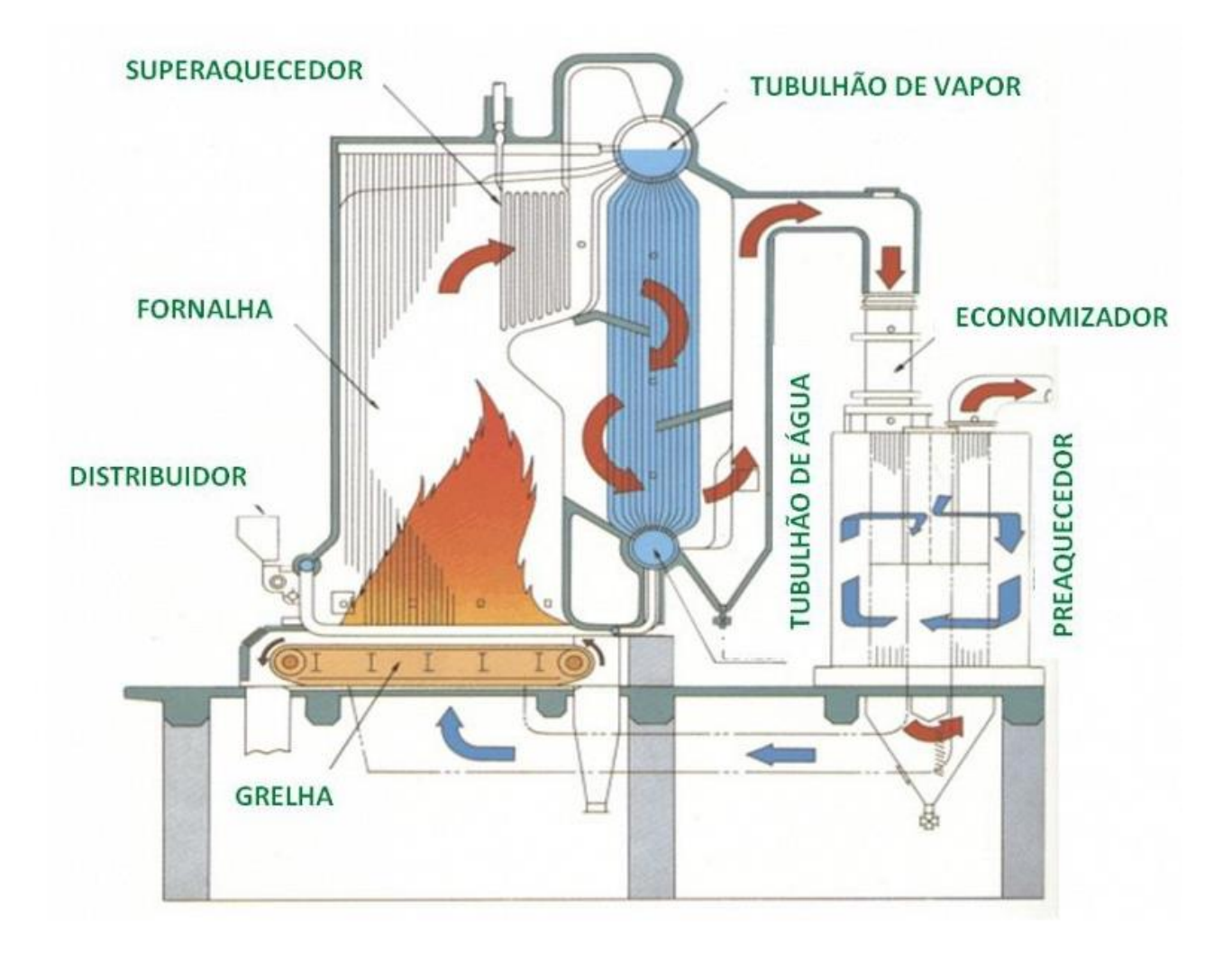

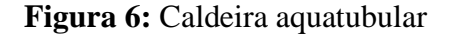

<span id="page-22-0"></span>**Fonte: (**OLIVEIRA, D. J. Análise de operação de caldeiras de acordo com a NR-13, 2014)

# <span id="page-23-0"></span>**Turbinas**

Os tipos mais utilizados de turbinas nas indústrias são: Turbinas a gás, Turbinas à vapor e Turbinas hidráulicas. A aplicação de cada um destes tipos depende do tipo de indústria, finalidade da aplicação, potência requerida e processo envolvido. Em plataformas de petróleo, por exemplo, são mais utilizadas as turbinas a gás. Já em plantas petroquímicas, alvo deste trabalho, são mais utilizadas as turbinas à vapor, pois o processo produtivo necessita do vapor como energia motriz tanto para equipamentos quanto para o processo em si.

A Turbina a vapor, conforme Figura 7, é uma máquina térmica que transforma energia do vapor, a altas pressões e temperaturas, em trabalho mecânico de eixo que é utilizado para acionar outras máquinas.

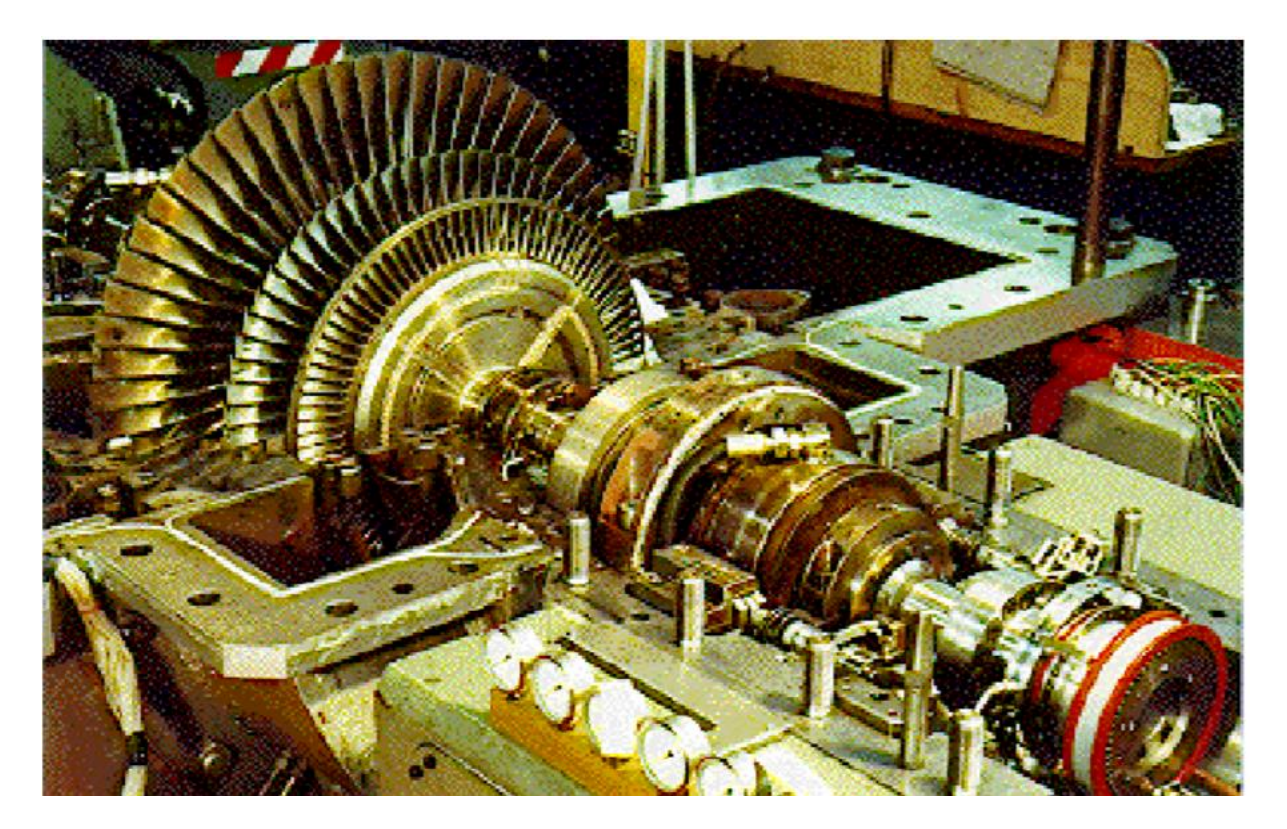

**Figura 7:** Carcaça de uma turbina a vapor **Fonte: (**YANIGHARA, J. I., Máquinas Térmicas, 2007)

<span id="page-23-1"></span>O funcionamento da turbina se dá da seguinte forma: Primeiramente vapor em alta pressão é fornecido por uma caldeira através de uma tubulação até o bocal de admissão da turbina. Posteriormente, esse vapor passa em um primeiro momento no rotor de alta pressão, aonde ocorre a primeira extração de energia do vapor, gerando trabalho de eixo e reduzindo a pressão do mesmo. No passo seguinte ele passará pelos rotores de média e baixa pressão, reduzindo ainda mais a pressão do vapor e transformando a energia em trabalho de eixo para a máquina acionada. Após o rotor de baixa pressão, o processo tem seu fim e o vapor é direcionado à um condensador para que possa ser reaproveitado.

Vale ressaltar que a umidade é prejudicial à turbina, tendo em vista que reduz a eficiência do processo e pode danificar as palhetas dos rotores das turbinas, por isso a importância do controle das variáveis de entrada no processo de admissão. A Figura 8 ilustra o esquema de funcionamento de uma turbina a vapor:

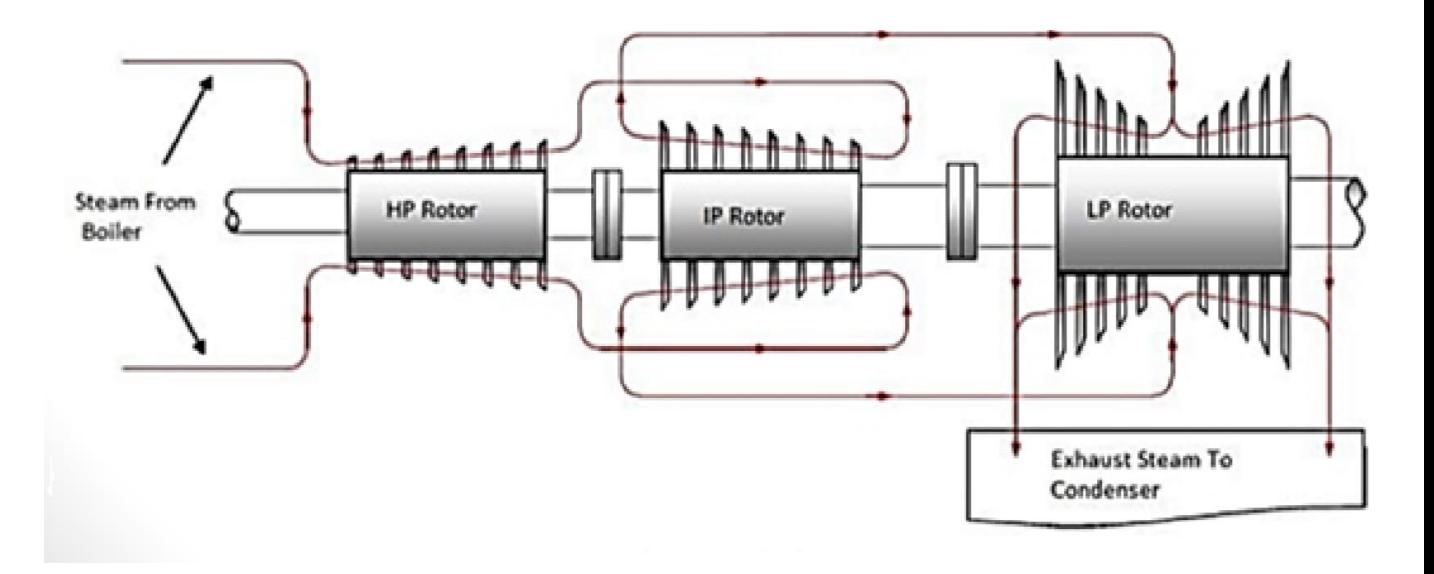

<span id="page-24-1"></span>**Figura 8:** Esquema de uma turbina a vapor **Fonte:** <http://www.areatecnologia.com/mecanismos/turbina-de-vapor.html> Acessado em 16/09/2018

# <span id="page-24-0"></span>**Redutores de Velocidade**

Os Redutores de velocidade são equipamentos que fazem a redução da velocidade de rotação de um eixo para outro eixo, levando ao aumento de torque no mesmo.

Tal equipamento é utilizado devido às necessidades específicas de certas aplicações em que o equipamento motriz não é capaz de fornecer o torque necessário para movimentar o equipamento movido, seja ele uma bomba, um compressor ou um ventilador, por exemplo.

Com as relações descritas nas Equações 1 e 2 abaixo explicitamos o que fora mencionado acima:

$$
\frac{Z2}{Z1} = \frac{N1}{N2} \tag{1}
$$

$$
P = T * \omega
$$
 [2]

Onde:

- P = Potência [Watts];
- $T = Torque [N*m];$
- ω = Velocidade angular [rad/s];
- N1 = Rotação do eixo motor [RPM ou rad/s];
- N2 = Rotação do eixo movido [RPM ou rad/s];
- Z1 = Número de dentes da engrenagem motora;
- Z2 = Número de dentes da engrenagem movida;

Considerando a transmissão de potência constante de um eixo para o outro temos que, com a diminuição da velocidade angular, ocorre o aumento do torque respeitando assim a relação descrita.

Os redutores podem ser fabricados sob encomenda para atender uma demanda específica ou podem ser utilizados em mais de uma aplicação respeitando às características de seu projeto indicadas pelo fabricante.

É comum o uso de redutores em um conjunto de equipamentos que necessitem de um ajuste na velocidade angular do sistema a fim de se alcançar a exata velocidade necessária para realização do movimento.

# <span id="page-26-0"></span>**Ventiladores Industriais**

Segundo Macintyre, A. J. (1990), ventiladores são máquinas de fluxo que operam com substâncias gasosas ao invés de líquidos, transferindo energia ao gás.

São subdivididos em dois grupos macro de acordo com seu tipo construtivo: Ventiladores axiais e Ventiladores radiais ou centrífugos. Neste trabalho iremos abordar o tipo centrífugo, que está presente no pacote de equipamentos que será retratado e estudado. Suas principais características são: Alto rendimento e faixa ampla de aplicabilidade, desde aparelhos de arcondicionado até sistemas de aquecimento industrial, como caldeiras.

A função do ventilador no conjunto de equipamentos que serão abordados neste trabalho é fornecer ar para o queimador da caldeira, possibilitando a combustão que fará com que a água que passa através das tubulações da caldeira seja aquecida, produzindo o vapor necessário para ser utilizado como força motriz para outros equipamentos da Unidade Industrial.

#### <span id="page-26-1"></span>**2.2 Componentes Mecânicos**

#### <span id="page-26-2"></span>**Acoplamentos**

Acoplamentos são dispositivos mecânicos utilizados para unir dois eixos apenas quando necessário. Os acoplamentos podem ser acionados manualmente ou através de sistemas hidráulicos e/ou pneumáticos. Segundo Franceschi, A. (2014), os acoplamentos se subdividem em dois grandes grupos: rígidos e flexíveis.

### **2.2.1.1 Acoplamentos Rígidos**

Dentre os acoplamentos rígidos, é interessante ressaltar dois principais tipos. O tipo flange é considerado o acoplamento clássico para conectar eixos com elevada transmissão de potência em baixa velocidade. A união entre os eixos se dá através de chavetas, encaixe com interferência ou cones.

A Figura 9 a seguir mostra um acoplamento rígido:

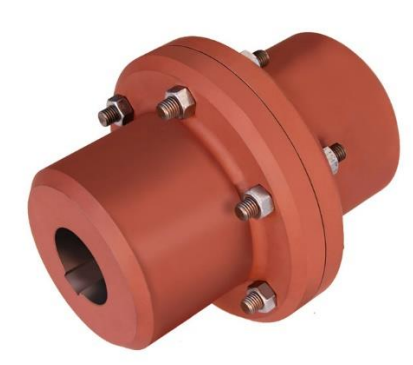

**Figura 9:** Acoplamento rígido

<span id="page-27-0"></span>**Fonte:** < http://www.transmitechredutores.com.br/acoplamento-rigido >- acessado em 16/09/2018

O segundo principal tipo de acoplamento rígido, ilustrado na Figura 10, é o acoplamento com luva de compressão, utilizado em máquinas e equipamentos para facilitar a manutenção, sem interferir no posicionamento das árvores, podendo ser montado sem problemas de alinhamento.

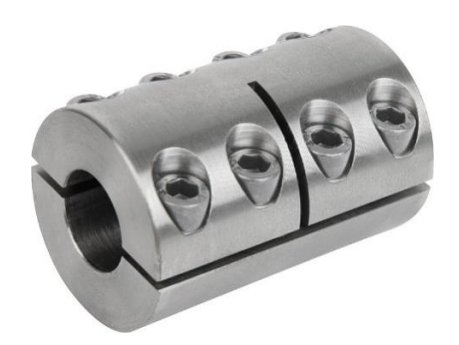

**Figura 10:** Acoplamento com luva de compressão

<span id="page-27-1"></span>**Fonte:**[https://www.solucoesindustriais.com.br/empresa/instalacoes\\_e\\_equipamento\\_industrial/](https://www.solucoesindustriais.com.br/empresa/instalacoes_e_equipamento_industrial/sul-importadora-de-rolamentos/produtos/acessorios/acoplamento-rigido-bipartido) [sul-importadora-de-rolamentos/produtos/acessorios/acoplamento-rigido-bipartido>](https://www.solucoesindustriais.com.br/empresa/instalacoes_e_equipamento_industrial/sul-importadora-de-rolamentos/produtos/acessorios/acoplamento-rigido-bipartido) - Acessado em 16/09/2018

### **2.2.1.2 Acoplamentos Flexíveis**

Os acoplamentos flexíveis são utilizados em transmissões que precisam suavizar a transferência de potência entre as árvores para garantir o alinhamento perfeito entre os eixos.

Dentre os acoplamentos flexíveis os que se destacam são os tipos grade e elástico, este último permite o funcionamento do conjunto com desalinhamento angular, paralelo e axial entre os eixos. Sua principal função é transmitir a energia de acionamento produzida pela unidade geradora com o mínimo de vibrações possíveis. A Figura 11 representa um acoplamento flexível elástico.

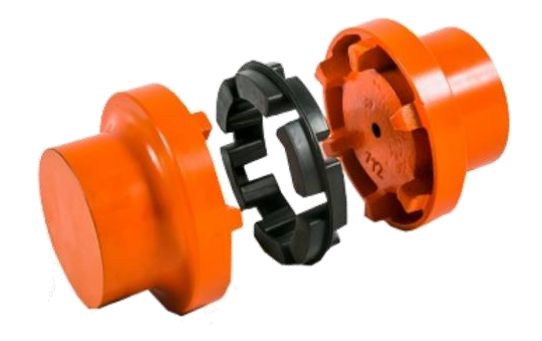

<span id="page-28-0"></span>**Figura 11:** Acoplamento flexível elástico **Fonte:** <http://www.ferrarirolamentos.com.br/catalogo-deprodutos/transmissao/acoplamentos/acoplamentoflexivel-gr/>- Acessado em 16/09/2018.

Um tipo mais usual de acoplamento flexível é chamado tipo grade ilustrado na Figura 12 a seguir, com aplicação de propósito geral, combina a alta capacidade de torque de um acoplamento de engrenagem com a flexibilidade torsional de um acoplamento elástico.

Apesar de não utilizar elastômeros em sua composição, o acoplamento em questão utiliza uma grade que permite a folga e desalinhamento entre os eixos conectados.

Os acoplamentos de grade são usualmente lubrificados por graxa e tem a periodicidade de lubrificação de no mínimo 6 meses.

Este é o tipo de acoplamento que é atualmente utilizado para a conexão dos equipamentos que serão tratados neste trabalho.

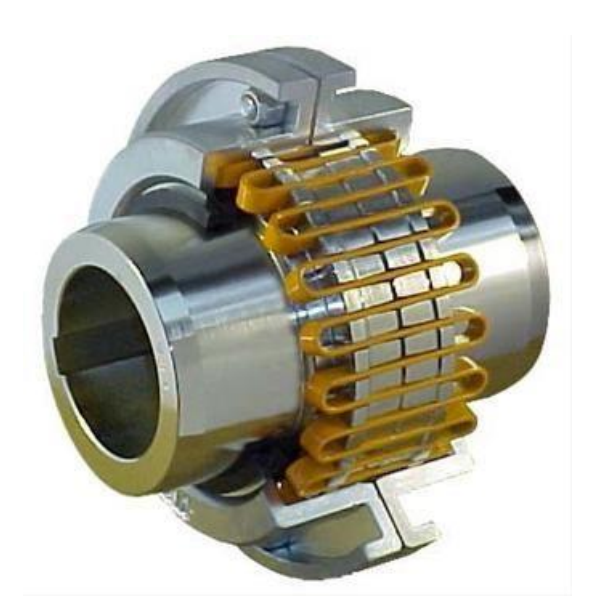

**Figura 12:** Acoplamento flexível de grade

<span id="page-29-1"></span>**Fonte:** [http://www.alwequipamentos.com.br/produto/acoplamentos/acoplamentos-de-grade](http://www.alwequipamentos.com.br/produto/acoplamentos/acoplamentos-de-grade-elastica)[elastica>](http://www.alwequipamentos.com.br/produto/acoplamentos/acoplamentos-de-grade-elastica) - Acessado em 16/09/2018

# <span id="page-29-0"></span>**Embreagens**

Embreagens são dispositivos mecânicos responsáveis por transmitir rotações de um eixo para outro, podendo ser desacoplado dependendo da aplicação.

As embreagens ainda podem ter uma relação de redução embutidas em sua transmissão e se subdividem em:

- Embreagem de fricção com disco seco, Embreagem de molas ou Embreagem de diafragma;
- Embreagem de fricção com banho de óleo;
- Embreagem dupla;
- Embreagem centrífuga;
- Embreagem hidráulica;
- Embreagem de rodas livres automáticas.

### **2.2.2.1 Embreagens de fricção com disco seco**

Utiliza o princípio de atrito entre os dois discos para transmitir as rotações de um eixo para o outro. É o tipo mais utilizado na indústria automotiva, equipando automóveis com transmissão manual e automática. Em algumas literaturas, esta embreagem também é chamada de embreagem de molas ou de diafragma, mas o princípio de funcionamento é o mesmo. Este é um conjunto limitado para algumas aplicações devido à temperatura limite de operação, acima da qual ocorre perda de fricção levando à perda de eficiência na transmissão de movimento. Em contrapartida, tem funcionamento simples e baixo custo de manutenção. A Figura 13 mostra uma embreagem de fricção com disco seco.

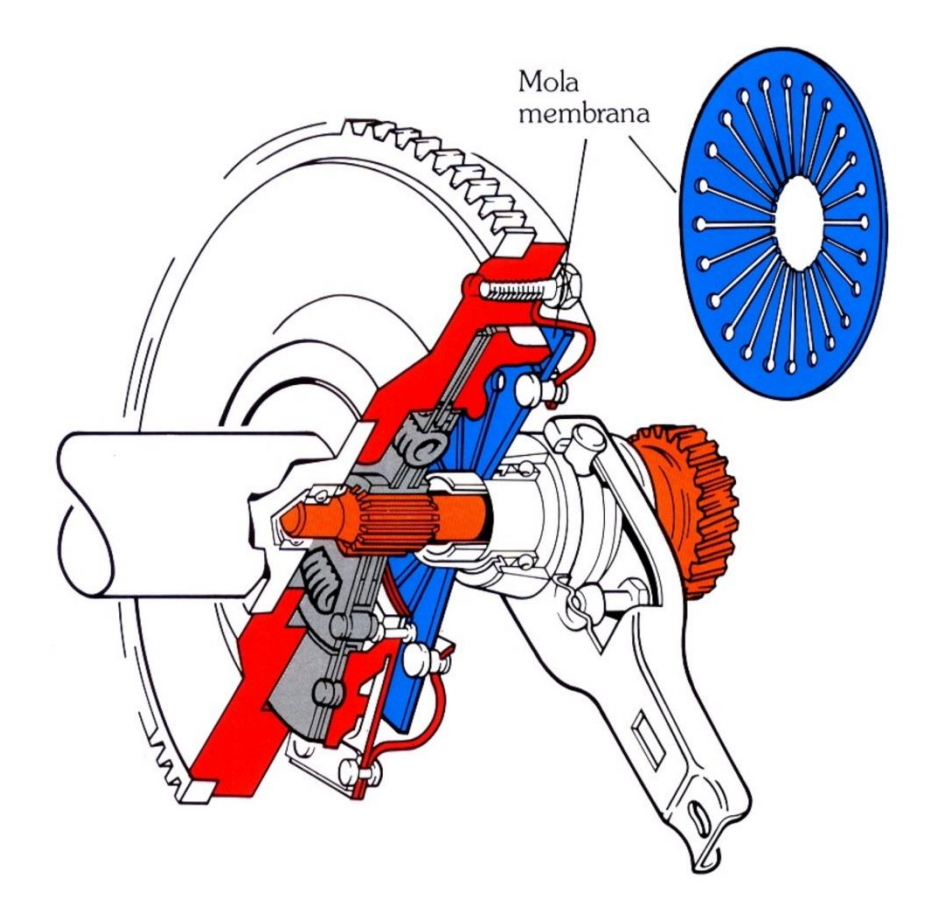

**Figura 13:** Embreagem de fricção com disco seco

<span id="page-30-0"></span>Fonte: [<http://www.carrosinfoco.com.br/carros/2015/10/funcionamento-e-tipos-de](http://www.carrosinfoco.com.br/carros/2015/10/funcionamento-e-tipos-de-embreagens-para-sistemas-de-transmissao-automotivos/)[embreagens-para-sistemas-de-transmissao-automotivos/>](http://www.carrosinfoco.com.br/carros/2015/10/funcionamento-e-tipos-de-embreagens-para-sistemas-de-transmissao-automotivos/) - Acessado em 18/09/2018

### **2.2.2.2 Embreagens de fricção com banho de óleo**

Utiliza também o princípio de atrito entre dois componentes para gerar a transmissão de movimento, entretanto sem o limitante da temperatura que foi mencionado no item anterior, pois neste tipo utiliza-se óleo para refrigeração dos componentes, não havendo perda de eficiência devido ao atrito.

# **2.2.2.3 Embreagens duplas (DCT)**

Na Figura 14 é possível visualizar uma embreagem dupla ("Double Clutch Transmission"). Estas possuem dois discos de embreagens formando um só conjunto.

Tais embreagens não possuem pedal tendo em vista que o acionamento é feito através de atuadores hidráulicos, ou seja, o câmbio é automatizado. As embreagens de fricção com banho de óleo são utilizadas neste tipo de embreagem.

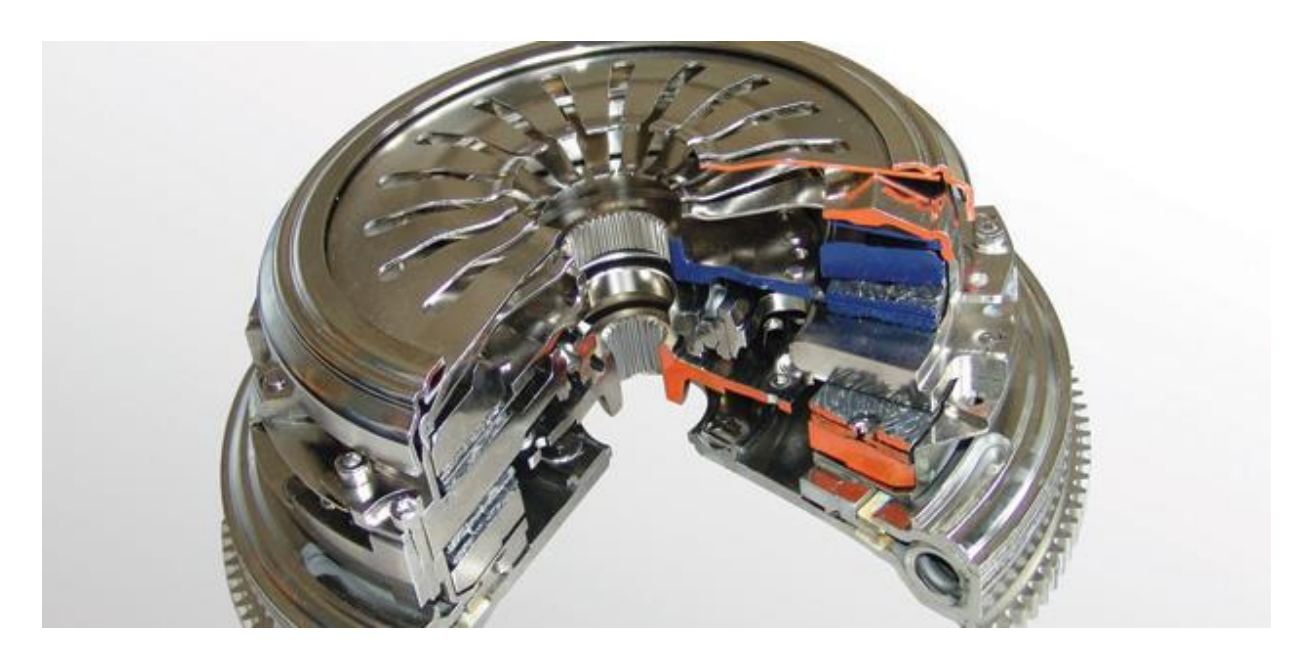

**Figura 14:** Embreagem dupla

<span id="page-31-0"></span>**Fonte:** <https://pmmonline.co.uk/technical/what-is-dsg-clutch-technology/>- Acessado em 18/09/2018

## **2.2.2.4 Embreagens Centrífugas**

As embreagens centrífugas, representadas na Figura 15, utilizam do princípio da força centrífuga no qual contrapesos que são montados na embreagem são impelidos contra a parede do tambor conforme a rotação da máquina acionadora.

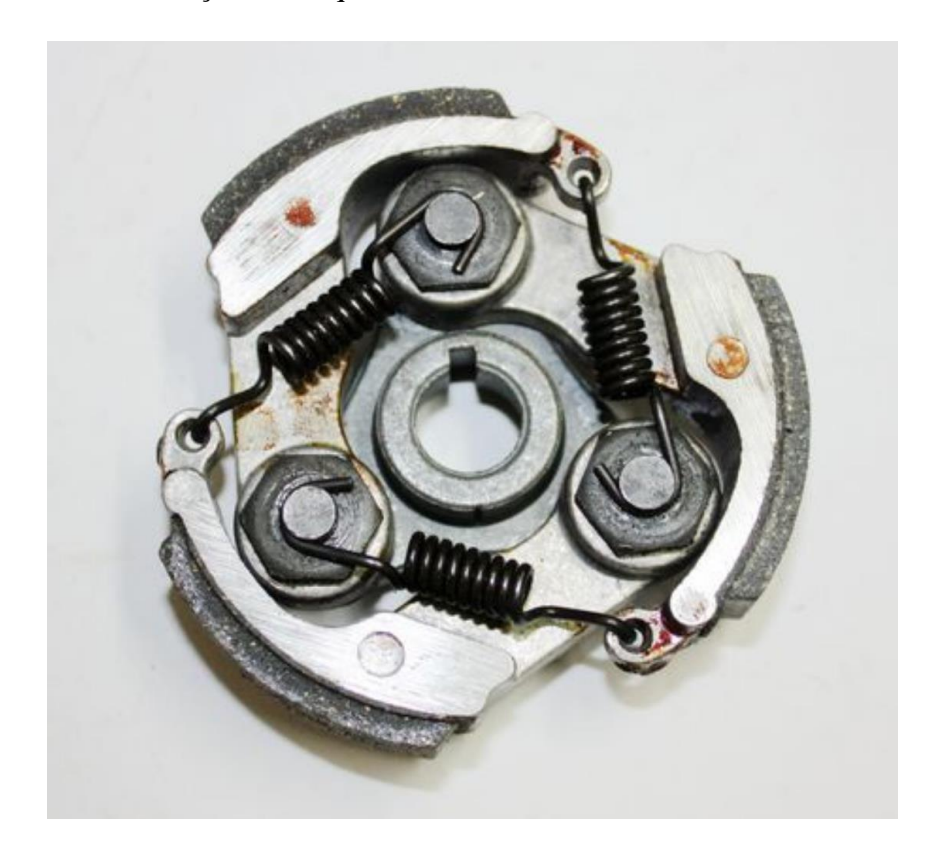

**Figura 15:** Embreagem centrífuga

<span id="page-32-0"></span>**Fonte:**<http://www.carrosinfoco.com.br/carros/2015/10/funcionamento-e-tipos-deembreagens-para-sistemas-de-transmissao-automotivos/> - Acessado em 18/09/2018

### **2.2.2.5 Embreagens Hidráulicas**

Uma embreagem hidráulica utiliza o torque do motor para girar uma bomba e uma turbina, a bomba transmite esse torque ao óleo da embreagem, este por sua vez adquire energia, que age sobre as pás de uma turbina, fazendo-a girar e transmitir o torque para as rodas ou para o eixo ao qual está conectada.

Uma bomba e uma turbina formam a embreagem, dentro de ambas existem pás que além de transmitir e receber o torque do óleo, servem com dutos que conduzem este de volta a bomba, para que seu ciclo de funcionamento se inicie novamente. Os conversores de torque, ilustrados na Figura 16, são exemplos de embreagens hidráulicas modificadas, porém possuem o mesmo princípio de funcionamento e os mesmos componentes.

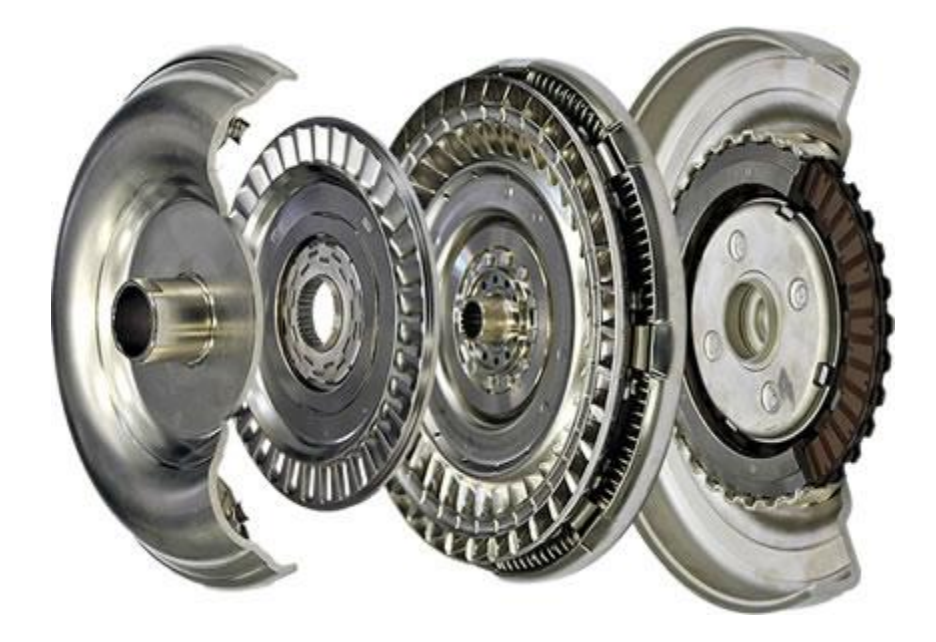

**Figura 16:** Conversor de torque

<span id="page-33-0"></span>Fonte: [<http://www.carrosinfoco.com.br/carros/2015/10/funcionamento-e-tipos-de](http://www.carrosinfoco.com.br/carros/2015/10/funcionamento-e-tipos-de-embreagens-para-sistemas-de-transmissao-automotivos/)[embreagens-para-sistemas-de-transmissao-automotivos/>](http://www.carrosinfoco.com.br/carros/2015/10/funcionamento-e-tipos-de-embreagens-para-sistemas-de-transmissao-automotivos/) - Acessado em 18/09/2018

### **2.2.2.6 Embreagens Rodas Livres Automáticas**

As embreagens rodas livres automáticas tem um princípio de funcionamento que, em equipamentos duplamente acionados, permite que ambos funcionem ao mesmo tempo estando um acoplado e o outro desacoplado. Isto é possível devido ao seu princípio de funcionamento que ocorre através do diferencial de velocidade do sistema.

Com a rotação do eixo acionador de um dos equipamentos maior do que a do eixo acionado ocorre o acoplamento por meio do mecanismo existente fazendo com que haja transmissão de potência. Caso a rotação do eixo acionado exceda a do eixo acionador o mesmo é desacoplado, ficando assim, operando em vazio e não transmitindo potência. O acoplamento automático através da relação de velocidade gera um ganho de operação pois não necessita de controle humano ou instrumental para ocorrer.

Tal princípio de funcionamento é muito difundido dentre as embreagens industriais tendo em vista que em muitas instalações se faz necessário o uso de equipamentos duplamente acionados.

Os equipamentos deste trabalho são conectados por um sistema de embreagens conforme mencionado anteriormente. Este sistema possui embreagens de rodas livres automáticas, conforme Figura 17 a seguir:

<span id="page-34-0"></span>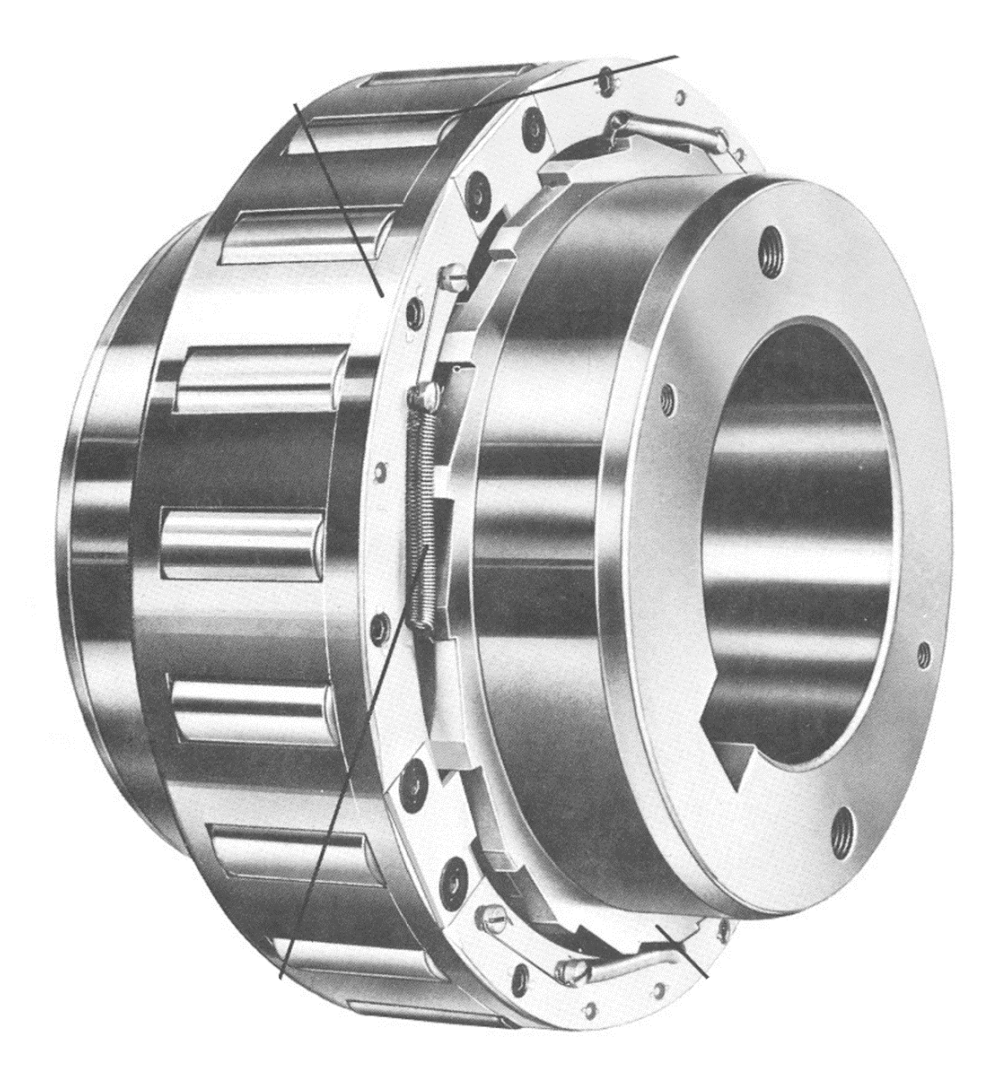

**Figura 17:** Embreagem de Rodas Livres Automáticas **Fonte:** Catálogo Marland Clutch (Acesso Restrito)

### <span id="page-35-0"></span>**2.3 Gestão da Confiabilidade**

Através da análise dos indicadores chave de Performance (KPI´s) juntamente com as demandas operacionais é possível enxergar as melhorias e estudos a serem realizados.

Em uma Petroquímica, existem uma gama de equipamentos muito grande e diversos processos acontecendo simultaneamente. Desta forma são inúmeras as oportunidades de melhorias e aprimoramentos que podem ser implementados.

#### <span id="page-35-1"></span>**2.3.1 Manutenção Centrada na Confiabilidade**

A Manutenção Centrada na Confiabilidade (RCM) é uma metodologia que está cada vez mais difundida dentro das indústrias. Uma vez que, atualmente, com o advento da indústria 4.0, há a necessidade de tornar-se cada vez mais competitivo no mercado mundial, investindo nos conhecimentos de manutenção para que os custos gerados por falhas inesperadas possam ser reduzidos.

O investimento em manutenção, por parte das empresas, está aumentando com o tempo tendo em vista que tal estratégia evita desperdícios associados com a perda de desempenho de equipamentos gerados por quebra ou falha.

Tal metodologia tem relação direta com a Manutenção Total Produtiva (TPM) que visa, dentro do mesmo contexto, evitar desperdícios com paradas de equipamentos ou falha de componentes.

Segundo Moubray (2000), a RCM é uma metodologia usada para determinar o que deve ser feito para assegurar que qualquer ativo físico continue a fazer o que seus usuários querem que ele faça no seu contexto operacional presente.

Para ser desenvolvida, a metodologia utiliza sete perguntas sobre cada item em revisão ou sob análise crítica, para que seja preservada a função do sistema produtivo, conforme a seguir:

1) Quais são as funções e os níveis de desempenho do equipamento no seu contexto operacional atual?
- 2) Quais são as falhas do equipamento que impedem o mesmo de desempenhar suas funções?
- 3) O que causa cada falha funcional?
- 4) O que acontece quando cada falha ocorre?
- 5) Como acontece cada falha?
- 6) O que pode ser feito para predizer ou prevenir cada falha?
- 7) O que pode ser feito se nenhuma ação proativa for encontrada?

A partir das respostas destas perguntas tem-se a capacidade de elaborar um plano de manutenção adequado à realidade de cada equipamento, e partindo deste ponto, realizar um trabalho de gestão dos ativos a partir da definição de criticidade dos equipamentos, análise de indicadores, definição de estratégia do setor de manutenção e gestão da confiabilidade.

### **2.3.2 Criticidade dos Equipamentos**

Para facilitar a classificação e priorização de tarefas dentro de um ambiente industrial com um número muito grande de equipamentos é comum a classificação destes de acordo com a criticidade que representam ao processo em si, ou seja, a magnitude do prejuízo que podem causar caso ocorra algum problema no equipamento.

Com isso, listou-se todos os equipamentos da planta em questão, e definiu-se dentro da matriz criticidade que haveriam 4 níveis de riscos a serem categorizados, sendo eles, Alto, Médio, Baixo e Muito Baixo.

Para se atingir esses níveis foi necessário avaliar a abordagem do equipamento, a frequência de falha que pode ocorrer e o nível de impacto causado na planta caso ocorra uma parada de máquina.

A partir destes níveis de risco é possível classificar os equipamentos citados em A, B, C, D ou E, sendo A o mais crítico e E o menos crítico, conforme Figura 18 a seguir:

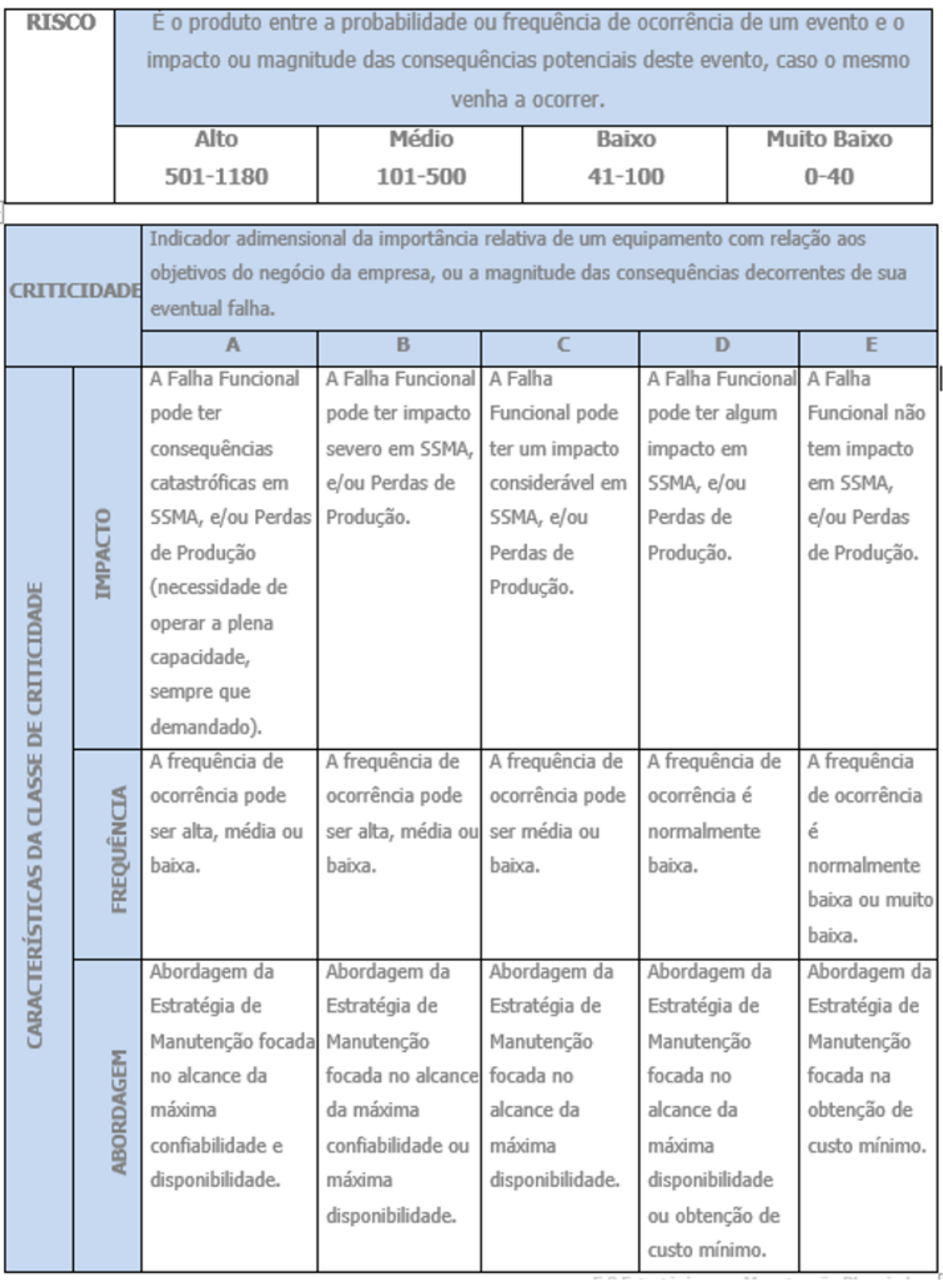

**Figura 18:** Matriz criticidade dos equipamentos

**Fonte:** (Braskem, 2018)

### **2.3.3 Análise de Indicadores**

Segundo Kardec e Lafraia (2002), muito mais do que cumprir procedimentos normativos, a manutenção que tem um papel importante, precisa atuar como elo de ligação das ações dos subsistemas de engenharia, suprimentos, inspeção de equipamentos, dentre outros, atendendo assim ao cliente interno, que é a operação.

Através da Análise de Indicadores de Manutenção como: Tempo médio entre reparos (MTTR), tempo médio entre falhas (MTBF), "Bad Actors", Gestão de ameaças, juntamente com os Indicadores de Processo e Produção como Gaps Industriais, Índice de Eficiência Global (IEG) e Perdas de Produção é possível ter uma visão qualitativa e quantitativa dos principais pontos que necessitam de intervenção.

Dessa forma, busca-se fazer uma análise mais refinada, alinhando as necessidades operacionais, análise dos indicadores, criticidade e possíveis retornos financeiros para embasar uma tomada de decisão na priorização de tarefas a serem realizadas ou tratadas primeiro.

### **2.3.4 Confiabilidade**

A manutenção pode ocorrer, basicamente, de duas formas: Manutenção Reativa e Manutenção Proativa. A primeira diz respeito àquelas em que já houve a parada do equipamento por motivo de falha. Nesse sentido a Confiabilidade atua de forma a entender o problema que ocorreu e estudar a fundo suas possíveis causas com o objetivo de achar uma causa raiz para o ocorrido.

Uma ferramenta muito utilizada para tal é o Diagrama de Ishikawa conhecido também como Diagrama Causa e Efeito em que possíveis causas para o ocorrido são levantadas a fim de encontrar a causa raiz do problema. Caso uma conclusão a respeito da causa raiz não seja encontrada, são separados os potenciais causadores da falha.

Após essa separação é introduzido o método dos cinco Porquês afim de chegar na causa mais provável de cada questão levantada, para dessa forma estar apto a concluir qual a causa raiz do problema principal. Tais metodologias constituem a Análise de Causa Raiz (RCA) que é empregada, principalmente, quando há este tipo de Manutenção.

Já a Manutenção Proativa diz respeito às medidas tomadas com o intuito de diminuir (ou até extinguir) a probabilidade de ocorrer uma manutenção reativa. Encaixam-se neste tipo de manutenção: Manutenção Preventiva, Manutenção Preditiva.

A Gestão da Confiabilidade atua no sentido de gerir e controlar ações tomadas em ambos os casos para que seja possível alcançar resultados satisfatórios no que diz respeito à condição de operação dos equipamentos. Alguns exemplos práticos observados no dia a dia do setor de confiabilidade são:

- 1) Gestão de RCA´s para que sejam implementadas e documentadas as ações tomadas para cada evento que ocorreu visando eliminar os potenciais causadores das falhas;
- 2) Acompanhamento (atualização) dos planos e procedimentos de manutenção;
- 3) Gestão de RCM´s em que são realizadas reuniões multidisciplinares com o objetivo de analisar um equipamento de acordo com seu funcionamento e sua relação com o processo para que dessa forma sejam levantados pontos críticos, possíveis falhas que possam ocorrer e medidas mitigadoras para cada ponto levantado. São geralmente realizados para equipamentos com criticidade "A" e "B";
- 4) Monitoramento Online de parâmetros de operação dos Equipamentos: Temperatura, Pressão, Vibração, entre outros.

A partir do acompanhamento das questões mencionadas acima é possível realizar uma melhor gestão dos ativos, possibilitando até um plano, com atenção mais especial, voltada para equipamentos mais críticos ou que sejam considerados "*bad actors*".

Com o advento da indústria 4.0, o tema da confiabilidade ganha força perante às ações que devem ser tomadas com relação aos ativos. Conforme mencionado anteriormente, a competitividade é essencial para que um negócio prospere hoje em dia. Isto gira em torno de uma operação perto dos 100% de eficiência, com o mínimo de perdas possíveis. Sendo assim, o foco das empresas está em identificar e atuar em cima de fatores que levem às grandes perdas e prejudicam o negócio do ponto de vista econômico, principalmente.

Alinhando conceitos de TPM com confiabilidade operacional muitas empresas traçam metas visando a maior disponibilidade dos ativos industriais para operação, reduzindo gastos de OPEX e maximizando a capacidade produtiva.

# **Capítulo 3**

### **Análise Preliminar**

### **3.1 Identificação dos pontos de atuação**

Os indicadores são a base para que as ações a serem tomadas sejam definidas. Uma análise preliminar conjunta é feita tomando como base os principais impactos na confiabilidade, que foram sofridos no último ano. São analisados os indicadores de perdas de produção, MTBF, além dos principais "*bad actors*" da petroquímica, tendo como base custos de materiais e custos de serviços.

Após o levantamento realizado são identificados os pontos de melhoria, é verificado se já existem ações propostas ou em andamento e, para os que não possuírem, são iniciados estudos de engenharia para alavancar a tratativa daquele "*bad actor*" em questão.

No início do ano de 2018 foi feita a análise do ano anterior e são gerados gráficos que representam indicadores relacionados à manutenção. Com base nestes indicadores, é realizada uma análise a fim de identificar possíveis pontos de atuação da equipe de confiabilidade.

Conforme já mencionado, "*bad actors*" são equipamentos que apresentam funcionamento não satisfatório tendo como base algum parâmetro analisado. Neste trabalho, nos deteremos em analisar os principais: Custos e falhas para cada equipamento.

A partir deste levantamento e posterior análise destes indicadores, são separados os equipamentos alvos de estudos mais aprofundados, tendo como objetivo identificar a causa dos problemas recorrentes que o colocaram na situação de "*bad actor*".

Abaixo está representado o Gráfico 1, referente aos top 10 "*bad actors*" para custos de manutenção separados por equipamento para o ano de 2017:

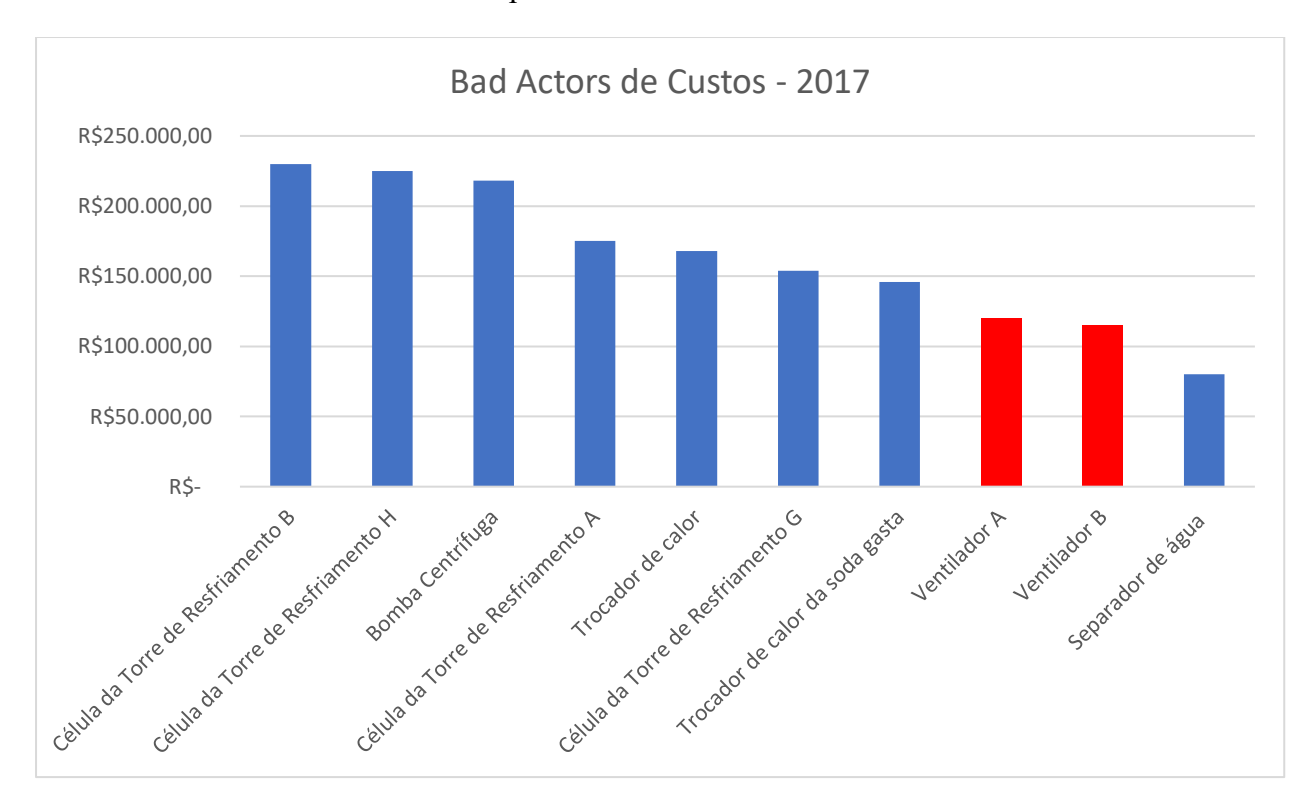

**Gráfico 1:** Top 10 "*bad actors*" de custos de 2017

Com o levantamento dos 10 equipamentos que mais oneraram custos à manutenção no ano de 2017, é possível notar que o ventilador A e ventilador B ocupam a 8ª e 9ª posição, respectivamente. Juntos somam uma quantia de R\$ 235.000,00 em gastos com manutenção que correspondem à 14,41% da quantia total gasta durante o ano de 2017.

Os demais equipamentos mostrados no gráfico não possuem relação com o conjunto de equipamentos dos ventiladores das caldeiras. Este trabalho tem o objetivo de analisar o sistema de acionamento dos equipamentos envolvidos no fornecimento de vapor, com foco nas embreagens utilizadas no mesmo. Estes outros equipamentos também passarão por uma análise mais criteriosa e serão alvo de estudos a fim de que se identifique a causa do elevado custo de manutenção relativo à 2017. Aqui, nos deteremos em analisar os ventiladores, tendo como prioridade a análise das embreagens.

Conforme podemos observar na Tabela 1 a seguir, temos os gastos com manutenção detalhados por equipamento, mostrando seu impacto no total gasto no ano:

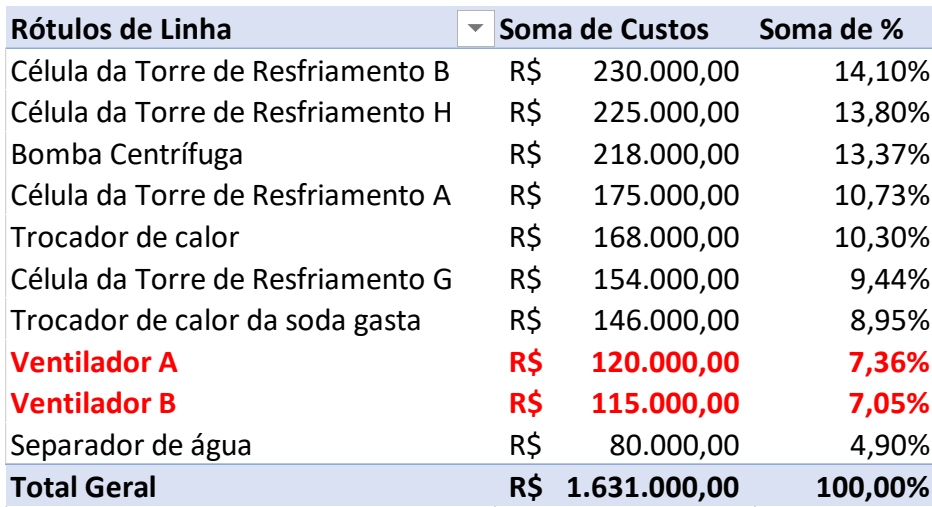

**Tabela 1:** Soma de custos bad actors - 2017

Para o setor de engenharia de confiabilidade da empresa, considera-se um equipamento "*bad actor*" quando observado com relação às falhas mecânicas quando o mesmo falha duas vezes ou mais em um período de 2 anos, desta forma são passíveis de um estudo de engenharia mais detalhado ou até mesmo um RCA na tentativa de averiguar quais possíveis causas destas falhas.

Como observa-se no gráfico 2, na próxima página, o ventilador B teve duas falhas para o período em questão sendo assim um estudo mais detalhado deste equipamento e do sistema que o envolve será feito. Da mesma forma em que foi mencionado anteriormente, os demais equipamentos que constam no gráfico 2 também serão analisados pela equipe de confiabilidade a fim de que sejam identificados pontos de melhoria e possíveis causas das falhas elevadas.

Apesar de ambos os sistemas dos ventiladores (A e B) constarem no gráfico 1, somente o ventilador B consta no gráfico 2, o que é plausível tendo em vista que apesar dos gastos com manutenção elevados para o ventilador A, o mesmo não atendeu ao requisito de possuir duas falhas para o período de dois anos, não se encaixando nos equipamentos "*bad actors*" para falhas.

A seguir está representado no Gráfico 2, os "*bad actors*" de falhas, que contempla uma análise de todos os equipamentos da planta petroquímica tendo como base os anos de 2016 e 2017:

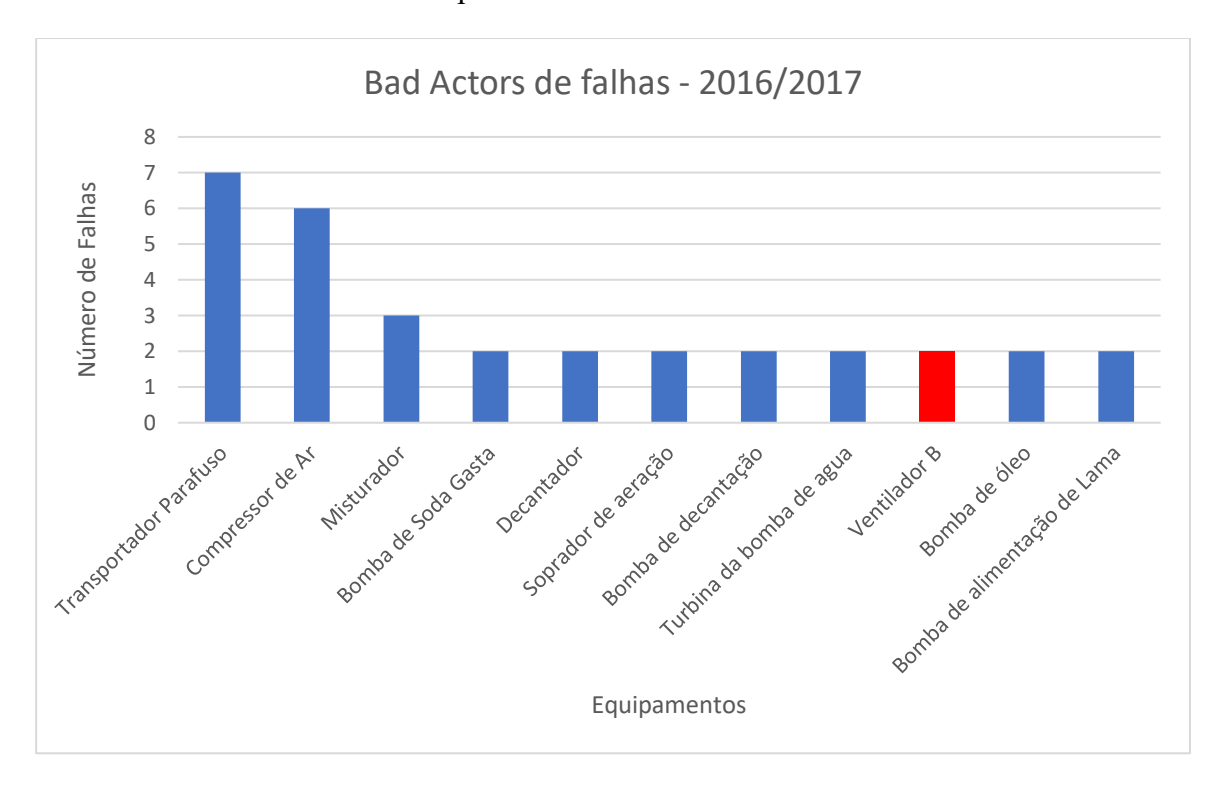

**Gráfico 2:** Top 10 "*bad actors*" de falhas 2016/2017

Como existe um equipamento idêntico ao ventilador B na planta, do ponto de vista construtivo e operacional (Ventilador A), que por sua vez enquadra-se nos "*bad actors*" de custos referentes ao ano de 2017 conforme mostrado no gráfico 1. Este equipamento também será alvo de um estudo mais detalhado, pois é composto pelos mesmos componentes e, apesar de não ser um "bad actor" de falhas, acarretou um gasto para a manutenção relativo a R\$ 120.000,00 no ano de 2017.

### **3.2 Estudo inicial**

A partir da identificação dos pontos de atuação através da análise dos indicadores e da necessidade da empresa, os estudos para os equipamentos mais críticos em relação aos "*bad actors*" são abertos. Desta forma, priorizam-se ações aos top 10 "*bad actors*", conforme mencionado anteriormente.

Após este levantamento e início das investigações a respeito das possíveis causas, foi feito a utilização do método FMEA, detalhado no ANEXO I, para prevenir falhas e analisar os riscos potenciais inerentes ao equipamento. Com isso, serão identificados os possíveis pontos chave para análise de falha do conjunto.

Durante este estudo inicial foi apontado como principal ponto de falha do conjunto diz respeito ao sistema acoplamento-embreagem que faz a conexão das máquinas acionadoras com o ventilador da caldeira.

Apesar do foco do trabalho em questão estar direcionado ao sistema de embreagens é necessário avaliar os cálculos de eficiência dos equipamentos envolvidos no conjunto a fim de validar e comparar os valores de projeto com os valores reais calculados. Com isso, espera-se que os cálculos confirmem que os equipamentos operam dentro das condições esperadas, comprovando que não há interferência do processo no funcionamento do sistema como um todo, em especial dos componentes mecânicos.

### **3.3 Características de Projeto dos Equipamentos**

Aqui serão tratados os equipamentos do conjunto: Turbina, redutor, ventilador, motor elétrico e caldeira. Tendo em vista que, posteriormente, será calculada a eficiência dos principais equipamentos e será feito um comparativo com relação ao ponto de projeto, ou seja, o ponto ideal de operação, serão mostrados a seguir dados de projeto referentes a cada equipamento mencionado visando tornar possível o cálculo para a performance no ponto de projeto.

Serão utilizados dados para cálculo da eficiência da turbina, bem como a potência gerada. Serão utilizados dados para cálculo do torque de projeto atuando no eixo do ventilador, o que depende tanto da turbina quanto do redutor. Serão analisadas as eficiências do ventilador e da caldeira, tendo em vista manter uma comparação com o ponto de operação. E será analisado o torque gerado pelo motor elétrico no eixo do ventilador tendo em vista a comparação com o ponto de operação, de forma similar ao que será feito para os demais equipamentos.

### **Turbinas**

O projeto da turbina é feito levando em consideração a potência requerida pelo ventilador para que este cumpra sua função no processo. O número de estágios da turbina, especificação da temperatura e pressão de vapor na entrada e na descarga, fluxo de massa de vapor necessário para o processo são definidas com base na eficiência da turbina para que se consiga chegar na potência necessária. Não aprofundaremos aqui os cálculos para determinação destes parâmetros, porque o foco está em expor os dados obtidos após esses cálculos de dados de projeto, para posteriormente realizar a análise da condição de operação do equipamento. Os dados de projeto de ambas turbinas são iguais, tendo em vista que operam sob o mesmo regime e seguem conforme Tabelas 2 a 5 a seguir, vale ressaltar que o fabricante das turbinas é a NG Metalúrgica:

**Tabela 2:** Dados de operação da Turbina A

| Condições Operacionais da Turbina A |               |                  |  |  |
|-------------------------------------|---------------|------------------|--|--|
| Modelo: DSE 550                     |               |                  |  |  |
| Fabricante: NG Metalúrgica          |               |                  |  |  |
| Ponto de operação                   | Potência (kW) | Velocidade (rpm) |  |  |
| Normal                              | 289           | 6138             |  |  |
| Nominal                             | 350           | 6138             |  |  |

**Fonte:** Folha de dados 09480-1-PA-1204-0036 (Acesso Restrito)

**Tabela 3:** Característica do vapor

| Características do Vapor                        |      |       |       |  |  |
|-------------------------------------------------|------|-------|-------|--|--|
| <b>Máxima</b><br><b>Mínima</b><br><b>Normal</b> |      |       |       |  |  |
| Pressão de entrada (Kgf/cm <sup>2</sup> g)      | 44   | 42,20 | 38,70 |  |  |
| Pressão na descarga (Kgf/cm <sup>2</sup> g)     | 4,92 | 3,87  | 3,52  |  |  |
| Temperatura de entrada (°C)                     | 395  | 392   |       |  |  |

**Fonte:** Folha de dados 09480-1-PA-1204-0036 (Acesso Restrito)

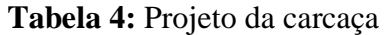

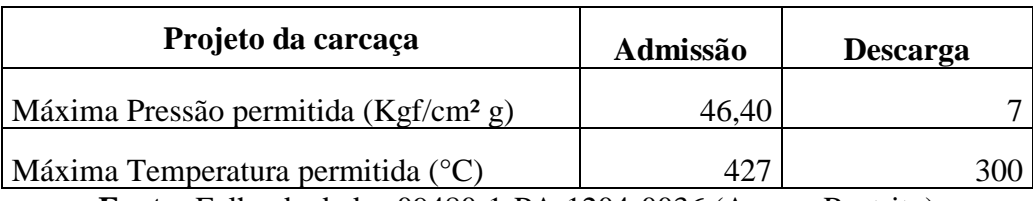

**Fonte:** Folha de dados 09480-1-PA-1204-0036 (Acesso Restrito)

#### **Tabela 5:** Dados da Turbina

| Dados das Turbinas                    |      |  |
|---------------------------------------|------|--|
| Máxima velocidade permitida (rpm)     | 6138 |  |
| Mínima Velocidade permitida (rpm)     |      |  |
| Máxima Velocidade contínua (rpm)      | 6445 |  |
| Velocidade de TRIP (rpm)              |      |  |
| Primeira velocidade crítica (rpm)     | 9050 |  |
| Máxima potência possível (kW)         | 600  |  |
| Máximo fluxo de massa de vapor (kg/h) |      |  |
| Massa (kg)                            | 5210 |  |

**Fonte:** Folha de dados 09480-1-PA-1204-0036 (Acesso Restrito)

A partir dos dados de projeto do equipamento fornecidos acima é possível realizar os cálculos de performance para o ponto de projeto e compará-los com a performance real para observar se a operação do equipamento está de acordo com o desejável ou se existe algum problema inesperado.

A partir da folha de dados do fabricante das turbinas foram extraídas as curvas de performance mostradas nas Figuras 19 e 20. No eixo das abcissas temos a potência gerada, em kW, e nas ordenadas temos o consumo de vapor, em kg/h.

Existem duas condições de trabalho, a pior condição e a condição normal de operação. Para a condição normal observa-se o gráfico da Figura 19, que para potência de operação indicada na tabela 2 tem-se um consumo de vapor, aproximado, de 4800 kg/h e para a pior condição observa-se, a partir do gráfico da Figura 20, que para a potência de operação indicada na tabela 2 tem-se um consumo de vapor, aproximado, de 5150 kg/h.

As Figuras 19 e 20 estão ilustradas na página seguinte:

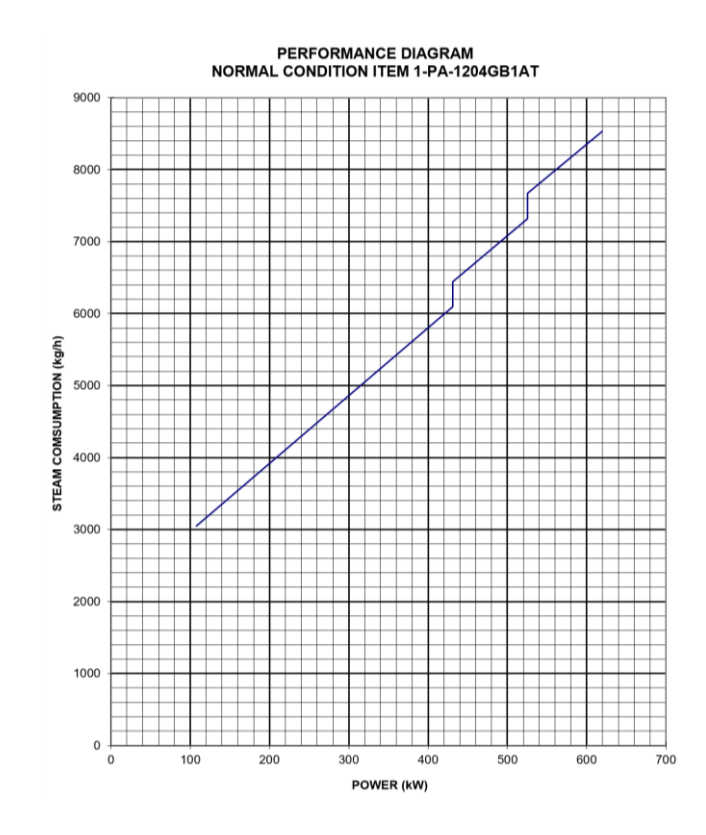

**Figura 19:** Potência x Consumo de Vapor - Condição Normal **Fonte:** Folha de dados 09480-1-PA-1204-0036 (Acesso Restrito)

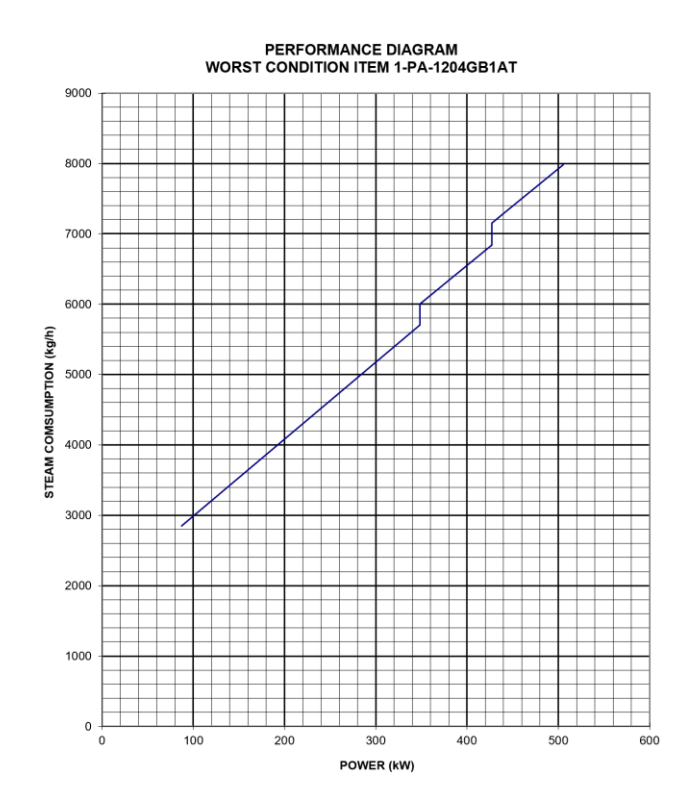

**Figura 20:** Potência x Consumo de vapor – Pior condição **Fonte:** Folha de dados 09480-1-PA-1204-0036 (Acesso Restrito)

Comparando o valor achado para a pior condição com o achado para a condição normal percebe-se que na pior condição temos um consumo maior de vapor gerando a mesma potência, logo tem-se uma eficiência menor.

A partir dos dois gráficos pode-se observar um aumento, praticamente, linear do consumo de vapor com a potência gerada, o que está correto tendo em vista que quanto maior for a abertura da válvula do governador, maior será a admissão de vapor para a turbina, fazendo com que a potência gerada aumente. Desta forma, há um aumento da rotação do eixo ao qual a turbina está acoplada.

A partir da folha de dados de operação e das Figuras 19 e 20 anteriores, é possível validar dois parâmetros da condição normal de operação: A máxima potência de 600 kW correlacionada com o maior fluxo de massa de 8390 kg/h. Tais parâmetros dizem respeito à capacidade máxima da turbina, entretanto, conforme mencionado na Tabela 2, a potência normal para operação é 289 kW.

Para uma melhor análise dos gráficos anteriormente mostrados, foi montada a Tabela 6 a seguir que compara a potência gerada com o consumo de vapor relacionado à cada condição de operação da turbina:

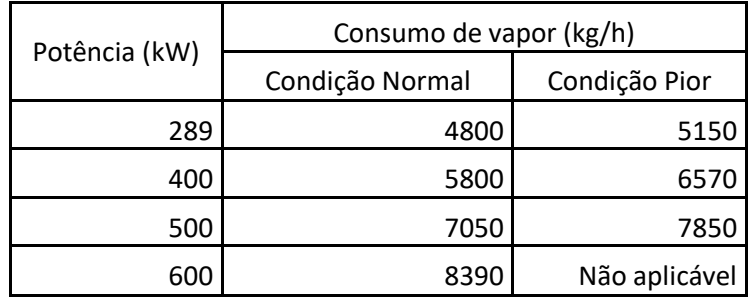

**Tabela 6:** Comparativo condição normal x pior condição de operação da turbina

Com o auxílio da Tabela 6 fica mais claro que na pior condição temos um aumento do consumo de vapor para uma mesma potência gerada, o que indica perda de eficiência da turbina. Na pior condição tem-se "não aplicável" para a potência de 600 kW pois tal potência não consegue ser atingida nessa condição.

### **Redutor de Velocidades**

O redutor de velocidades é utilizado em conjunto com a turbina para o acionamento do ventilador pois proporcionará um aumento do torque devido à redução da velocidade de rotação. Na Tabela 7 constam as informações de projeto do redutor modelo G1D-300 da NG Metalúrgica:

| <b>Dados dos Redutores</b>                 |                                       |
|--------------------------------------------|---------------------------------------|
| Modelo: G1D-300                            |                                       |
| Fabricante: NG Metalúrgica                 |                                       |
| Potência mínima do equipamento motor (kW)  | 289                                   |
| Potência máxima do equipamento motor (kW)  | 350                                   |
| Potência mínima do equipamento movido (kW) | 289                                   |
| Potência máxima do equipamento movido (kW) | 350                                   |
| Máxima Velocidade contínua (rpm)           | 6445                                  |
| Velocidade de TRIP (rpm)                   | 7154                                  |
| Máximo torque (kgfm)                       | 641,6 a 1780 rpm                      |
| Velocidade de entrada especificada (rpm)   | 6138                                  |
| Velocidade de saída especificada (rpm)     | 1780                                  |
| Eficiência Mecânica (%)                    | 98,20                                 |
| Número de dentes do pinhão                 | 29                                    |
| Número de dentes da coroa                  | 100                                   |
| Relação de Transmissão                     | 3,45                                  |
| Fator de serviço                           | 3,40                                  |
| Massa (kg)                                 | 340                                   |
| 1.77111117724400000111                     | $\bullet$ . $\bullet$<br>$\mathbf{r}$ |

**Tabela 7:** Dados do redutor

**Fonte:** Folha de dados FD-410329-001 (Acesso Restrito)

### **Motor Elétrico**

A escolha do motor elétrico foi feita a partir das necessidades de potência necessária, com isso um motor de potência nominal de 350 kW foi escolhido. Não há a necessidade de um redutor de velocidades neste caso, tendo em vista que a rotação de trabalho do motor corresponde à 1800 rpm, aproximadamente, a mesma velocidade do eixo de saída do redutor. Desta forma os requisitos de potência e torque são preenchidos, não havendo a necessidade de um redutor, os dados do motor elétrico se encontram na Tabela 8:

| Dados dos Motores Elétricos      |               |
|----------------------------------|---------------|
| Fabricante                       | <b>GEVISA</b> |
| Carcaça                          | 400k100       |
| Nº Fases                         | Trifásico     |
| IP                               | <b>IPW 55</b> |
| Tensão (V)                       | 4000          |
| Potência nominal (kW)            | 350           |
| Torque Nominal (Nm)              | 1872          |
| Frequência (Hz)                  | 60            |
| In $(A)$                         | 60            |
| $N^{\circ}$ pólos                | 4             |
| Fator de serviço                 |               |
| Rendimento (%)                   | 94,48         |
| $\cos \varphi$                   | 0,911         |
| Vibração Máx. nos mancais (mm/s) | 1,80          |
| Massa (kg)                       | 2950          |

**Tabela 8:** Dados do motor elétrico

**Fonte:** Folha de dados do motor elétrico (Acesso Restrito)

## **Caldeiras**

O projeto da Caldeira visa atender às necessidades da petroquímica como um todo. A pressão e temperatura de trabalho são calculadas já contando com as perdas de carga pela linha, tendo em vista que esse vapor será transportado, muitas vezes, por distâncias muito grandes e será utilizado em diversos equipamentos.

O projeto de uma caldeira é delicado e crítico, pois trata-se de um vaso de pressão e deve atender rigorosamente à NR 13, que prevê uma inspeção em vasos de pressão a cada 30 meses, como forma de verificar a integridade do equipamento e evitar possíveis catástrofes quanto à segurança dos trabalhadores.

Na Tabela 9 a seguir, é possível observar os dados de projeto das caldeiras em questão:

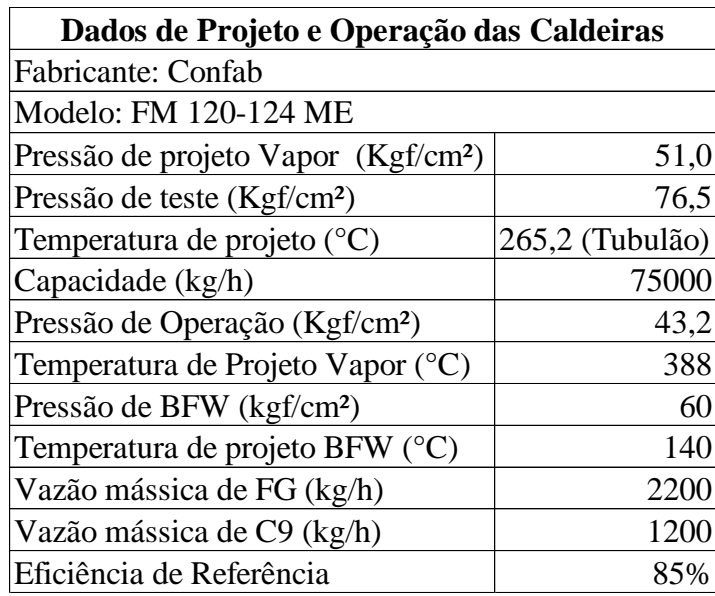

**Tabela 9:** Dados de projeto e operação da Caldeiras

**Fonte:** Folha de dados 82028BA-CON-10MC002 (Acesso Restrito)

### **Ventiladores**

O projeto do ventilador visa, de forma resumida, utilizar a potência mecânica de eixo para movimentar suas pás fazendo com que ar seja insuflado para dentro da caldeira na vazão de projeto necessária para que a queima ocorra segundo a eficiência calculada.

Abaixo estão representadas, nas Tabelas 10 e 11, os dados de operação e performance do ventilador, respectivamente:

| Dados de Operação                                 |               |           |  |
|---------------------------------------------------|---------------|-----------|--|
| <b>Dados</b>                                      | <b>Normal</b> | Projeto   |  |
| Vazão de ar $(Kg/h)$                              | 92222,00      | 110666,40 |  |
| Massa específica $(Kg/m3)$                        | 1,08          | 1,06      |  |
| Temperatura $(^{\circ}C)$                         | 49            | 55        |  |
| Pressão estática sucção (Kgf/cm <sup>2</sup> g)   | $-0.05$       | $-0,07$   |  |
| Pressão estática descarga (Kgf/cm <sup>2</sup> g) | 0,88          | 1,10      |  |
| Eficiência (%)                                    | 66,10         | 82,60     |  |
| Potência consumida (BHP)                          | 318           | 388       |  |

**Tabela 10:** Dados de Operação do Ventilador

**Fonte:** Folha de dados do Ventilador (Acesso Restrito)

| <b>Dados de Performance</b>                   |         |  |
|-----------------------------------------------|---------|--|
| Altitude AMSL (m)                             | 2,50    |  |
| Número de estágios                            |         |  |
| Rotação (rpm)                                 | 1780    |  |
| Velocidade tangencial do rotor (m/s)          | 133     |  |
| Diâmetro externo do rotor (mm)                | 1430    |  |
| Velocidade crítica (rpm)                      | 2670    |  |
| Máximo ruído (dB)                             | 85      |  |
| Temperatura ambiente (Proj. / Máx / Mín) (°C) | 42/37/6 |  |
| $Massa - Ventilador + Base (kg)$              |         |  |

**Tabela 11:** Dados de performance do Ventilador

**Fonte:** Folha de dados do Ventilador (Acesso Restrito)

## **Capítulo 4**

### **Desenvolvimento e Análise**

### **4.1 Cálculo de Performance**

A performance dos equipamentos é de suma importância em uma análise para diagnóstico de falhas. Por exemplo, a partir do monitoramento online de certas condições de operação é possível determinar se uma bomba centrífuga está perto da condição de cavitação, ou se está com perda de eficiência ao longo do tempo, o que pode ser um indício de alguma falha. Nem todas as condições de operação são monitoradas online nos equipamentos aqui tratados, pois para tal necessita-se de sensores mais sofisticados, pois irão ser conectados a uma central onde será feito o armazenamento de dados e posterior transmissão para um programa que consiga decifrar estes dados. Todo este processo implica em um custo maior para a empresa tendo em vista a tecnologia envolvida.

O cálculo de performance dos equipamentos será possibilitado tendo em vista dois fatores:

- O monitoramento online de alguns parâmetros de operação feitos através de sensores instalados em pontos específicos de cada equipamento;
- O monitoramento offline de alguns parâmetros de operação feitos através de instrumentos instalados em campo (manômetros, termostatos, entre outros).

O monitoramento online ocorre através do armazenamento dos dados coletados durante a operação pelos sensores durante a operação em uma central de armazenamento. Posteriormente, caso queira obter tais dados, com o auxílio de um software chamado PI Process Book, é possível realizar a leitura dos dados armazenados e transformar isso em números, sendo possível montar gráficos de tendência ao longo do tempo, extrair informações de operações e realizar todo tipo de cálculo que se deseja.

O monitoramento offline ocorre através da rotina de inspeção dos técnicos de preditiva. Eles têm uma rota mapeada, aonde em cada semana devem coletar dados e realizar medições em determinados equipamentos. Um coletor de dados é utilizado para reter estas informações que posteriormente serão colocadas em um software chamado AMS Machinery Health Manager. Este software é majoritariamente para realizar análises de vibração dos rolamentos e eixos onde existem acelerômetros. Entretanto existe uma funcionalidade em que é possível que armazenar dados extras coletados em campo como pressão, temperatura para diversos pontos dos equipamentos, aonde existem instrumentos que informem tal. Por exemplo, para a turbina temos instrumentos de pressão e temperatura tanto na admissão da mesma quanto no exausto.

A partir da coleta destes dados e inserção no software é possível traçar gráficos de tendência a partir destes mesmos dados que foram coletados em outro período. Com isso, tornase possível a extração destes dados para realizar algum tipo de análise desejada.

Desta forma, para os cálculos de performance tanto do conjunto A como do conjunto B serão utilizados estes dois softwares como apoio para extração de dados, tornando possível os cálculos que serão descritos na sequência. As tabelas com os dados foram construídas analisando cada dado mostrado na data associada àquele dado, sendo monitoramento online ou offline.

#### **Performance do Conjunto de equipamentos A**

A performance de turbinas pode ser calculada a partir de relações termodinâmicas. Segundo Yunus A. Çengel (2007) a Primeira Lei da Termodinâmica enuncia que energia não pode ser criada nem destruída durante um processo; ela pode apenas mudar de forma. A Primeira Lei, demonstrada na Equação 3, é conhecida pelo princípio de conservação da energia como mostrado a seguir:

$$
E_{final} - E_{initial} = \Delta E_{sistema} \tag{3}
$$

A variação total da energia de um sistema durante um processo adiabático deve ser igual ao trabalho líquido realizado, de acordo com a Equação 4:

$$
\Delta E_{sistema} = W_{liq} \tag{4}
$$

Para um ciclo, na Equação 5, tem-se que o trabalho realizado é igual ao calor transferido para o sistema:

$$
Q_{liq} = W_{liq} \tag{5}
$$

De forma geral a Primeira Lei, Equação 6, é regida da seguinte forma:

$$
Q - W = \Delta E \tag{6}
$$

Para prosseguir com o raciocínio é necessário definir alguns conceitos que serão abordados nos cálculos e manipulações de equações feitas:

- Adiabático: Processo em que não existe transferência de calor entre os corpos envolvidos e analisados;
- Regime Permanente (Estado estacionário): Sistema que possui propriedades que são inalteráveis com o tempo, logo não variam ao longo do tempo;
- Volume de controle: Volume arbitrário no espaço através do qual o fluído escoa. Geralmente é o local aonde se dá a análise;
- Vizinhança: Parte externa ao sistema que é analisado;
- Entalpia: Quantidade de energia que cada substância contém;
- Entropia: Conceito termodinâmico que mede a desordem das partículas de um sistema físico. Está relacionado com a energia não disponível para realização de trabalho;
- Título: Porcentagem de massa de vapor numa mistura líquido-vapor.

A partir da Equação 6, para a performance das turbinas temos a Equação 7 e 8:

$$
Q - W = \Delta U + \Delta E_C + \Delta E_P \tag{7}
$$

$$
Q - W = m(u_2 - u_1) + m\left(\frac{V_{final}^2}{2} - \frac{V_{inicial}^2}{2}\right) + mg(Z_2 - Z_1)
$$
 [8]

Onde:

 $Q =$  Calor do sistema  $W = Trabalho$  realizado  $\Delta U = Varia$ ção da Energia Interna  $\Delta E_c = Varia$ ção da Energia Cinética  $\Delta E_p = Varia\zeta$ ão da Energia Potencial

Para esta análise a variação da energia potencial é zero tendo em vista que o bocal de sucção e descarga estão na mesma altura, logo  $Z_2 = Z_1$ . Para turbinas à vapor, a variação da velocidade do fluido ao longo do sistema é bem pequena e pode ser considerada desprezível para simplificar os cálculos.

Será considerado também, o sistema operando em regime permanente, logo haverá conservação de massa e  $m_{final} = m_{initial}$ . A turbina se comporta de forma adiabática, uma vez que as vedações e isolamentos da turbina minimizam a troca à um valor irrisório. Com isso a Equação 6 se reduz a Equação 9:

$$
-W = \Delta U \tag{9}
$$

Conforme mencionado anteriormente a entalpia é a quantidade de energia de uma substância e é definida pela soma de sua energia interna com o produto do volume do sistema pela pressão à que está submetido, conforme Equação 10:

$$
H = U + PV \tag{10}
$$

Como o sistema é um volume de controle, ou seja, o volume é constante e a pressão externa é a atmosférica, e constante, tem-se que a entalpia será igual a energia interna do sistema e de acordo com as manipulações a Equação 9 fica da seguinte forma:

$$
\Delta H = \Delta U \tag{11}
$$

$$
-W = m(h_2 - h_1) \tag{12}
$$

#### **4.1.1.1 Performance da Turbina A**

Para que se fizesse possível o cálculo de performance das turbinas os dados necessários para o cálculo foram coletados de instrumentos instalados no campo durante um período. Para a turbina não temos um sistema de medição online, desta forma os dados são coletados de manômetros e termostatos pelos técnicos de campo. Tal medida foi adotada como procedimento a ser seguido e inserida na rota do técnico de preditiva com a finalidade não só de calcular a

performance pontualmente, mas de manter um histórico dos parâmetros operacionais do equipamento.

As medidas são coletadas em campo através do coletor de dados e, posteriormente, são colocadas em um programa para que fiquem armazenadas. Na Tabela 12 abaixo tem-se os valores da pressão de admissão ao longo do tempo obtidas através dos dados contidos neste programa:

| Data                            | Pressão de admissão (Kgf/cm <sup>2</sup> ) |  |
|---------------------------------|--------------------------------------------|--|
| 07/06/2017                      | 45                                         |  |
| 05/07/2017                      | 44                                         |  |
| 28/08/2017                      | 40                                         |  |
| 13/09/2017                      | 39                                         |  |
| 05/10/2017                      | 38                                         |  |
| 08/11/2017                      | 37                                         |  |
| 06/12/2017                      | 37                                         |  |
| 11/01/2018                      | 44                                         |  |
| 08/02/2018                      | 45                                         |  |
| 09/03/2018                      | 45                                         |  |
| 11/04/2018                      | 39                                         |  |
| 03/05/2018                      | 39                                         |  |
| 15/06/2018                      | 43                                         |  |
| 04/07/2018                      | 43                                         |  |
| 26/07/2018                      | 43                                         |  |
| Média: 41,4 Kgf/cm <sup>2</sup> |                                            |  |

**Tabela 12:** Pressão de admissão ao longo do tempo

Nas Tabelas 13 a 15, a seguir, serão mostrados os históricos de medições para os demais dados coletados em campo e necessários para o cálculo de performance da turbina:

**Tabela 13:** Temperatura de admissão ao longo do tempo

| Data          | Temperatura de admissão<br>(°C) |  |
|---------------|---------------------------------|--|
| 07/06/2017    | 340                             |  |
| 05/07/2017    | 340                             |  |
| 28/08/2017    | 340                             |  |
| 13/09/2017    | 340                             |  |
| 05/10/2017    | 340                             |  |
| 08/11/2017    | 360                             |  |
| 06/12/2017    | 365                             |  |
| 11/01/2018    | 370                             |  |
| 08/02/2018    | 375                             |  |
| 09/03/2018    | 385                             |  |
| 11/04/2018    | 385                             |  |
| 03/05/2018    | 385                             |  |
| 15/06/2018    | 385                             |  |
| 04/07/2018    | 375                             |  |
| 26/07/2018    | 375                             |  |
| Média: 364 °C |                                 |  |

| Data                           | Pressão de exausto (Kgf/cm <sup>2</sup> ) |  |
|--------------------------------|-------------------------------------------|--|
| 07/06/2017                     | 4,3                                       |  |
| 05/07/2017                     | 4,4                                       |  |
| 28/08/2017                     | 4,8                                       |  |
| 13/09/2017                     | 4,3                                       |  |
| 05/10/2017                     | 4,6                                       |  |
| 08/11/2017                     | 4,3                                       |  |
| 06/12/2017                     | 4                                         |  |
| 11/01/2018                     | 4,4                                       |  |
| 08/02/2018                     | 4,4                                       |  |
| 09/03/2018                     | 4,5                                       |  |
| 11/04/2018                     | 4,4                                       |  |
| 03/05/2018                     | 4,4                                       |  |
| 15/06/2018                     | 4,6                                       |  |
| 04/07/2018                     | 4,3                                       |  |
| 26/07/2018                     | 4,3                                       |  |
| Média: 4,4 Kgf/cm <sup>2</sup> |                                           |  |

**Tabela 14:** Pressão de exausto ao longo do tempo

**Tabela 15:** Temperatura de exausto ao longo do tempo

| Data             | Temperatura de exausto | $(^{\circ}C)$ |
|------------------|------------------------|---------------|
| 07/06/2017       |                        | 250           |
| 13/07/2017       |                        | 250           |
| 28/08/2017       |                        | 250           |
| 13/09/2017       |                        | 250           |
| 05/10/2017       |                        | 250           |
| 08/11/2017       |                        | 250           |
| 06/12/2017       |                        | 250           |
| 11/01/2018       |                        | 250           |
| 08/02/2018       |                        | 250           |
| 09/03/2018       |                        | 250           |
| 11/04/2018       |                        | 250           |
| 03/05/2018       |                        | 260           |
| 15/06/2018       |                        | 250           |
| 04/07/2018       |                        | 250           |
| 15/07/2018       |                        | 250           |
| Média: 250,66 °C |                        |               |

Para o cálculo de performance serão utilizados os valores médios de cada dado ao longo do tempo observado:

Pressão de admissão da Turbina: 41,40Kgf/cm²

Temperatura de admissão da Turbina: 364°C

Pressão de exausto da Turbina: 4,4 Kgf/cm²

Temperatura de exausto da Turbina: 250,66°C

De posse dos dados será utilizada a tabela A-6 para vapor superaquecido disponível no ANEXO II para a partir dos dados acima será possível calcular os valores de entalpia a fim de que o trabalho de eixo seja calculado. Para entrar com os dados na tabela tem-se que converter a pressão de kgf/cm² para MPa, conforme abaixo:

$$
1\frac{kgf}{cm^2} = 0.01 MPa
$$

Com isso, tem-se que a pressão de admissão e a pressão de exausto da turbina serão, respectivamente: 4,14 MPa e 0,44 MPa. Para que a entalpia e entropia relacionadas à temperatura e pressão de admissão seja calculada, será utilizada a tabela A-6 de vapor superaquecido para encontrar:

Na pressão de 4 MPa e temperatura de 364 °C a entalpia e entropia são, respectivamente:

$$
H_a = 3127,24 \, kJ/kg
$$

#### $s_a = 6,6367 \, kJ/kgK$

Na pressão de 4,5 MPa e temperatura de 364 °C a entalpia e entropia são, respectivamente:

$$
H_b = 3116,28 \, kJ/kg
$$

$$
s_b = 6{,}5690 \, kJ/kgK
$$

De posse destes dados, uma nova interpolação tem que ser feita, agora para que os valores de entalpia e entropia na temperatura de 364°C e na pressão de 4,14 MPa sejam calculados, conforme segue:

$$
H1 = 3124,18 \, kJ/kg
$$
\n
$$
S1 = 6,6177 \, kJ/kg
$$

Para o cálculo da entalpia e entropia no exausto da turbina serão feitas interpolações somente com a pressão tendo em vista que a temperatura média de exausto, 250,66 °C, é muito próxima de 250 °C que consta na tabela A-6, logo:

$$
H2 = 2963,10 \, kJ/kg
$$

$$
S2 = 7{,}33724 \, kJ/kgK
$$

Para cálculo da eficiência da turbina será utilizado o conceito de eficiência isentrópica, ou seja, o trabalho ideal realizado pela turbina será calculado tomando como base a mesma entropia para admissão e exausto da turbina, e com isso,  $s_{admiss\tilde{a}o} = s_{exausto}$ . Sendo assim, será utilizado o valor achado na admissão (S1 = 6,6177 kJ/kgK) e a pressão de 0,44 MPa para que seja possível identificar qual tabela termodinâmica utilizar como base para os cálculos. Na tabela A-5 para vapor saturado ANEXO III, tem-se os dados para as pressões de 400 kPa e 450 kPa, logo tem-se que interpolar para os dados na pressão de 440 kPa sejam achados, os valores calculados estão consolidados na Tabela 16:

**Tabela 16:** Dados achados com a interpolação para a pressão de 440 kPa

| Pressão (kPa) | Hf(KJ/Kg) | Hg (KJ/Kg) | Sf (KJ/KgK) | Sg (KJ/KgK) |
|---------------|-----------|------------|-------------|-------------|
| 440           | 619,444   | 2742,34    | 1.8117      | 6,86398     |

Como trabalha-se com água na região saturada tem-se que achar o título a partir da entropia e dos dados da Tabela 16, para assim achar a entalpia, que é o objetivo destes cálculos:

$$
S_{admiss\tilde{a}o} = S_{exausto} = S_{2S} \tag{13}
$$

$$
s_{2S} = (1 - x_{titude}) \cdot S_f + x_{titude} \cdot S_g \tag{14}
$$

$$
x_{titulo} = 95,12\%
$$

Com o título, será calculada a entalpia isentrópica (ideal) da turbina:

$$
h_{2S} = (1 - x_{titude}) * h_f + x_{titude} * h_g
$$
\n[15]  
\n
$$
h_{2S} = 2638.87 \, kJ/kg
$$

O cálculo de eficiência para a Turbina A é mostrado abaixo:

$$
\eta = \frac{W_{real}}{W_{ideal}}
$$
 [16]

$$
\eta = \frac{(h_2 - h_1)}{(h_{2S} - h_1)}
$$

$$
\eta=33.19\,\%
$$

Será calculada agora a potência gerada pela turbina, que é o trabalho de eixo produzido e está diretamente ligado à vazão mássica e variação de entalpia entre admissão e exausto. Como opera-se em regime permanente, há conservação de massa, logo:  $\dot{m} = \dot{m} = 1$ ,  $\dot{m} = 1$ ,  $36 \frac{kg}{s}$ . A massa foi calculada com base na média da vazão mássica durante o período de medição. A partir da Equação 12, tem-se que:

$$
\dot{W} = 219,06~kW
$$

De posse da potência pode-se calcular o torque no eixo, uma vez que existe monitoramento online através de sensor para a rotação no eixo da turbina como ilustra a Tabela

17. Desta forma, pode-se calcular o torque uma vez que a potência já foi calculada, conforme mencionado na Equação 2:

| Data               | Rotação Turbina (RPM) | Potência (kW) Torque (Nm) |        |  |
|--------------------|-----------------------|---------------------------|--------|--|
| 05-jan-18 00:00:00 | 6405,07               | 219,06                    | 326,59 |  |
| 25-jan-18 00:00:00 | 6403,64               | 219,06                    | 326,66 |  |
| 08-fev-18 00:00:00 | 6417,23               | 219,06                    | 325,97 |  |
| 27-fev-18 23:00:00 | 6417,71               | 219,06                    | 325,95 |  |
| 17-mar-18 23:00:00 | 6404,35               | 219,06                    | 326,63 |  |
| 29-mar-18 23:00:00 | 6416,51               | 219,06                    | 326,01 |  |
| 10-abr-18 23:00:00 | 6416,75               | 219,06                    | 325,99 |  |
| 28-abr-18 23:00:00 | 6405,31               | 219,06                    | 326,58 |  |
| 12-mai-18 23:00:00 | 6404,12               | 219,06                    | 326,64 |  |
| 28-mai-18 23:00:00 | 6404,12               | 219,06                    | 326,64 |  |
| 09-jun-18 23:00:00 | 6418,18               | 219,06                    | 325,92 |  |
| 25-jun-18 23:00:00 | 6455,85               | 219,06                    | 324,02 |  |
| 09-jul-18 23:00:00 | 6455,62               | 219,06                    | 324,03 |  |
| 29-jul-18 23:00:00 | 6455,62               | 219,06                    | 324,03 |  |

**Tabela 17:** Valores de reais de operação da Turbina A ao longo do tempo

Os valores calculados para o torque correspondem a uma boa aproximação, tendo em vista que a potência no eixo varia com o tempo, o que alteraria o valor calculado. Contudo, essa variação na potência é muito pequena em um curto espaço de tempo devido à baixa variação de dados como temperatura e pressão na turbina, por isso utiliza-se a potência calculada para a turbina A em questão.

### **4.1.1.2 Performance da Turbina no ponto de Projeto**

Para efeito comparativo, será calculada a eficiência da turbina com os dados de operação do projeto, afim de saber a eficiência real comparada com sua eficiência de projeto. Abaixo estão descritos os dados necessários para que sejam calculadas as entalpias e entropias envolvidas no processo, de acordo com as Tabelas 3 e 4:

Pressão de admissão da turbina (ponto de projeto): 42,20 kgf/cm²

Temperatura de admissão da turbina: 392 °C

Pressão de exausto da turbina: 3,87 kgf/cm²

Temperatura de exausto da turbina: 250 °C

A temperatura de exausto será considerada igual à 250 °C, pois nenhuma temperatura de exausto de projeto é mencionada na folha de dados. Apenas é mencionada a temperatura máxima de exausto que é igual a 300 °C, sendo assim 250 °C é um valor razoável para realização dos cálculos. Será utilizada a mesma metodologia no item 4.4.1.1 para cálculo da performance da turbina A. Dessa forma, os valores de entalpia e entropia, respectivamente, na temperatura de 392 °C e pressão de 4 MPa, tem-se que:

$$
H_a = 3195,11 \, KJ/Kg
$$

 $s_a = 6,7414 KJ/KgK$ 

Para pressão de 4,5 MPa e temperatura de 392 °C:

 $H_b = 3185,83 \frac{K}{Kg}$ 

$$
s_b = 6.6764 \, KJ/KgK
$$

A partir destes dados e de interpolações entre as pressões de 4 MPa, 4,22 MPa e 4,50 MPa observa-se que:

$$
H1 = 3191,02 \; kJ/kg
$$

$$
S1 = 6.7128 \, kJ/kg
$$

Para temperatura de exausto utilizamos a temperatura de 250 °C, conforme mencionado anteriormente, e realizando uma interpolação entre as pressões de 0,30 MPa, 0,387 MPa e 0,40 MPa. Os resultados são expressos abaixo:

$$
H_2 = 2964,94 \, KJ/Kg \, \mathrm{e} \, S_2 = 7,3982 \, KJ/KgK
$$

Em seguida será calculada a eficiência isentrópica utilizando para interpolação os dados de 400 e 375 kPa para uma pressão de 0,387 MPa equivalente à 387 kPa. A Tabela 18 contempla os resultados obtidos:

| Pressão (kPa) | Hf(KJ/Kg) | $Hg$ (KJ/Kg) | Sf (KJ/KgK) | Sg(K)/KgK |
|---------------|-----------|--------------|-------------|-----------|
| 375           | 594,73    | 2735,1       | 1,7526      | 6.9171    |
| 387           | 599,4964  | 2736,54      | 1,764072    | 6,906732  |
| 400           | 604,66    | 2738,1       | 1,7765      | 6,8955    |

**Tabela 18:** Dados para cálculo da eficiência isentrópica

Como trabalha-se com água na região saturada deve-se achar o título a partir da entropia e dos dados da Tabela 18, para assim tornar possível o cálculo da entalpia. Pela Equação 14:

$$
x_{titulo} = 96,23\%
$$

Com o título, calcula-se a entalpia isentrópica de projeto (ideal) da turbina, conforme Equação 15:

$$
h_{2S} = 2655.97 \, kJ/kg
$$

De acordo com a Equação 16, tem-se a eficiência de:

$$
\eta=42.26\,\%
$$

Após os cálculos de performance tanto para a Turbina A quanto para o ponto ideal de projeto da turbina é possível realizar o comparativo da eficiência real com relação à eficiência de projeto, conforme a Equação 17:

$$
\eta = \frac{\eta_{real}}{\eta_{projecto}} \tag{17}
$$

 $\eta = 78,54 \%$ 

Conclui-se que a turbina está operando com uma eficiência de 78,54% com relação a seu ponto de operação com base no projeto. Esta é uma situação que pode variar, tendo em vista que os parâmetros de operação podem mudar ao longo do tempo conforme demanda e necessidade de produção da planta.

De acordo com a Figura 19, a vazão mássica para uma potência de 289 kW, aproximadamente, corresponde a 4800 kg/h. Para que seja possível obter o resultado de potência na unidade de kW, deve-se utilizar a vazão mássica em kg/s, conforme abaixo:

$$
4800 \, kg/h = 1.33 \, kg/s
$$

A potência de projeto para a turbina pode ser calculada a partir da Equação 12:

$$
\dot{W} = 300,68\;kW
$$

Pode-se concluir que o resultado encontrado é o esperado tendo em vista que para o ponto de projeto, a potência esperada equivale a 289 kW e no cálculo aqui realizado foram desconsiderados alguns fatores como: perda por troca de calor, variação da energia cinética e variação da energia potencial gravitacional.

Para finalizar, resta o cálculo de torque no eixo da turbina com base no projeto, logo será utilizada a potência calculada com base nos dados de projeto, mas sim o esperado pelo fabricante na potência de 289 kW. Deseja-se obter o resultado em Nm para efeito comparativo, sendo assim deve-se utilizar a potência em Watts e a rotação em rad/s. Por fim, utiliza-se a Equação 2:

$$
T = 289000/642,77
$$

$$
T = 449,62 Nm
$$

Para efeito comparativo será utilizado o torque médio da Tabela 16:  $T' = \frac{T_{real}}{T}$  $T_{\small{projecto}}$ 

$$
T' = \frac{325,83}{449,62}
$$

$$
T' = 72,47\%
$$

Conclui-se que o torque de operação atual está com uma perda de 27,53% com relação ao torque de projeto calculado. Quando a performance do ventilador for abordada, será calculado o torque necessário para o seu funcionamento, este que está diretamente ligado ao torque que atua no eixo da turbina.

Deve-se considerar, também, que a partir do mês de junho de 2018 a petroquímica está passando por teste de carga, operando no limite de sua capacidade e, por vezes, os equipamentos operam no limite da capacidade ou um pouco acima. Um exemplo é a rotação da turbina, que tem seus valores acima da velocidade máxima de operação contínua informada na Tabela 5, nas últimas três datas da Tabela 16.

#### **4.1.1.3 Performance do Redutor do Ventilador A**

O redutor do ventilador já possui eficiência mecânica informada pelo fabricante que leva em consideração a eficiência mecânica da transmissão de movimento por engrenagens, das perdas térmicas que ocorrem no sistema causadas pelo atrito que retira energia do sistema, diminuindo sua eficiência. Somados estes fatores levam à uma eficiência mecânica total do conjunto redutor equivalente à 98,2% conforme informado na Tabela 7.

Na Figura 21 a seguir temos o espectro de vibração para o lado acoplado do eixo de entrada do redutor A. Este espectro é obtido através de um acelerômetro instalado no mancal do lado acoplado. A partir dele é possível obter as condições de rotação, conforme destacado na figura a seguir:

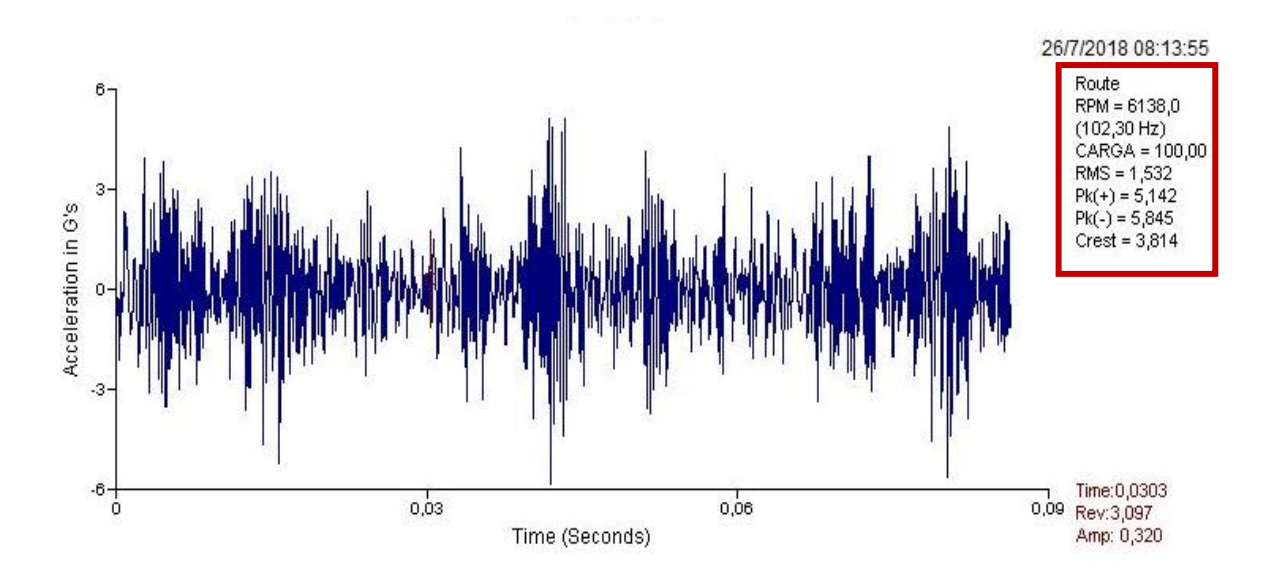

**Figura 21:** Espectro de vibração para lado acoplado do eixo de entrada do redutor A

Conforme destacado na Figura 21 pode-se observar o espectro de vibração e condição de rotação para o ponto de medição localizado no lado acoplado do eixo de entrada do redutor, ou seja, onde possui rotação equivalente à rotação do eixo da turbina. A rotação diz respeito à rotação de referência (6138 rpm), sendo necessária a análise da real rotação do eixo da turbina para efeito de cálculos posteriores. Sendo assim, será considerada, para os cálculos, a rotação do eixo da turbina medida no dia 26/07/2018 que é equivalente à 6454,66 rpm.

Foi feito o levantamento de dados com o auxílio do software PI Process Book, onde ficam armazenados os dados coletados dos sensores instalados nos equipamentos. Tal software possui um suplemento que é utilizado no Microsoft Excel que torna possível a extração de dados no mês, dia e hora desejados ou durante um intervalo de tempo qualquer. Com a potência da turbina A calculada no item 4.1.1.1, a eficiência mecânica do redutor e a rotação no eixo de saída do redutor será possível achar o torque no eixo de saída do redutor que está conectado ao ventilador por meio do sistema de embreagem. Seguem abaixo os cálculos realizados:

> $\dot{W}ee = Pot_{eixo de entrada redutor} = 219,06 kW$  $\eta_{reduction} = 98,20\%$

$$
Pot_{eixo de saída \, redutor} = 219,06 * 0,982 = 215,11 \, kW
$$

Conforme Equação 1, tem-se que:  $\frac{Z_2}{Z_1}$  $\frac{Z_2}{Z_1} = \frac{N_1}{N_2}$  $N_2$ , onde Z1 = número de dentes do pinhão (engrenagem menor) e Z2 = número de dentes da coroa (engrenagem maior), N1 = rotação do eixo de entrada do redutor e N2 = rotação do eixo de saída do redutor, juntamente com as informações da Tabela 6 obtém-se os cálculos a seguir:

$$
Z_1 = 29 \text{ dentes } e Z_2 = 100 \text{ dentes}
$$

$$
N_2 = \frac{N_1}{3,448}
$$

$$
N_2 = \frac{6454,66}{3,448} = 1872,00 \; rpm
$$

Logo, o torque no eixo de saída do redutor será:

 $Pot_{eixo de saída do reductor} = T_{eixo de saída do reductor} * N_2$ 

 $T_{eixo de saída do reductor} = T_{ES} = 1097,30 Nm$ 

Segue uma tabela semelhante à Tabela 19 onde são mostrados os valores de torque ao longo de diferentes datas:

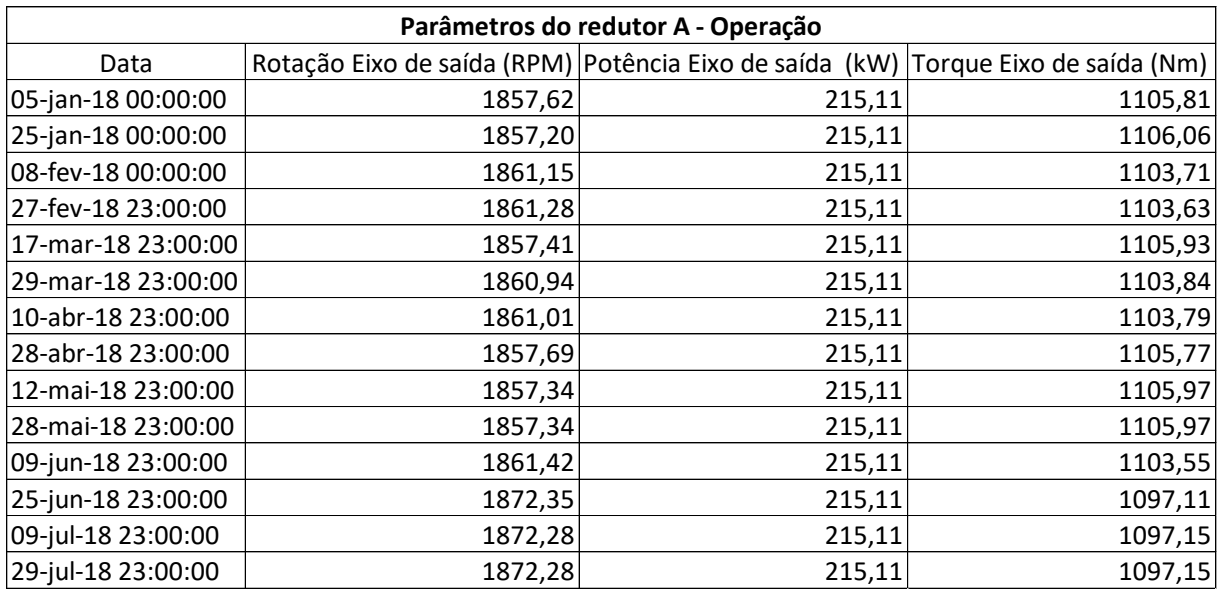

#### **Tabela 19:** Dados para eixo de saída do Redutor

Para efeito comparativo realizam-se os mesmos cálculos para a condição de projeto do redutor utilizando os valores de potência e rotação do eixo de entrada com base na Tabela 2 onde constam os dados de projeto da turbina. Os cálculos feitos seguem o mesmo raciocínio dos usados neste item para então tornar possível o cálculo da potência e rotação do eixo de saída do redutor e assim possibilitar, também, o cálculo do torque, conforme abaixo:

 $Pot_{projecto} = 289 \, kW \, e \, \omega_{projecto} = 6138 \, rpm$ 

 $Pot_{eixo \, said a \, reduction} = Pot_{projecto} * \eta_{reductor} = 289 * 0.982 = 283,80 \, kW$ 

$$
\omega_{eixosaida} = \frac{\omega_{projeto}}{\frac{Z_2}{Z_1}} = \frac{6138}{3,448} = 1780,16 \text{ rpm} = \frac{1780,16 * 2 * \pi}{60} = 186,42 \text{ rad/s}
$$

$$
T_{eixo de saída reductor} = \frac{Pot_{eixo saída reductor}}{\omega_{eixo saída reductor}} = \frac{283800}{186,42} = 1522,37 Nm
$$

Para o pior cenário comparativo tem-se que o redutor opera com cerca de 28% de perda em relação ao ponto de projeto, aproximadamente, a mesma perda do operacional da turbina com relação à sua condição de projeto, conforme demonstrado nos cálculos abaixo:

$$
\eta = \frac{T_{real}}{T_{projecto}} = \frac{1097,11}{1522,37} = 72,06\%
$$

### **4.1.1.4 Performance do Motor do Ventilador A**

O motor elétrico consome potência transformando-a em trabalho mecânico de eixo. As potências inerentes ao motor elétrico são:

- Potência Aparente: Potência que existiria caso não houvesse defasagem da corrente;
- Potência Ativa: Parcela da potência que gera trabalho, ou seja, é transformada em energia;
- Potência Reativa: Parcela da Potência aparente que não realiza trabalho.

Neste trabalho será abordada apenas a Potência Ativa, tendo em vista que o foco é saber o trabalho mecânico de eixo para que seja possível o cálculo do torque. Podemos calcular a potência ativa do motor de acordo com a equação abaixo:

$$
P = V \cdot I \cdot \sqrt{3} \cdot \cos \varphi \cdot \eta_{motor}
$$
 [18]

O valor da potência é expresso em Watts como função da corrente (I) expressa em ampères, tensão (V) expressa em volts, fator de potência (cos φ) e rendimento do motor ( $η<sub>motor</sub>$ ). A partir dos dados que constam na Tabela 8 é possível que a potência nominal do motor seja calculada, conforme abaixo:

$$
P=357,80~kW
$$

Como foi visto nos itens anteriores o cenário de operação difere do cenário de projeto e do nominal devido à diversos fatores. A seguir será calculada a potência ativa para o cenário real de operação do equipamento, para isso a Figura 22 abaixo mostra valores de tensão, respectivamente, retirados do PI ao longo de determinado período de tempo:

|  | Tag                        | Description   | Current value   | Unit | Low scale | High scale          | Max       | Min    | Average |
|--|----------------------------|---------------|-----------------|------|-----------|---------------------|-----------|--------|---------|
|  | 1 *1 1MS21INCA-VL12        | Voltage L1-L2 | 4166.00         |      | 0.00      | 10000.00            | 4263.00   | 176.00 | 4170.87 |
|  | <b>7</b> *2 1MS21INCA-VL13 | Voltage L1-L3 | 4199.00         |      | 0.00      | 1000000             | 4283.00   | 182.00 | 4193.79 |
|  | <b>7</b> *3 1MS21INCA-VL23 | Voltage L2-L3 | <b>2155 ADA</b> |      | o ao      | <b>TIBIBIOLOGIE</b> | - 4251.00 | 174.00 |         |

**Figura 22:** Valores de tensão do motor elétrico A

O monitoramento destes parâmetros é feito através de softwares distintos, com isso não foi possível obter uma base de dados relacionada ao mesmo período de tempo, pois o software do monitoramento de tensão permite apenas a visualização dos dados em uma janela de 5 dias para trás a partir do dia atual. Contudo, o valor médio de tensão para cada fase durante a operação corresponde a uma boa referência para fins do cálculo de potência. Abaixo seguem os cálculos considerando uma tensão média com base nos valores extraídos do software:

$$
V_{m\acute{e}dia} = \frac{V_1 + V_2 + V_3}{3} = \frac{4170,87 + 4193,79 + 4157,59}{3} = 4174,08 V
$$
  

$$
P = V * I * \sqrt{3} * \cos \varphi * \eta_{motor}
$$
  

$$
P = 4174,08 * 35 * \sqrt{3} * 0,911 * 0,9448
$$
  

$$
P = 217794,90 W
$$
  

$$
P = 217,80 kW
$$

Para o cálculo do torque necessita-se da rotação do eixo do motor. A Figura 23 a seguir mostra a tela do software utilizado para análise de vibração. É possível observar o espectro de vibração para o lado oposto ao acoplado referente ao motor. Este espectro é obtido através de um acelerômetro instalado no mancal do LOA e mostrado graficamente por um software. Desta forma, é possível obter a rotação do eixo do motor, conforme destacado em vermelho a seguir:

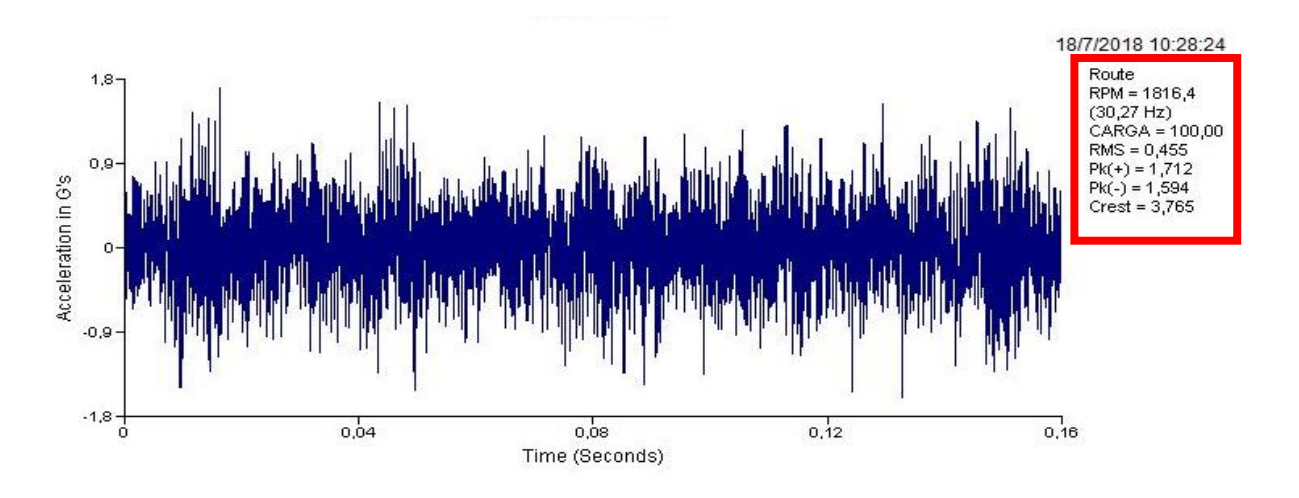

**Figura 23:** Espectro de vibração para o lado oposto ao acoplado do motor

A rotação mostrada pelo espectro corresponde à 30,27 Hz, o equivalente à 1816,4 rpm. Para que o resultado do torque seja expresso em Nm, a potência deve ser expressa em Watts e a rotação em rad/s. De posse destes dados, faz-se possível o cálculo do torque conforme abaixo:

$$
\omega_{motor} = \frac{1816.4 * 2 * \pi}{60} = 190.21 \, rad/s
$$
\n
$$
P_{motor} = T_{motor} * \omega_{motor}
$$
\n
$$
T_{motor} = \frac{217794.9}{190.21}
$$
\n
$$
T_{motor} = 1145.00 \, Nm
$$

A partir desta análise conclui-se que a potência nominal calculada com base nas demais variáveis corresponde àquela expressa na Tabela 8. No ponto de operação o motor opera com cerca de 24,6% de perda com relação ao ponto de projeto que prevê uma potência disponível de 289 kW. Abaixo, estima-se qual corrente é necessária para que esta potência seja gerada e qual torque seria gerado a partir dos dados de projeto:

$$
I_{projecto} = \frac{289000}{4000 * \sqrt{3} * 0.911 * 0.9448} = 48,46 A
$$

$$
\omega_{motor} = 1780 rpm = \frac{1780 * 2 * \pi}{60} = 186,40 rad/s
$$

$$
T_{motor} = \frac{289000}{186,4} = 1550,43 Nm
$$
Comparando o ponto de projeto e o ponto de operação para o torque, opera-se com cerca de 26% de perda com relação ao ponto de projeto. Resultado está condizente com as perdas encontradas para o torque no eixo de saída do redutor e no eixo da turbina.

Quando a performance do ventilador for abordada, estes torques anteriormente calculados serão validados com base no torque mínimo requerido para o funcionamento do ventilador.

## **4.1.1.5 Performance do Ventilador A**

A partir do monitoramento das condições de operação do ventilador, é possível utilizar a curva de performance do mesmo para achar a potência útil (absorvida) pelo ventilador.

A Figura contida no Anexo III mostra a curva de performance do ventilador obtida através da folha de dados para o mesmo. Essa curva de performance tem no eixo horizontal a vazão mássica, em kg/h, e no eixo vertical a potência absorvida, em kW.

A partir da vazão mássica de ar e a abertura de damper, em graus, mostrada no gráfico através de curvas é possível obter a potência absorvida.

No ponto 1 tem-se o ponto de operação de projeto, onde para uma vazão mássica equivalente a 110.666,40 kg/h e uma abertura de damper de 90º, ou seja 100% aberto, tem-se a potência absorvida correspondente a 290 kW, dados estes mencionados na Tabela 10.

O ponto 2 corresponde ao ponto normal de operação com uma vazão 92222 kg/h e uma potência de 230 kW que está relacionado com uma abertura de damper de, aproximadamente, 46°.

Através de dados monitorados por sensores de vazão e abertura de damper instalados no sistema do ventilador torna-se possível a extração dos dados de operação. Tais dados são utilizados com o intuito de utilizarmos a curva de performance do Anexo III, possibilitando assim, a inferência da potência absorvida no eixo do ventilador. Desta forma, é possível o cálculo da eficiência mecânica do ventilador. Os valores medidos são mostrados na Tabela 20 a seguir:

**Tabela 20:** Dados de operação do ventilador A

$$
\rho_{mecânica} = \frac{N_e}{N_m}
$$

$$
\rho_{mecânica} = \frac{160}{215,11} = 74,38\%
$$

de performance e obteve-se um resultado perto do esperado. Ao calcular a performance da caldeira iremos validar estes cálculos tomando como base a eficiência da própria caldeira.

Quando a eficiência mecânica do ventilador for avaliada, será possível validar os cálculos anteriormente feitos afim de que o torque real atuando no eixo seja calculado. Sendo assim, conclui-se que a turbina e o motor estão operando dentro do desejável para que o ventilador não tenha sua eficiência comprometida.

## **4.1.1.6 Performance da Caldeira A**

A caldeira é um equipamento chave tanto para o processo quanto para a petroquímica como um todo. A partir do monitoramento online dos parâmetros de operação da caldeira e de sua eficiência é possível diagnosticar possíveis falhas ou desvios do padrão de sua operação. Dessa forma, através dos cálculos de performance do equipamento será possível obter resultados para comparativo com seu ponto de projeto.

Para realizar o cálculo é necessário determinar a energia envolvida no processo, ou seja, o calor gerado no interior da fornalha, o calor transferido ao fluido de trabalho, o calor associado aos fluxos de massa, a ocorrência de combustão parcial e o calor perdido para o meio ambiente por condução, convecção ou radiação Bazzo (1995).

Existem dois métodos para realizar o cálculo do rendimento energético em geradores de vapor: Método direto e indireto. O método direto utiliza o balanço de energia e salto entálpico para calcular a eficiência da caldeira. Já o método indireto utiliza balanço de energia do sistema, mas considerando as perdas inerentes ao processo. Neste trabalho será utilizado um método desenvolvido por S. G. Dukelow e B. G. Lipták (2006), que nada mais é do que o método indireto considerando que a perda energética associada ao aquecimento dos gases de combustão é a perda mais significativa. Conforme abaixo a equação:

$$
\eta = 100 \left[ 1 - 10^{-3} \left( 0.22 + \frac{K'' y}{1 - \frac{y}{0.21}} \right) (T_s - T_a) - \frac{\Delta H_c}{H_c} \right]
$$
\n<sup>[19]</sup>

Onde:

y: É a fração molar de oxigênio nos gases de combustão (%)

K'': É uma constante que depende do tipo de combustível sendo utilizado na caldeira.

Ts: Temperatura de saída dos gases na chaminé (°C)

 $T_a$ : Temperatura ambiente (°C)

 $\Delta H_C$  $\frac{m_e}{H_c}$ : É uma constante que varia de acordo com o combustível sendo utilizado na caldeira.

A seguir será mostrada a Tabela 21 que define os valores de K" e  $\frac{\Delta H_c}{H_c}$  de acordo com o tipo de combustível utilizado:

| Combustível | к"   | $\Delta H_c$<br>$H_c$ |
|-------------|------|-----------------------|
| Carvão      | 1,01 | 0,02                  |
| Óleo        | 1,03 | 0,05                  |
| Gás Natural | 1.07 | 0,09                  |

Tabela 21: Dados de K" e  $(\Delta Hc)/Hc$ 

**Fonte:** (LIPTÁK, B. G., DUKELOW, S. G., 2006)

A Caldeira A é, praticamente, toda instrumentada. Os sensores têm o objetivo de coletar dados em tempo real e transmiti-los para uma central de armazenamento, como já mencionado anteriormente neste trabalho. A partir deste ponto, um software é utilizado para realizar a leitura destes dados coletados e transformá-los em informações úteis para que uma análise possa ser realizada.

Conforme realizado anteriormente neste trabalho para obtenção de dados referentes a outros equipamentos o software Microsoft Excel é utilizado em conjunto com este programa para que os dados sejam extraídos.

As variáveis necessárias para o cálculo de performance da caldeira são: Temperatura da chaminé, expressa em ºC, temperatura do ar, em ºC, Vazão dos combustíveis utilizados para queima na caldeira (FG e C9), em kg/h, e excesso de O2, em %. Na Tabela 22 a seguir estes dados são mostrados para determinado período ao longo deste ano:

|                    | Temperatura  |                     |          |          |                    |
|--------------------|--------------|---------------------|----------|----------|--------------------|
|                    | de saída da  | Temperatura         | Vazão FG | Vazão C9 | Excesso de         |
| Data               | chamine (°C) | do ar $(^{\circ}C)$ | (kg/h)   | (kg/h)   | O <sub>2</sub> (%) |
| 05-jan-18 00:00:00 | 175,75       | 22,56               | 1096,05  | 846,45   | 5,30               |
| 25-jan-18 00:00:00 | 180,69       | 27,80               | 1273,07  | 821,43   | 4,45               |
| 08-fev-18 00:00:00 | 180,31       | 24,18               | 2149,38  | 834,60   | 4,59               |
| 27-fev-18 23:00:00 | 178,76       | 24,28               | 2085,67  | 423,81   | 4,96               |
| 17-mar-18 23:00:00 | 180,61       | 27,03               | 1524,81  | 973,08   | 5,01               |
| 29-mar-18 23:00:00 | 180,15       | 25,87               | 2502,94  | 842,50   | 3,91               |
| 10-abr-18 23:00:00 | 176,15       | 24,74               | 1774,32  | 823,47   | 3,47               |
| 28-abr-18 23:00:00 | 172,74       | 23,16               | 1991,16  | 855,76   | 3,95               |
| 12-mai-18 23:00:00 | 171,34       | 25,36               | 1959,64  | 810,23   | 2,52               |
| 28-mai-18 23:00:00 | 182,27       | 21,85               | 2738,14  | 934,47   | 4,67               |
| 09-jun-18 23:00:00 | 178,59       | 20,41               | 1492,21  | 938,85   | 4,96               |
| 25-jun-18 23:00:00 | 182,96       | 20,56               | 2961,09  | 884,37   | 3,17               |
| 09-jul-18 23:00:00 | 184,84       | 21,92               | 2017,21  | 807,57   | 4,52               |
| 29-jul-18 23:00:00 | 187,70       | 22,41               | 1515,19  | 911,17   | 4,98               |

**Tabela 22:** Dados de operação da Caldeira A

A partir destes dados é possível calcular a eficiência da caldeira. Considerando que durante a operação da caldeira são utilizados três combustíveis para realizar a queima e os parâmetros K" e  $\frac{\Delta H_c}{H_c}$  dependem do combustível convém utilizar valores médios ponderados com base na vazão mássica de cada combustível extraído da tabela acima:

$$
K'' = \frac{m_{C9+}}{m_{C9+} + m_{FG} + m_{GN}} K''_{\text{0}} + \frac{m_{FG}}{m_{C9+} + m_{FG} + m_{GN}} K''_{\text{FG}} + \frac{m_{GN}}{m_{C9+} + m_{FG} + m_{GN}} K''_{\text{GN}}
$$
 [20]

 $m_{C9+} = 836,27$   $kg/h$  $m_{FG} = 1934,35 kg/h$  $m_{GN} = 0 kg/h$ 

Sendo assim:  $K'' = 1,058$ 

$$
\frac{\Delta H_C}{H_C} = \frac{m_{C9+}}{m_{C9+} + m_{FG} + m_{GN}} \frac{\Delta H_C}{H_C}_{C9+} + \frac{m_{FG}}{m_{C9+} + m_{FG} + m_{GN}} \frac{\Delta H_C}{H_C}_{FG} + \frac{m_{GN}}{m_{C9+} + m_{FG} + m_{GN}} \frac{\Delta H_C}{H_C}_{GN}
$$
 [21]

Utilizando as vazões mássicas acima, o valor obtido é:

$$
\frac{\Delta H_c}{H_c} = 0.078
$$

Para cálculo da eficiência da caldeira, serão utilizados os valores médios dos dados da Tabela 21, conforme abaixo:

$$
T_s = 179,49 \text{ }^{\circ}C
$$

$$
T_a = 23,72 \text{ }^{\circ}C
$$

$$
y = 4,32\% = 0,0432
$$

Os dados de K",  $\frac{\Delta H_c}{H_c}$ e as vazões mássicas médias já foram calculados anteriormente.

Com a Equação 19:

$$
\eta_{caldeira}=87,\!88\;\%
$$

A eficiência encontrada está bem próxima da utilizada como referência, mencionada na Tabela 9, igual a 85%. Tendo em vista que o valor de referência é fornecido pelo fabricante e as variáveis de processo mudam constantemente, o resultado está satisfatório porque comprova que a caldeira, assim como os demais equipamentos operam normalmente dentro das condições aceitáveis de projeto.

## **Performance do Conjunto de equipamentos B**

Neste item e feitas comparações com os pontos de projeto igualmente feito nos itens anteriores. Conforme foi abordado no item 4.3, o projeto do conjunto de equipamentos A é igual ao conjunto de equipamentos B. Sendo assim, os pontos de projeto terão valores idênticos. As etapas de cálculo ocorrem da mesma forma que no item 4.4.1, levando em consideração as variáveis de operação do conjunto de equipamentos B. Logo os resultados obtidos podem ser observados nos itens a seguir.

## **4.1.2.1 Performance da Turbina B**

Os dados de operação para turbina B são obtidos de forma idêntica ao mencionado para os dados da turbina A. As Tabelas 23 a 26 mostram os valores de operação de todos os parâmetros utilizados nos cálculos de performance real da turbina B:

| Data                            | Pressão de admissão (Kgf/cm <sup>2</sup> ) |  |  |  |  |
|---------------------------------|--------------------------------------------|--|--|--|--|
| 07/06/2017                      | 44                                         |  |  |  |  |
| 05/07/2017                      | 44                                         |  |  |  |  |
| 28/08/2017                      | 30                                         |  |  |  |  |
| 13/09/2017                      | 34                                         |  |  |  |  |
| 05/10/2017                      | 32                                         |  |  |  |  |
| 08/11/2017                      | 30                                         |  |  |  |  |
| 06/12/2017                      | 44                                         |  |  |  |  |
| 11/01/2018                      | 44                                         |  |  |  |  |
| 08/02/2018                      | 44                                         |  |  |  |  |
| 09/03/2018                      | 44                                         |  |  |  |  |
| 11/04/2018                      | 43                                         |  |  |  |  |
| 03/05/2018                      | 33                                         |  |  |  |  |
| 15/06/2018                      | 34                                         |  |  |  |  |
| 04/07/2018                      | 44                                         |  |  |  |  |
| 26/07/2018                      | 44                                         |  |  |  |  |
| Média: 39,2 Kgf/cm <sup>2</sup> |                                            |  |  |  |  |

**Tabela 23:** Valores de pressão de admissão para Turbina B

**Tabela 24**: Valores para temperatura de admissão – Turbina B

| Data       | Temperatura de admissão | $(^{\circ}C)$ |
|------------|-------------------------|---------------|
| 07/06/2017 |                         | 340           |
| 05/07/2017 |                         | 340           |
| 28/08/2017 |                         | 340           |
| 13/09/2017 |                         | 340           |
| 05/10/2017 |                         | 340           |
| 08/11/2017 |                         | 355           |
| 06/12/2017 |                         | 365           |
| 11/01/2018 |                         | 370           |
| 08/02/2018 |                         | 375           |
| 09/03/2018 |                         | 385           |
| 11/04/2018 |                         | 385           |
| 03/05/2018 |                         | 385           |
| 15/06/2018 |                         | 385           |
| 04/07/2018 |                         | 375           |
| 26/07/2018 |                         | 375           |
|            | Média: 363,66 °C        |               |

|                                                                                  | Data       | Pressão de exausto (Kgf/cm <sup>2</sup> )                    |
|----------------------------------------------------------------------------------|------------|--------------------------------------------------------------|
|                                                                                  | 07/06/2017 | 4,4                                                          |
|                                                                                  | 05/07/2017 | 4,4                                                          |
|                                                                                  | 28/08/2017 | 4,3                                                          |
|                                                                                  | 13/09/2017 | 4,6                                                          |
|                                                                                  | 05/10/2017 | 4,8                                                          |
|                                                                                  | 08/11/2017 | 4,5                                                          |
|                                                                                  | 06/12/2017 | 4,5                                                          |
|                                                                                  | 11/01/2018 | 4,8                                                          |
|                                                                                  | 08/02/2018 | 4,2                                                          |
|                                                                                  | 09/03/2018 | 4,3                                                          |
|                                                                                  | 11/04/2018 | 4,3                                                          |
|                                                                                  | 03/05/2018 | 4,8                                                          |
|                                                                                  | 15/06/2018 | 4,4                                                          |
|                                                                                  | 04/07/2018 | 4,5                                                          |
|                                                                                  | 26/07/2018 | 4,4                                                          |
|                                                                                  |            | Média: 4,48 Kgf/cm <sup>2</sup>                              |
|                                                                                  |            | Tabela 26: Valores para temperatura de exausto -             |
|                                                                                  | Data       | Temperatura de exausto (°C)                                  |
|                                                                                  | 07/06/2017 | 250                                                          |
|                                                                                  | 13/07/2017 | 250                                                          |
|                                                                                  | 28/08/2017 | 250                                                          |
|                                                                                  | 13/09/2017 | 250                                                          |
|                                                                                  | 05/10/2017 | 250                                                          |
|                                                                                  | 08/11/2017 | 250                                                          |
|                                                                                  | 06/12/2017 | 250                                                          |
|                                                                                  | 11/01/2018 | 250                                                          |
|                                                                                  | 08/02/2018 | 250                                                          |
|                                                                                  | 09/03/2018 | 250                                                          |
|                                                                                  | 11/04/2018 | 250                                                          |
|                                                                                  | 03/05/2018 | 260                                                          |
|                                                                                  | 15/06/2018 | 250                                                          |
|                                                                                  | 04/07/2018 | 250                                                          |
|                                                                                  | 15/07/2018 | 250                                                          |
|                                                                                  |            | Média: 250,66 °C                                             |
| lo tempo observado:<br>Pressão de admissão da Turbina: 39,20 kgf/cm <sup>2</sup> |            | Para o cálculo de performance serão utilizados os valores mé |
| Temperatura de admissão da Turbina: 363,66 °C                                    |            |                                                              |

**Tabela 25:** Valores para pressão de exausto – Turbina B

**Tabela 26:** Valores para temperatura de exausto – Turbina B

| Data             | Temperatura de exausto | (°C) |  |  |  |
|------------------|------------------------|------|--|--|--|
| 07/06/2017       |                        | 250  |  |  |  |
| 13/07/2017       |                        | 250  |  |  |  |
| 28/08/2017       |                        | 250  |  |  |  |
| 13/09/2017       |                        | 250  |  |  |  |
| 05/10/2017       |                        | 250  |  |  |  |
| 08/11/2017       |                        | 250  |  |  |  |
| 06/12/2017       |                        | 250  |  |  |  |
| 11/01/2018       |                        | 250  |  |  |  |
| 08/02/2018       |                        | 250  |  |  |  |
| 09/03/2018       |                        | 250  |  |  |  |
| 11/04/2018       |                        | 250  |  |  |  |
| 03/05/2018       |                        | 260  |  |  |  |
| 15/06/2018       |                        | 250  |  |  |  |
| 04/07/2018       |                        | 250  |  |  |  |
| 15/07/2018       |                        | 250  |  |  |  |
| Média: 250,66 °C |                        |      |  |  |  |

Para o cálculo de performance serão utilizados os valores médios de cada Tabela dado ao longo do tempo observado:

Pressão de exausto da Turbina: 4,48 kgf/cm²

Temperatura de exausto da Turbina: 250,66 °C

De posse dos dados será utilizada a tabela A-6 para vapor superaquecido ANEXO II para a partir dos dados acima tornar possível o cálculo dos valores de entalpia afim de que seja calculado o trabalho de eixo.

Com isso, tem-se que a pressão de admissão e a pressão de exausto da turbina serão, respectivamente: 3,92 MPa e 0,448 MPa. Utilizando a Tabela A-6 de vapor superaquecido, a uma pressão de 3,5 MPa, temos para entalpia e entropia, respectivamente:

$$
H_a = 3137,22 \, kJ/kg
$$
  

$$
s_a = 6,71001 \, kJ/kgK
$$

Para a pressão de 4 MPa e temperatura de 363,66 °C:

$$
H_b = 3126,41 \, kJ/kg
$$

$$
s_b = 6,6354 \, kJ/kgK
$$

Para pressão de 3,92 MPa juntamente com os dados de entalpia e entropia obtidos para a temperatura de 363,66 °C. Os resultados são expressos a seguir:

$$
H1 = 3128,14 \, KJ/kg
$$

$$
S1 = 6,6474 \, KJ/kgK
$$

Para a pressão de 0,448 MPa e temperatura de exausto 250 °C:

$$
H2 = 2962,82 KJ/kg
$$

$$
S2 = 7,3286 KJ/kgK
$$

Para cálculo da eficiência isentrópica sabe-se que a entropia não varia, logo  $\Delta S = 0$  e  $s_{admiss\tilde{a}o} = s_{exausto} = s_{2S}$ . Sendo assim, será utilizado o valor achado na admissão (S1 = 6,6474 kJ/kgK) e a pressão de 0,44 MPa para identificar qual tabela termodinâmica utilizar como base para os cálculos. Utilizando a tabela A-5 para vapor saturado [ANEXO III], com os dados na pressão de 448 kPa tem-se os valores termodinâmicos representados na Tabela 27:

| Pressão (kPa) | Hf(KJ/Kg) | Hg(KJ/Kg) | Sf (KJ/KgK) | Sg (KJ/KgK) |
|---------------|-----------|-----------|-------------|-------------|
| 448           | 622,4008  | 2743,188  | 1,81874     | 6.857676    |

**Tabela 27:** Dados termodinâmicos de vapor saturado para a pressão de 448 kPa

Com a Equação 14 iremos calcular o título:

$$
x_{titulo} = 95,83\%
$$

Com a Equação 15 será calculada a entalpia isentrópica (ideal) da turbina:

$$
h_{2S} = 2654.67 \, kJ/kg
$$

Com a Equação 16 será calculada a eficiência da turbina B:

$$
\eta = 34,92\%
$$

Com uma vazão mássica de 1,35  $kg/s$ . Abaixo, utilizando a Equação 12, tem-se o cálculo da potência:

$$
\dot{W} = 223,18 \; kW
$$

De posse da potência pode-se calcular o torque no eixo, uma vez que existe monitoramento online através de sensor para a rotação no eixo da turbina como ilustra a Tabela 28. Desta forma, pode-se calcular o torque uma vez que a potência já foi calculada, conforme mencionado na Equação 2:

**Tabela 28:** Valores de rotação, potência e torque para a Turbina B

| Data               | Rotação Turbina (RPM) | Potência (kW) Torque (Nm) |        |
|--------------------|-----------------------|---------------------------|--------|
| 05-jan-18 00:00:00 | 6339,98               | 223,18                    | 336,15 |
| 25-jan-18 00:00:00 | 6338,79               | 223,18                    | 336,22 |
| 08-fev-18 00:00:00 | 6314,95               | 223,18                    | 337,49 |
| 27-fev-18 23:00:00 | 6403,40               | 223,18                    | 332,83 |
| 17-mar-18 23:00:00 | 6404,12               | 223,18                    | 332,79 |
| 29-mar-18 23:00:00 | 6415,56               | 223,18                    | 332,19 |
| 10-abr-18 23:00:00 | 6404,35               | 223,18                    | 332,78 |
| 28-abr-18 23:00:00 | 6417,71               | 223,18                    | 332,08 |
| 12-mai-18 23:00:00 | 6313,99               | 223,18                    | 337,54 |
| 28-mai-18 23:00:00 | 6314,47               | 223,18                    | 337,51 |
| 09-jun-18 23:00:00 | 6338,55               | 223,18                    | 336,23 |
| 25-jun-18 23:00:00 | 6329,49               | 223,18                    | 336,71 |
| 09-jul-18 23:00:00 | 6329,01               | 223,18                    | 336,74 |
| 29-jul-18 23:00:00 | 6329,01               | 223,18                    | 336,74 |
|                    |                       |                           |        |

Os valores calculados para o torque são condizentes com a situação real uma vez que correspondem a uma boa aproximação para o valor real do torque. Isto ocorre, pois, a potência variará ao longo do tempo de acordo com a mudança ao longo do tempo das condições de admissão e exausto da turbina bem como da vazão mássica de vapor, fatores que influenciam diretamente na potência gerada pela turbina.

### **4.1.2.2 Performance da Turbina B no ponto de projeto**

A performance da Turbina B no ponto de projeto será a mesma da Turbina A, conforme demonstrado no item 4.4.1.2.

Utilizando a tabela A-6 para vapor superaquecido do ANEXO II para que os dados na temperatura sejam achados:

 $\hat{A}$  350 °C, tem-se:

$$
H_a = 3195,11 \, KJ/Kg
$$

$$
s_a = 6,7414 \, KJ/KgK
$$

 $\hat{A}$  400 °C, tem-se:

$$
H_b = 3185,83 \, KJ/Kg
$$

$$
s_b = 6,6764 \, KJ/KgK
$$

A partir destes dados à pressão de 4,22 MPa a entalpia e entropia de admissão é:

$$
H1 = 3191,02 \, kJ/kg
$$

$$
S1 = 6,7128 \, kJ/kgK
$$

Para temperatura de exausto de 250 °C com uma pressão de 0,387 MPa:

$$
H_2 = 2964,94 \, kJ/kg \, e \, S_2 = 7,3982 \, kJ/kgK
$$

A eficiência isentrópica para uma pressão de 387 kPa será calculada utilizando os dados abaixo:

$$
H_f = 599{,}50 \, KJ/kg
$$

$$
H_g = 2736,50 KJ/kg
$$
  

$$
S_f = 1,7641 KJ/kgK
$$
  

$$
S_g = 6,9067 KJ/kgK
$$

O título calculado com a Equação 14 para a mistura vapor + líquido foi:

$$
x_{titude} = 96,23\%
$$

Com a Equação 15 a entalpia isentrópica (ideal) da turbina é:

$$
h_{2S} = 2655.97 \, \frac{kJ}{Kg}
$$

O cálculo de eficiência de projeto pela Equação 16 para a turbina B é:

$$
\eta=42{,}26\,\%
$$

Após os cálculos de performance tanto para a turbina B quanto para o ponto ideal de projeto da turbina é possível realizar o comparativo da eficiência real com relação à eficiência de projeto, conforme a Equação 17:

$$
\eta=82{,}63\,\%
$$

Conclui-se que a turbina está operando com uma eficiência de 82,63% com relação a seu ponto de operação com base no projeto. Esta é uma situação que pode variar, tendo em vista que os parâmetros de operação podem mudar ao longo do tempo conforme demanda e necessidade de produção da planta.

De acordo com a Figura 19, a vazão mássica para uma potência de 289 kW, aproximadamente, corresponde a 4800 kg/h. Para que o resultado de potência na unidade de kW seja obtido, deve-se utilizar a vazão mássica em kg/s, conforme abaixo:

$$
4800\ kg/h=1.33\ kg/s
$$

A potência de projeto para a turbina pode ser calculada a partir da Equação 12:

$$
\dot{W} = 300,68\;kW
$$

Pode-se concluir que o resultado encontrado é o esperado tendo em vista que para o ponto de projeto, a potência esperada equivale a 289 kW e no cálculo aqui realizado foram desconsiderados alguns fatores como: perda por troca de calor, variação da energia cinética e variação da energia potencial gravitacional.

O cálculo de torque no eixo da turbina com base no projeto é, conforme Equação 2:

$$
T = 289000/642,77
$$

$$
T = 449,62 Nm
$$

Para efeito comparativo utilizaremos o torque médio da Tabela 27:  $T' = \frac{T_{real}}{T}$  $T_{\textit{project}}$ 

$$
T' = \frac{335,29}{449,62}
$$

$$
T' = 74,57\%
$$

Conclui-se que o torque de operação atual está com uma perda de 25,42% com relação ao torque de projeto calculado. Quando a performance do ventilador for abordada, será calculado o torque necessário para o seu funcionamento, este que está diretamente ligado ao torque que atua no eixo da turbina, validando assim, os cálculos aqui feitos.

## **4.1.2.3 Performance do Redutor do Ventilador B**

Seguindo o método adotado no item 4.4.1.3, e uma rotação média de 6328,77 rpm, retirada do software PI Process Book, os resultados obtidos foram:

 $Pot_{eixo de saída \, reduction} = 223,18 * 0,982 = 219,16 \, kW$ 

$$
N_2 = \frac{6328,77}{3,448} = 1835,49 \, rpm
$$

$$
T_{eixo de saída do reductor} = T_{ES} = 1140,19 Nm
$$

De posse destes dados é possível montar uma tabela correlacionando os valores de rotação, potência e torque para diferentes datas ao longo deste ano. Assim, tem-se uma análise mais precisa dos valores obtidos através dos cálculos.

Na Tabela 29, a seguir, estão ilustrados diferentes valores de torque no eixo de saída ao longo de diferentes datas:

| Parâmetros do redutor B - Operação |         |                                                                                   |         |  |  |  |  |
|------------------------------------|---------|-----------------------------------------------------------------------------------|---------|--|--|--|--|
| Data                               |         | Rotação Eixo de saída (RPM) Potência Eixo de saída (kW) Torque Eixo de saída (Nm) |         |  |  |  |  |
| 05-jan-18 00:00:00                 | 1838,74 | 219,16                                                                            | 1138,20 |  |  |  |  |
| 25-jan-18 00:00:00                 | 1838,40 | 219,16                                                                            | 1138,41 |  |  |  |  |
| 08-fev-18 00:00:00                 | 1831,48 | 219,16                                                                            | 1142,71 |  |  |  |  |
| 27-fev-18 23:00:00                 | 1857,13 | 219,16                                                                            | 1126,92 |  |  |  |  |
| 17-mar-18 23:00:00                 | 1857,34 | 219,16                                                                            | 1126,80 |  |  |  |  |
| 29-mar-18 23:00:00                 | 1860,66 | 219,16                                                                            | 1124,79 |  |  |  |  |
| 10-abr-18 23:00:00                 | 1857,41 | 219,16                                                                            | 1126,76 |  |  |  |  |
| 28-abr-18 23:00:00                 | 1861,28 | 219,16                                                                            | 1124,41 |  |  |  |  |
| 12-mai-18 23:00:00                 | 1831,20 | 219,16                                                                            | 1142,88 |  |  |  |  |
| 28-mai-18 23:00:00                 | 1831,34 | 219,16                                                                            | 1142,80 |  |  |  |  |
| 09-jun-18 23:00:00                 | 1838,33 | 219,16                                                                            | 1138,45 |  |  |  |  |
| 25-jun-18 23:00:00                 | 1835,70 | 219,16                                                                            | 1140,08 |  |  |  |  |
| 09-jul-18 23:00:00                 | 1835,56 | 219,16                                                                            | 1140,17 |  |  |  |  |
| 29-jul-18 23:00:00                 | 1835,56 | 219,16                                                                            | 1140,17 |  |  |  |  |

**Tabela 29:** Dados para eixo de saída do Redutor do Ventilador B

Abaixo estão os valores encontrados para cada parâmetro, conforme calculado no item 4.4.1.3:

 $\omega$ eixo de saída do redutor = 1780,16 rpm

 $Pot_{eixo de saída do reductor} = 283,80 kW$ 

 $T_{eixo de saída do redutor}$  1522,37 Nm

Para o pior cenário comparativo tem-se que o redutor opera com cerca de 26% de perda em relação ao ponto de projeto, aproximadamente, a mesma perda do operacional da turbina com relação à sua condição de projeto, conforme demonstrado nos cálculos abaixo:

$$
\eta = \frac{T_{real}}{T_{projecto}} = \frac{1124,41}{1522,37} = 73,86\%
$$

### **4.1.2.4 Performance do Motor do Ventilador B**

Utilizando a metodologia item 4.1.1.4 e os dados de voltagem média da Figura 24 tem-se que:

| Tag                          | <b>Description</b> | Current value | Unit | Low scale | High scale | Max     | Min    | Average |
|------------------------------|--------------------|---------------|------|-----------|------------|---------|--------|---------|
|                              | Voltage L1-L2      | 4166.00       |      | 0.00      | 10000.00   | 4263.00 | 176.00 | 4170.87 |
|                              | Voltage L1-L3      | 4199.00       |      | 0.00      | 10000.00   | 4283.00 | 182.00 | 4193.79 |
| <b>7</b> $*3$ 1MS21INCA-VL23 |                    |               |      |           |            |         |        |         |

**Figura 24:** Trend de tensão do motor elétrico B

$$
P=217,80~kW
$$

Para o cálculo do torque necessita-se da rotação do eixo do motor. A Figura 25 a seguir é mostrada a tela do software utilizado para análise de vibração. É possível observar o espectro de vibração para o lado oposto ao acoplado referente ao motor. Este espectro é obtido através de um acelerômetro instalado no mancal do LOA e mostrado graficamente por um software. Desta forma, é possível obter a rotação do eixo do motor, conforme destacado em vermelho a seguir:

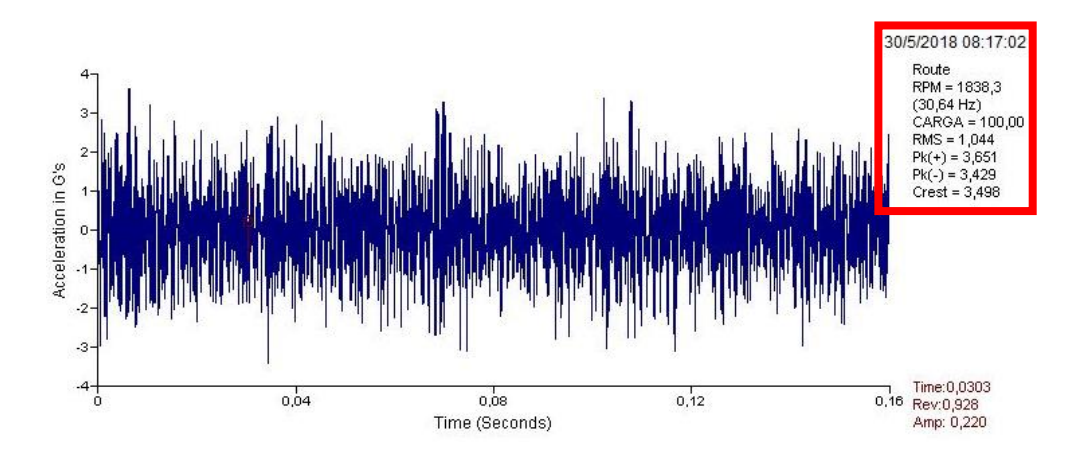

**Figura 25:** Espectro de vibração para o lado oposto ao acoplado do motor

A rotação mostrada pelo espectro corresponde à 30,64 Hz, o equivalente à 1838,3 rpm. Para que o resultado do torque seja expresso em Nm, a potência deve ser expressa em Watts e a rotação em rad/s. De posse destes dados, faz-se possível o cálculo do torque conforme abaixo:

 $\omega = 192.51 \text{ rad/s}$  retirado da Figura 24 e com a metodologia do item 4.1.1.4 tem-se um torque:

$$
T_{motor} = 1131,34 Nm
$$

A partir desta análise conclui-se que o motor opera com cerca de 24,6% de perda com relação ao ponto de projeto que prevê uma potência disponível de 289 kW, a mesma calculada para o motor A. Conforme calculado anteriormente no item 4.4.1.4 temos que o torque de projeto do motor é:

$$
T_{motor} = 1550,43 \; Nm
$$

Comparando o ponto de projeto e o ponto de operação para o torque, opera-se com cerca de 27% de perda com relação ao ponto de projeto. Resultado está condizente com as perdas encontradas para o torque no eixo de saída do redutor e no eixo da turbina. Quando a performance do ventilador for abordada, estes torques anteriormente calculados serão validados com base no torque mínimo requerido para o funcionamento do ventilador.

### **4.1.2.5 Performance do Ventilador B**

Utilizando os mesmos métodos descritos no item 4.1.1.5, os valores médios de vazão e abertura de damper de, respectivamente, 50171,42  $kg/h$  e 21,29° e a potência absorvida de 170 kW, obtida a partir da análise dos dados para o ventilador B e utilizando o auxílio da curva de performance [Anexo III], obtém-se a eficiência mecânica de:

$$
\rho_{mecânica} = \frac{170}{219,16} = 77,56\%
$$

Esta eficiência calculada está satisfatória com relação ao projeto, tendo em vista que ele prevê 82,6% de eficiência. Uma vez que foram utilizados valores médios para inserção na curva de performance e obteve-se um resultado perto do esperado. Quando a performance da caldeira for calculada, estes cálculos serão validados tomando como base a eficiência da própria caldeira.

Ao realizar a avaliação da eficiência mecânica do ventilador, tornou-se possível validar os cálculos anteriormente feitos a fim de que o torque real atuando no eixo seja calculado. Sendo assim, conclui-se que a turbina e o motor estão operando dentro do desejável para que o ventilador não tenha sua eficiência comprometida.

### **4.1.2.6 Performance da Caldeira B**

O cálculo de performance da Caldeira B será realizado de forma semelhante ao realizado para a Caldeira A. Conforme demonstrado no item 4.4.1.6 o cálculo da a eficiência da caldeira B se dá a partir dos dados retirados da Tabela 30, que foram obtidos através de sensores instalados na Caldeira B para a coleta de dados, são mostrados a seguir:

|                    | Temperatura  |                     |          |          |               |               |
|--------------------|--------------|---------------------|----------|----------|---------------|---------------|
|                    | de saída da  | Temperatura         | Vazão FG | Vazão C9 | Excesso de O2 | Eficiência da |
| Data               | chamine (°C) | do ar $(^{\circ}C)$ | (kg/h)   | (kg/h)   | (%)           | Caldeira (%)  |
| 05-jan-18 00:00:00 | 175,59       | 23,82               | 1788,70  | 938,03   | 5,27          | 85,27         |
| 25-jan-18 00:00:00 | 178,78       | 28,55               | 1263,97  | 852,46   | 4,52          | 85,30         |
| 08-fev-18 00:00:00 | 176,16       | 26,11               | 2177,03  | 889,75   | 4,98          | 85,22         |
| 27-fev-18 23:00:00 | 174,01       | 25,99               | 2128,09  | 388,84   | 4,94          | 84,94         |
| 17-mar-18 23:00:00 | 175,43       | 27,42               | 1516,58  | 10,87    | 5,15          | 84,09         |
| 29-mar-18 23:00:00 | 174,32       | 26,83               | 2511,85  | 10,79    | 4,09          | 84,76         |
| 10-abr-18 23:00:00 | 174,87       | 25,40               | 1749,46  | 3,79     | 3,35          | 84,98         |
| 28-abr-18 23:00:00 | 171,83       | 24,04               | 1011,80  | $-1,96$  | 4,04          | 84,86         |
| 12-mai-18 23:00:00 | 169,60       | 27,02               | 1934,86  | $-2,00$  | 2,24          | 85,69         |
| 28-mai-18 23:00:00 | 180,92       | 22,58               | 2712,35  | 860,91   | 4,28          | 84,72         |
| 09-jun-18 23:00:00 | 173,24       | 21,25               | 1493,75  | 1005,37  | 4,96          | 85,58         |
| 25-jun-18 23:00:00 | 176,21       | 21,60               | 2970,63  | 1,30     | 3,42          | 84,67         |
| 09-jul-18 23:00:00 | 175,25       | 23,51               | 2023,31  | 745,08   | 4,57          | 85,31         |
| 29-jul-18 23:00:00 | 177,55       | 23,89               | 1506,49  | 947,77   | 4,38          | 85,27         |

**Tabela 30:** Dados de operação da Caldeira B

 $m_{C9+} = 475,07 \ kg/h$  $m_{FG} = 1913,49 kg/h$ 

 $m_{GN} = 0 kg/h$ 

Sendo assim:  $K'' = 1,062$ 

O valor obtido é:

$$
\frac{\Delta H_c}{H_c} = 0.082
$$

Para o cálculo da eficiência da caldeira temos:

$$
T_s = 175,27 \text{ }^{\circ}C
$$

$$
T_a = 24,86 \text{ }^{\circ}C
$$

$$
y = 4,30\% = 0,043
$$

Logo:

$$
\eta_{caldeira} = 87,47~\%
$$

A eficiência encontrada está bem próxima da utilizada como referência igual a 85%. Tendo em vista que o valor de referência é fornecido pelo fabricante e as variáveis de processo mudam constantemente, o resultado está satisfatório porque comprova que a caldeira, assim como os demais equipamentos operam normalmente dentro das condições aceitáveis de projeto.

### **4.2 Estudo dos componentes e suas particularidades**

Através do cálculo de Performance foi possível determinar a eficiência de cada equipamento e concluir que todos operam em um patamar satisfatório com relação ao respectivo ponto de projeto. A partir desta análise prévia, pode-se identificar que a confiabilidade do equipamento não está sendo comprometida por fatores atrelados ao processo. Sendo assim, iniciou-se a investigação dos componentes do conjunto que podem comprometer o funcionamento do equipamento tendo em vista fazer uma análise completa da confiabilidade do conjunto.

### **Acoplamentos**

Os acoplamentos utilizados são acoplamentos flexíveis de grade. Para cada conjunto temos 4 acoplamentos: um interligando eixo de saída da redutora com embreagem, um interligando embreagem com eixo do ventilador (lado do redutor), um interligando eixo do motor com embreagem e um interligando embreagem com eixo do ventilador (lado do motor). Na Tabela 31 abaixo é explicitado o modelo do acoplamento e sua localização no conjunto:

| Local de Instalação                 | Fabricante | Modelo   | Quantidade |
|-------------------------------------|------------|----------|------------|
| Embreagens - Eixo Ventilador   Falk |            | 1090-T10 |            |
| Redutor - Embreagem                 | Falk       | 1110-T20 |            |
| Motor - Embreagem                   | Falk       | 1110-T10 |            |

**Tabela 31:** Acoplamentos Utilizados

De acordo com a Tabela 32 a seguir extraída do catálogo de acoplamentos da Falk comercializados pela Rexnord tem-se os dados para cada tipo de acoplamento:

| Tamanho<br>$\Omega$ | <b>Torque</b><br>Classificação<br>(N.m) | Velocidade<br>Permitida<br>(rpm) | Furo<br>máx.<br>$(mm)$ $\oplus$ | Furo<br>mín.<br>$(mm)$ $\circledcirc$ | Peso acopi.<br>sem furo<br>(kg) | Peso lubr.<br>(kg) | $\mathbf{A}$ | B.    | $\mathbf c$ | $\mathbf{D}$ | F                            | $\mathbf{J}$ | $\mathbf{s}$             | <b>ESPACAMENTO</b> |
|---------------------|-----------------------------------------|----------------------------------|---------------------------------|---------------------------------------|---------------------------------|--------------------|--------------|-------|-------------|--------------|------------------------------|--------------|--------------------------|--------------------|
| 1020T               | 52                                      | 4.500                            | 28                              | 13                                    | 1,92                            | 0.0272             | 97.0         | 98,2  | 47.6        | 39.7         | $\overline{\phantom{0}}$     | 66.7         | 39.1                     | 3                  |
| 1030T               | 149                                     | 4.500                            | 35                              | 13                                    | 2,58                            | 0,0408             | 105,7        | 98.2  | 47,6        | 49,2         | $\overline{\phantom{0}}$     | 68,3         | 39,1                     | 3                  |
| 1040T               | 249                                     | 4.500                            | 43                              | 13                                    | 3,34                            | 0.0544             | 114.3        | 104,6 | 50,8        | 57,2         | $\overline{\phantom{a}}$     | 69.9         | 40.1                     | 3                  |
| 1050T               | 435                                     | 4.500                            | 50                              | 13                                    | 5.44                            | 0.068              | 135.1        | 123.6 | 60.3        | 66,7         | $-$                          | 80.9         | 44.7                     | 3                  |
| 1060T               | 684                                     | 4.350                            | 56                              | 20                                    | 7.44                            | 0.0862             | 147.8        | 130.0 | 63,5        | 76,2         | $\overline{\phantom{a}}$     | 93.5         | 52,3                     | 3                  |
| 1070T               | 994                                     | 4.125                            | 67                              | 20                                    | 10,4                            | 0.113              | 158.8        | 155.4 | 76,2        | 87.3         | $\overline{\phantom{0}}$     | 96.8         | 53.8                     | 3                  |
| 1080T               | 2.050                                   | 3.600                            | 80                              | 27                                    | 17,9                            | 0.172              | 190,5        | 180.8 | 88.9        | 104.8        | $\overline{\phantom{a}}$     | 115,6        | 64,5                     | 3                  |
| 1090T               | 3,730                                   | 3,600                            | 95                              | 27                                    | 25.6                            | 0.254              | 211.1        | 199.8 | 98.4        | 123.8        | $\overline{\phantom{m}}$     | 122.2        | 71.6                     | 3                  |
| 1100T               | 6.280                                   | 2.440                            | 110                             | 42                                    | 42,0                            | 0,426              | 251,0        | 246.2 | 120,6       | 142.1        |                              | 155,4        | $\overline{\phantom{a}}$ | 5                  |
| 1110T               | 9.320                                   | 2.250                            | 120                             | 42                                    | 54.3                            | 0.508              | 269,7        | 259.0 | 127,0       | 160.3        | $\overline{\phantom{a}}$     | 161.5        | $\overline{\phantom{a}}$ | 5                  |
| 1120T               | 13.700                                  | 2.025                            | 140                             | 61                                    | 81,2                            | 0.735              | 307,8        | 304.4 | 149,2       | 179,4        | $-$                          | 191.5        | $\overline{\phantom{0}}$ | 6                  |
| 1130T               | 19.900                                  | 1,800                            | 170                             | 67                                    | 121                             | 0.907              | 345.9        | 329.8 | 161.9       | 217.5        | $\overline{\phantom{0}}$     | 195.1        |                          | 6                  |
| 1140T               | 28,600                                  | 1.650                            | 200                             | 67                                    | 178                             | 1.13               | 384.0        | 374.4 | 184.2       | 254.0        | $\overline{\phantom{0}}$     | 201.2        | $\overline{\phantom{a}}$ | 6                  |
| 1150T               | 39.800                                  | 1.500                            | 215                             | 108                                   | 234                             | 1,95               | 453,1        | 371,8 | 182,9       | 269,2        | 391.2                        | 271,5        | $\qquad \qquad$          | 6                  |
| 1160T               | 55.900                                  | 1.350                            | 240                             | 121                                   | 317                             | 2.81               | 501,9        | 402.2 | 198.1       | 304.8        | 436.9                        | 278,4        | $\sim$                   | $6\phantom{1}$     |
| 1170T               | 74.600                                  | 1.225                            | 280                             | 134                                   | 448                             | 3.49               | 566.9        | 437.8 | 215.9       | 355.6        | 487.2                        | 307.3        | $\overline{\phantom{0}}$ | $6\phantom{1}$     |
| 1180T               | 103,000                                 | 1.100                            | 300                             | 153                                   | 619                             | 3,76               | 629.9        | 483.6 | 238.8       | 393,7        | 554.7                        | 321.1        |                          | 6                  |
| 1190T               | 137,000                                 | 1.050                            | 335                             | 153                                   | 776                             | 4,4                | 675,6        | 524.2 | 259.1       | 436.9        | 607.8                        | 325,1        | $\overline{\phantom{m}}$ | 6                  |
| 1200T               | 186.000                                 | 900                              | 360                             | 178                                   | 1058                            | 5.62               | 756,9        | 564.8 | 279.4       | 497.8        | 660.4                        | 355,6        | $\overline{\phantom{0}}$ | 6                  |
| 1210T               | 249.000                                 | 820                              | 390                             | 178                                   | 1.424                           | 10.5               | 844,6        | 622.6 | 304.8       | 533.4        | 750.8                        | 431,8        |                          | 13                 |
| 1220T               | 336,000                                 | 730                              | 420                             | 203                                   | 1.785                           | 16.1               | 920.8        | 663.2 | 325.1       | 571.5        | 822.2                        | 490.2        | -                        | 13                 |
| 1230T               | 435,000                                 | 680                              | 450                             | 203                                   | 2.267                           | 24.0               | 1.003.3      | 703.8 | 345.4       | 609.6        | 904,7                        | 546.1        |                          | 13                 |
| 1240T               | 559,000                                 | 630                              | 480                             | 254                                   | 2.950                           | 33.8               | 1.087.1      | 749.6 | 368.3       | 647.7        |                              | 647.7        | $\overline{\phantom{0}}$ | 13                 |
| 1250T               | 746,000                                 | 580                              | $6$                             | 254                                   | 3.833                           | 50.1               | 1.181.1      | 815.6 | 401.3       | 711.2        | -                            | 698.5        | $\overline{\phantom{a}}$ | 13                 |
| 1260T               | 932.000                                 | 540                              | $6$                             | 254                                   | 4.682                           | 67,2               | 1.260,9      | 876.6 | 431,8       | 762,0        | $\qquad \qquad \blacksquare$ | 762,0        | $\overline{\phantom{a}}$ | 13                 |

**Tabela 32:** Catálogo de acoplamentos Falk T-10

10. Veja as informações gerais na página 10. A capacidade de torque de pico é duas vezes a classificação publicada. As classificações de torque para cubos com buchas de trava-cônica® diferem das mostradas, consulte a Tabela 18, página 36.

3 Para velocidades maiores, consulte o fabricante.

Os furos máximos são menores no caso de cubos fornecidos com ajuste com interferência e um parafuso de chaveta sobre o rasgo de chaveta. Veja mais informações na Folha de Engenharia da Rexnord, 427-105.

5 O furo mínimo é o menor furo que pode ser perfurado em um cubo fornecido com um furo piloto (Rough Stock Bore - RSB). Dependendo do tamanho do acoplamento, cubos RSB podem ser fornecidos com um furo de centragem cego ou um furo passante, que permitirá a reusinagem dos cubos até os furos mínimos especificados.<br>© Consulte a Rexnord.

**CONTRACTOR** 

### **Fonte:** Catálogo de Acoplamentos de Grade Falk Steelflex

Os dados em destaque correspondem aos acoplamentos instalados no equipamento. De posse do torque e rotação reais de operação, 1140 Nm e 1800 rpm, aproximadamente, percebese que outros acoplamentos poderiam ser utilizados, entretanto estes foram os escolhidos devido ao tamanho máximo do eixo ao qual o acoplamento estará sendo conectado.

O acoplamento que conecta o redutor de velocidades à embreagem é do tipo T-20 pois comporta uma gama de velocidades maiores para o mesmo tipo de acoplamento quando comparado ao T-10. Ele foi escolhido para essa aplicação tendo em vista que a turbina, por uma eventualidade do processo, pode ter um aumento súbito na velocidade de rotação e continuar operando até a parada, que ocorre com 7089 rpm, segundo informado na Tabela de dados das turbinas, elevando desta forma a rotação do eixo de saída do redutor na mesma proporção. Suas informações seguem na Tabela 33 abaixo:

| <b>Tamanho</b><br>$\circ$ | <b>Torque</b><br><b>Classificação</b><br>(N.m) | Velocidade<br>Permitida<br>$(rpm)$ $\circledcirc$ | Furo<br>máx.<br>$(mm)$ $\circledcirc$ | Furo<br>min.<br>$(mm)$ $@$ | Peso acopl.<br>sem<br>furo(kg) | Peso<br>lubr.<br>(kg) | A     | B     | C     | D     | F     | н      |       | M     | S                        | <b>ESPACA-</b><br><b>MENTO</b> |
|---------------------------|------------------------------------------------|---------------------------------------------------|---------------------------------------|----------------------------|--------------------------------|-----------------------|-------|-------|-------|-------|-------|--------|-------|-------|--------------------------|--------------------------------|
| 1020T                     | 52                                             | 6.000                                             | 28                                    | 13                         | 1,94                           | 0.0272                | 112.3 | 98,2  | 47,6  | 39,7  | 64.3  | 9.7    | 23,9  | 47,8  | 39.1                     | 3                              |
| 1030T                     | 149                                            | 6.000                                             | 35                                    | 13                         | 2,58                           | 0.0408                | 121,8 | 98,2  | 47,6  | 49,2  | 73,8  | 9.7    | 24,9  | 47.8  | 39.1                     | 3                              |
| 1040T                     | 249                                            | 6.000                                             | 43                                    | 13                         | 3,35                           | 0,0544                | 129,8 | 104,6 | 50,8  | 57,2  | 81,8  | 9,7    | 25,9  | 50,8  | 40,1                     | 3                              |
| 1050T                     | 435                                            | 6.000                                             | 50                                    | 13                         | 5,32                           | 0,068                 | 148,8 | 123,6 | 60,3  | 66,7  | 97,6  | 11,9   | 30,5  | 60,5  | 44,7                     | 3                              |
| 1060T                     | 684                                            | 6.000                                             | 56                                    | 20                         | 7,01                           | 0.0862                | 163,1 | 130,0 | 63,5  | 76,2  | 111,1 | 12.7   | 31,8  | 63.5  | 52.3                     | 3                              |
| 1070T                     | 994                                            | 5.500                                             | 67                                    | 20                         | 10,2                           | 0.113                 | 174,2 | 155,4 | 76,2  | 87,3  | 122,3 | 12,7   | 33.0  | 66.5  | 53.8                     | 3                              |
| 1080T                     | 2.050                                          | 4.750                                             | 80                                    | 27                         | 17,6                           | 0,172                 | 201,2 | 180,8 | 88,9  | 104,8 | 149,2 | 12,7   | 43,7  | 88.9  | 64,5                     | 3                              |
| 1090T                     | 3.730                                          | 4.000                                             | 95                                    | 27                         | 25,4                           | 0,254                 | 232,9 | 199,8 | 98.4  | 123,8 | 168,3 | 12,7   | 47,0  | 95,2  | 71.6                     | 3                              |
| 1100T                     | 6.280                                          | 3.600                                             | 110                                   | 42                         | 42,0                           | 0,426                 | 267,9 | 246,2 | 120,6 | 142,1 | 198,0 | 15,7   | 59,7  | 120,7 |                          | 5                              |
| 1110T                     | 9.320                                          | 3.000                                             | 120                                   | 42                         | 54,4                           | 0,508                 | 286,9 | 259,0 | 127,0 | 160,3 | 216,3 | 16,0   | 62,7  | 124,0 | $\overline{\phantom{0}}$ | 5                              |
| 1120T                     | 13.700                                         | 2.700                                             | 140                                   | 61                         | 81,8                           | 0,735                 | 320,2 | 304,4 | 149,2 | 179,4 | 245,5 | 17,5   | 73,7  | 142,7 | $\overline{\phantom{0}}$ | 6                              |
| 1130T                     | 19.900                                         | 2.400                                             | 170                                   | 67                         | 122                            | 0,907                 | 379.0 | 329,8 | 161,9 | 217,5 | 283,8 | 20,6   | 74,9  | 146,0 | $\qquad \qquad$          | 6                              |
| 1140T                     | 28.600                                         | 2.200                                             | 200                                   | 67                         | 180                            | 1,13                  | 417,1 | 374,4 | 184,2 | 254,0 | 321,9 | 20.6   | 78,2  | 155.4 | $\qquad \qquad$          | 6                              |
| 1150T                     | 39.800                                         | 2.000                                             | 215                                   | 108                        | 230                            | 1,95                  | 476,2 | 371,8 | 182,9 | 269,2 | 374.4 | 19.3 2 | 107.3 | 203,2 |                          | 6                              |
| 1160T                     | 55.900                                         | 1.750                                             | 240                                   | 121                        | 321                            | 2,81                  | 533,4 | 402,2 | 198,1 | 304,8 | 423,9 | 30,0 2 | 115.3 | 215.9 | $\overline{\phantom{0}}$ | 6                              |
| 1170T                     | 74.600                                         | 1.600                                             | 280                                   | 134                        | 448                            | 3,49                  | 584,2 | 437,8 | 215,9 | 355,6 | 474,7 | 30,0 2 | 120,1 | 226.1 | $\overline{\phantom{0}}$ | 6                              |

**Tabela 33:** Catálogo de Acoplamentos Falk T-20

10. Veja as informações gerais na página 10.

A dimensão "H" é até a extremidade do parafuso nos tamanhos 1150 a 1170. Os parafusos não são embutidos.

<sup>3</sup> A capacidade de torque de pico é duas vezes a classificação publicada. As classificações de torque para cubos com buchas diferem das mostradas, consulte a Tabela 18,

página 36.

Dimensões (mm)

Para velocidades maiores, consulte o fabricante.

50 Os furos máximos são menores no caso de cubos fornecidos com ajuste com interferência e um parafuso de chaveta sobre o rasgo de chaveta. Veja mais informações na Folha da Rexnord Engineering, 427-105.

© O furo mínimo é o menor furo que pode ser perfurado em um cubo fornecido com um furo piloto (Rough Stock Bore - RSB). Dependendo do tamanho do acoplamento, cubos RSB podem ser fornecidos com um furo de centragem cego ou um furo passante, que permitirá a reusinagem dos cubos até os furos mínimos especificados.

#### **Fonte:** Catálogo de Acoplamentos de Grade Falk Steelflex

Ao realizar uma análise mais criteriosa dos acoplamentos foram levantados pontos importantes a serem destacados. O projeto original do acoplamento foi feito pela Falk, entretanto a comercialização e projeto, atualmente, é feito pelas empresas PTI e Rexnord. Vale ressaltar que estes acoplamentos necessitam de lubrificação a cada 6 meses feita de forma manual, com graxa especificada pelo fabricante. Estas particularidades devem ser levadas em conta quando o levantamento das falhas for tratado, pois a lubrificação implica em parada do equipamento para que seja possível sua realização. Deve ser levado em consideração que podem haver erros humanos durante a lubrificação do componente. Já o fornecimento e o projeto serem realizados por outras empresas implicam em possíveis diferenças entre o projeto original e o projeto atual. Segue abaixo uma foto ilustrativa do acoplamento ressecado devido à falta de lubrificação:

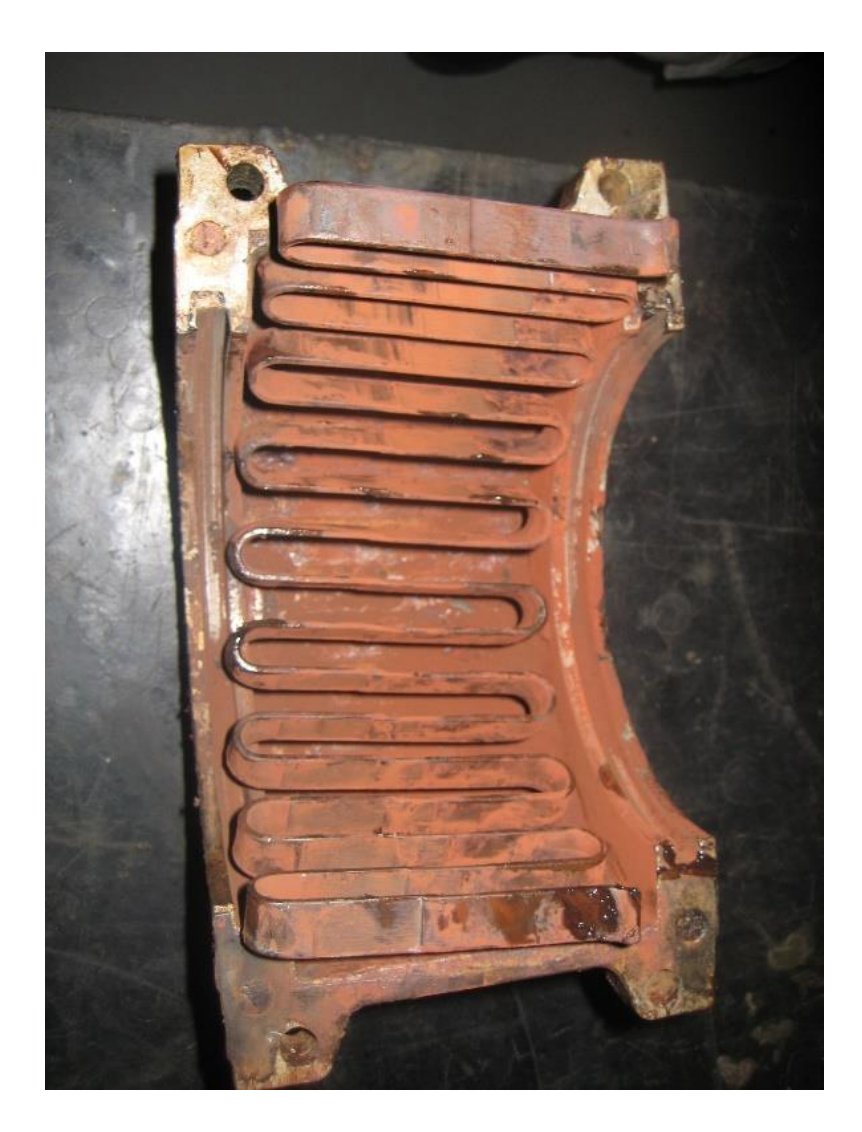

**Figura 26:** Acoplamento de Grade ressecado

**Fonte:** (Braskem, 2018)

## **Embreagens**

Cada conjunto possui duas embreagens. Uma conecta o eixo de saída do redutor ao ventilador e outra conecta o eixo do motor ao ventilador. O funcionamento deste tipo de embreagem permite que um dos eixos rode livremente com relação ao outro. Conforme a velocidade de rotação do eixo da máquina acionadora cresce a conexão com o outro eixo é feita transmitindo o movimento para a máquina acionada.

O mesmo não ocorre no sentido contrário, isto é, caso a rotação do eixo que sai da máquina acionada e chega à embreagem cresça não ocorre a conexão com o eixo da máquina acionadora.

A Marland Clutch é a empresa que forneceu as embreagens na partida da Planta, logo detentora do projeto das mesmas. Os modelos utilizados na instalação em questão são do tipo CECON CEUS 2M, ideais para aplicações com duplo acionamento (caso aqui relatado), segundo consta no catálogo da empresa. Abaixo a Tabela 34 mostra os dados relativos à embreagem:

| <b>CECON Clutch</b><br><b>CEUS Type</b> | <b>Torque Nominal</b><br>[lb.ft] | <b>Capacicade</b><br>$[HP/100$ rpm] | rpm<br><b>Máximo</b> | <b>Capacidade</b><br>Aproximada de Óleo | Peso [lbs.] |
|-----------------------------------------|----------------------------------|-------------------------------------|----------------------|-----------------------------------------|-------------|
| 5C                                      | 500                              | $9 - 1/2$                           | 6000                 | 5                                       | 220         |
| 1M                                      | 1000                             | 19                                  | 5600                 | 7                                       | 320         |
| 2M                                      | 2000                             | 38                                  | 4200                 | 12                                      | 440         |
| 4M                                      | 4000                             | 76                                  | 3600                 | 15                                      | 560         |
| 8M                                      | 8000                             | 152                                 | 3000                 | 22                                      | 780         |
| 12M                                     | 12000                            | 229                                 | 2500                 | 30                                      | 1200        |
| 18M                                     | 18000                            | 343                                 | 2300                 | 50                                      | 1600        |
| 30M                                     | 30000                            | 571                                 | 2000                 | 65                                      | 2000        |
| 42M                                     | 42000                            | 800                                 | 1700                 | 80                                      | 2500        |
| 60M                                     | 60000                            | 1143                                | 1400                 | 110                                     | 3000        |

**Tabela 34:** Tabela de embreagens Marland

**Fonte:** Catálogo Tector 201701 – Cód: 95076 Ver. 4

Convertendo para as unidades do SI, temos que a massa correspondente ao modelo CEUS 2M é 200 kg e o torque nominal corresponde à, aproximadamente, 2700 Nm.

Estas embreagens possuem um sistema de lubrificação que permite que a operação ocorra com uma baixa temperatura, preservando a vida útil do conjunto.

O projeto original prevê operação ininterrupta, sendo apenas necessário o monitoramento do nível de óleo para realizar reposição, caso necessário.

A condição dos filtros de óleo deve ser observada também, uma vez que a saturação dos filtros pode levar a uma ineficiência na retenção de partículas presentes no óleo, comprometendo assim o funcionamento da embreagem.

Para análise dos problemas que podem ocorrer ao longo do funcionamento da embreagem foram analisados alguns problemas já ocorridos no passado, assim como, a lista de sobressalentes indicada pelo fabricante. A atenção ficou voltada para a correta lubrificação, juntas de vedação, retentores e rolamentos da embreagem.

Outro problema encontrado no estudo deste componente é similar ao problema dos acoplamentos. O projeto original foi feito e fornecido pela Marland Clutch. Atualmente este projeto é feito e fornecido pela TecTor. Conforme observa-se na Tabela 35 abaixo, os parâmetros de funcionamento permanecem os mesmos, mas o modelo atualmente utilizado e fabricado é o TTEMB 2S:

| <b>Modelo</b>    | <b>Torque</b><br>[N.m] | rpm<br><b>Máximo</b> | Peso [kg] |
|------------------|------------------------|----------------------|-----------|
| <b>TTEMB 5LS</b> | 675                    | 6.000                | 100       |
| <b>TTEMB 1S</b>  | 1.350                  | 5.600                | 150       |
| <b>TTEMB 2S</b>  | 2.700                  | 4.200                | 200       |
| <b>TTEMB4S</b>   | 5.400                  | 3.600                | 255       |
| <b>TTEMB 8S</b>  | 10.800                 | 3.000                | 360       |
| TTEMB 12S        | 16.200                 | 2.500                | 540       |
| TTEMB 18S        | 24.300                 | 2.300                | 720       |
| TTEMB 30S        | 40.500                 | 2.000                | 900       |
| TTEMB 42S        | 56.700                 | 1.700                | 1.125     |
| TTEMB 60S        | 81.000                 | 1.400                | 1.350     |

**Tabela 35:** Tabela de embreagens TecTor

**Fonte:** Catálogo Marland Clutch P-1471-MC

Esta embreagem contém as mesmas premissas de projeto da CECON CEUS 2M: Possui sistema de lubrificação diferenciado, é indicada para a aplicação de duplo acionamento e possui parâmetros de torque, rpm máximo e peso iguais aos da embreagem fabricada pela Marland. A Figura 27 ilustra uma montagem das embreagens em questão, semelhante à abordada neste trabalho. Atentando-se para o fato, de que na figura a seguir, a turbina é conectada diretamente ao eixo do ventilador, não havendo uso de um redutor de velocidades. Já no trabalho aqui abordado, existe o emprego de um redutor entre a turbina e o eixo do ventilador, visando reduzir a velocidade de rotação do eixo de saída da turbina a fim de que se adeque à velocidade de rotação requerida para o eixo do ventilador.

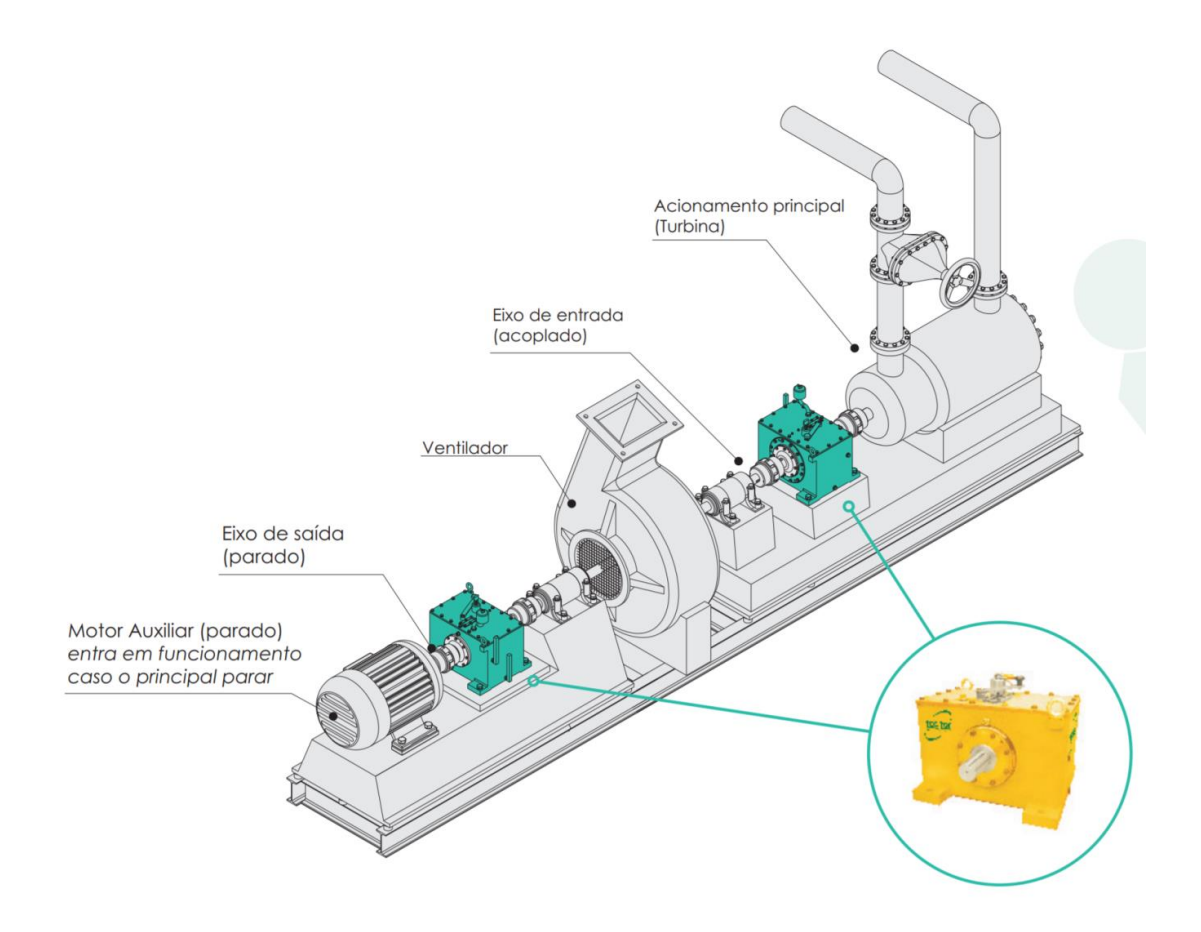

**Figura 27:** Aplicação da embreagem modelo TTEMB **Fonte:** Catálogo de embreagens Tector

Embora este projeto tenha as premissas iguais à do projeto original, pode existir alguma particularidade no processo de fabricação que não o replique fielmente. Tal fator deve ser levado em consideração ao ser feito o levantamento das falhas e, até mesmo, para confiabilidade do equipamento de forma geral.

## **4.3 Análise das condições de operação dos componentes**

Como forma de investigar se existe algum desvio durante funcionamento dos componentes ou antecipar falhas que possam ocorrer, foram investigados dois pontos principais levantados com base nas possíveis causas de falha dos acoplamentos e embreagens: Análise da lubrificação e Vibração.

## **Análise de Lubrificação**

Ambos os equipamentos dependem de uma lubrificação correta para garantir o bom funcionamento. Os acoplamentos são lubrificados com graxa, já as embreagens são lubrificadas com óleo. Para as embreagens, tem-se como rotina bimestral realizar a coleta de uma amostra de óleo e enviá-la para análise em laboratório. Para os acoplamentos é realizada a lubrificação conforme recomendação do fabricante (a cada 6 meses).

Analisando a lubrificação das embreagens, observou-se que boa parte das análises se encontram com algum dos parâmetros medidos fora do especificado como normal para o tipo de óleo. Abaixo o Gráfico 3 exemplifica a situação das análises de óleo para os últimos 4 testes realizados:

### **Gráfico 3:** Criticidade das análises de óleo

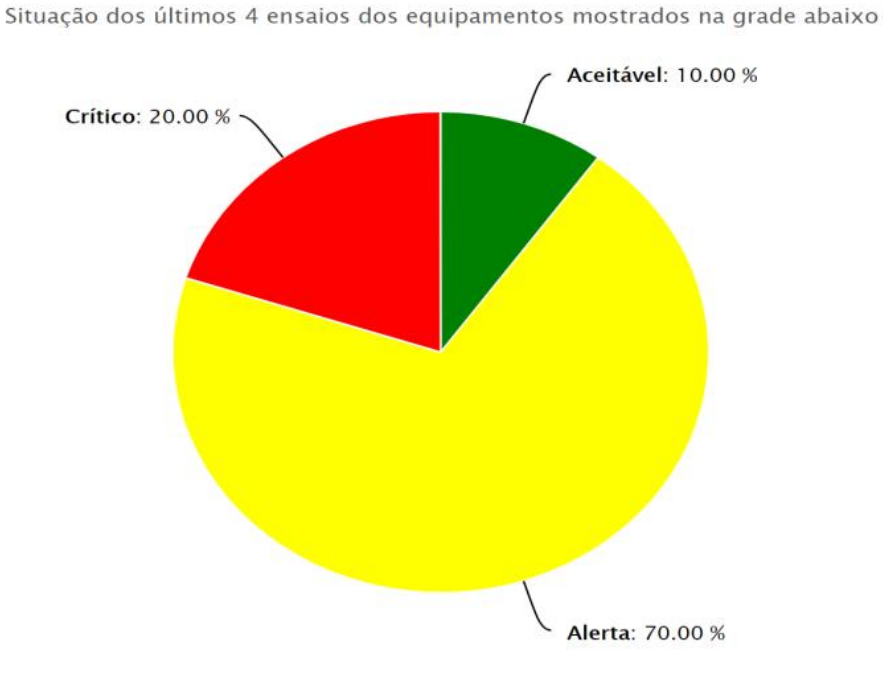

### Situação equipamentos

**Fonte:** Braskem, 2018

Observa-se que 90% das análises realizadas estão com algum parâmetro fora de especificação. Abaixo, a Figura 28 mostra o local de coleta da amostra, as datas em que os testes foram realizados e a criticidade expressa nos resultados das análises:

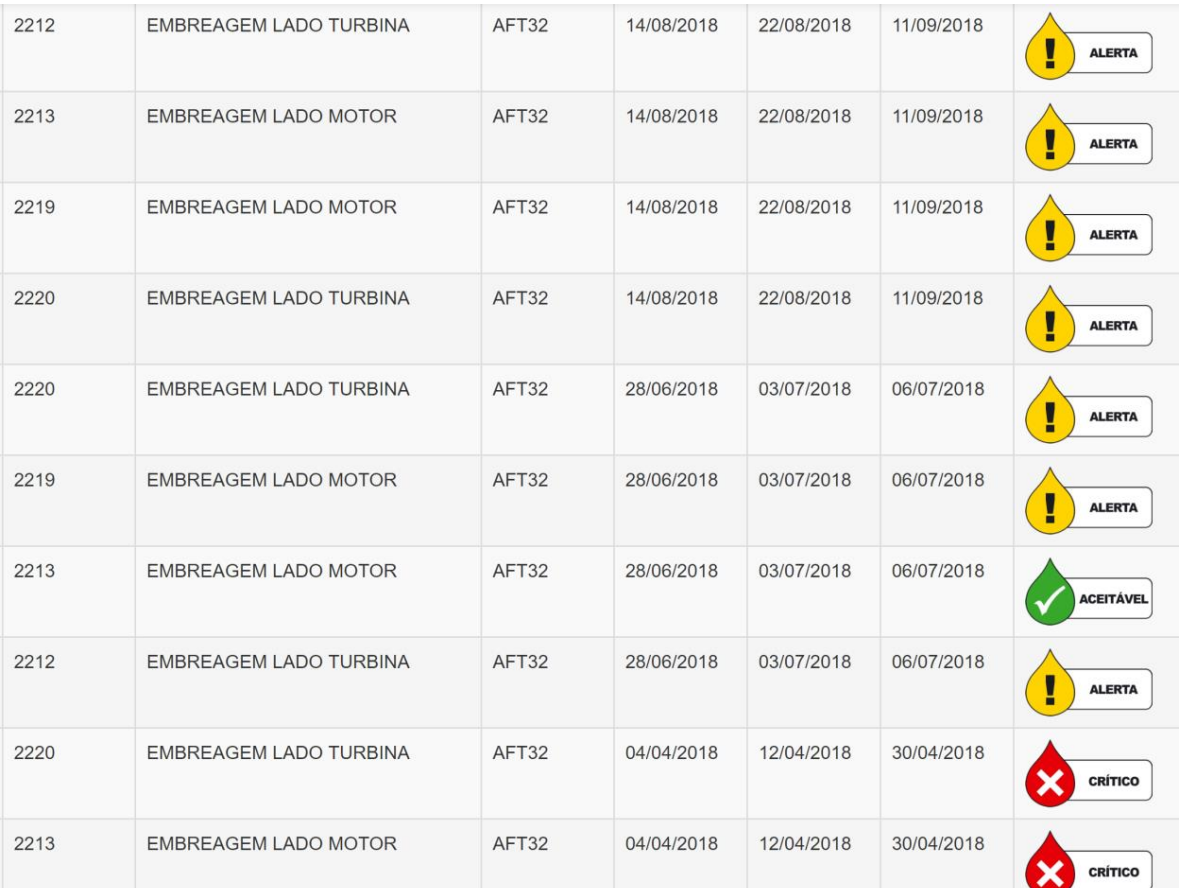

## **Figura 28:** Resultados das análises de óleo **Fonte:** Braskem, 2018

Com isso, foi iniciado um estudo do lubrificante utilizado nas embreagens para confrontar com o recomendado pelo fabricante. O lubrificante utilizado atualmente é o óleo mineral Lubrax ATF TDX que possui certificação de desempenho DEXRON III e, por ser ATF, é um óleo certificado para uso em transmissões automáticas.

Ao analisar o óleo recomendado pelo fabricante encontrou-se uma divergência entre o óleo recomendado pela fabricante do projeto original (Marland Clutch) e do projeto atual (TecTor). Será dada atenção somente aos lubrificantes que atendam a especificação ATF, tendo em vista que são os mais utilizados e recomendados no mercado.

A fabricante do projeto original sugere a utilização de um dos seguintes óleos que atendam à especificação ATF, conforme Figura 29:

# **MARLAND CECON LUBRICATION LIST**

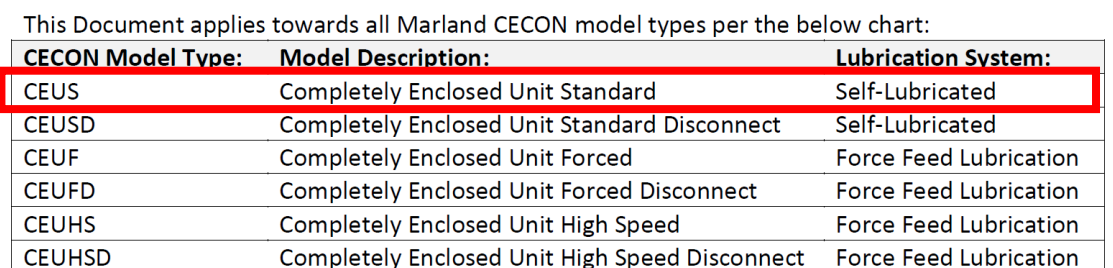

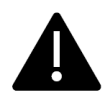

 $\pm 1.5$ 

OIL CONTAINING HIGH LUBRICITY OR EP ADDITIVES MUST NOT BE USED. NEVER USE GREASE FOR INTERNAL LUBRICATION OF THE CLUTCH. THE USE OF LUBIRCANTS NOT LISTED BELOW COULD CAUSE A MALFUNCTION. Recommended Oil Types (contact Marland Engineering for other oil type approval):

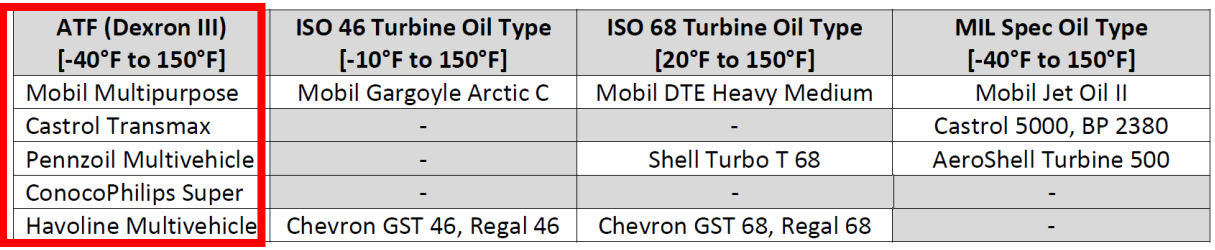

**Figura 29:** Lista de lubrificantes recomendados pela Marland

Já a segunda sugere, de acordo com manual de operação e manutenção, a utilização do óleo Lubrax ATF TA. A diferença básica entre este óleo e o utilizado atualmente é a especificação a qual atendem, onde este é um óleo Tipo A e o outro atende a especificação DEXRON III sendo ambos, óleos de base mineral. Como as últimas análises não estavam satisfatórias optou-se por analisar a recomendação do projeto original e avaliar se a troca do lubrificante poderia ser uma opção de melhoria.

Os lubrificantes CastrolTransmax, Pennzoil, ConocoPhilips e Havoline recomendados de acordo com a Figura 38 não são comercializados no Brasil, então foi realizada uma pesquisa com base no óleo sintético Mobil Multipurpose. Ao realizar contato com o fornecedor foi constatado que o óleo em questão foi descontinuado e substituído pelo óleo mineral Mobil ATF D/M. Como a recomendação original é por um óleo de base sintética, foram procurados óleo sintéticos, no mercado nacional, que atendessem tanto à especificação ATF quanto à DEXRON III e foram encontrados dois principais produtos:

- Lubrax ATF HD
- Shell Spirax S4 ATF HDX

Ambos possuem especificações técnicas semelhantes, conforme demonstrado na Tabela 36 abaixo:

| <b>Ensaio</b>                           | <b>Lubrax ATF HD</b> | <b>Shell Spirax S4 ATF HDX</b> |
|-----------------------------------------|----------------------|--------------------------------|
| Densidade relativa (g/cm <sup>3</sup> ) | 0,845                | 0,847                          |
| Ponto de Fulgor (°C)                    | 222                  | 185                            |
| Ponto de Fluidez (°C)                   | $-51$                | -48                            |
| Viscosidade à 40°C (cSt)                | 36                   | 33,2                           |
| Viscosidade à 100°C (cSt)               | 7,5                  | 7,2                            |

**Tabela 36:** Especificações técnicas dos lubrificantes

Tendo em vista que o óleo Shell Spirax S4 ATF HDX possui maior índice de viscosidade, ou seja, possui menor variação da viscosidade com a variação da temperatura, atende às especificações requeridas, é um óleo de base sintética, isto é, possui maior confiabilidade química quanto a durabilidade em relação a um óleo de base mineral e é comercializado a um valor um pouco mais baixo do que o óleo Lubrax ATF HD ele foi escolhido como opção de troca em relação ao óleo utilizado atualmente.

Tal medida tem como objetivo a melhora dos resultados das análises de óleo e um intervalo maior entre o tempo de troca do óleo da embreagem. Após o estudo e recomendação falta a validação do setor de engenharia e lubrificação para que seja adotada como prática e posta em teste piloto.

### **Análise de Vibração**

A análise de vibração é uma das técnicas preditivas mais difundidas hoje em dia. A partir de tal, é possível antever a falha catastrófica e monitorar os equipamentos e seus componentes até o limite da operação em bom estado para que a troca seja feita no tempo adequado de acordo com o monitoramento. Para os equipamentos em questão, existem acelerômetros utilizados para medição de vibração nos rolamentos do motor, das embreagens e do ventilador tanto para o lado acoplado como para o lado oposto ao acoplado.

Durante uma rotina de inspeção preditiva é possível analisar a condição dos rolamentos com base na análise das frequências de defeito de cada rolamento. O software permite que sejam cadastrados os rolamentos em suas devidas posições de acordo com um banco de dados, e desta forma, cada rolamento possui uma frequência de defeito característica de acordo com sua forma construtiva, tipo, material da gaiola, entre outros. Conforme mencionado, a partir da coleta da vibração, forma-se um gráfico de tendência, aonde são mostrados os diferentes valores de amplitude e frequência ao longo do tempo, de acordo com a Figura 30 abaixo:

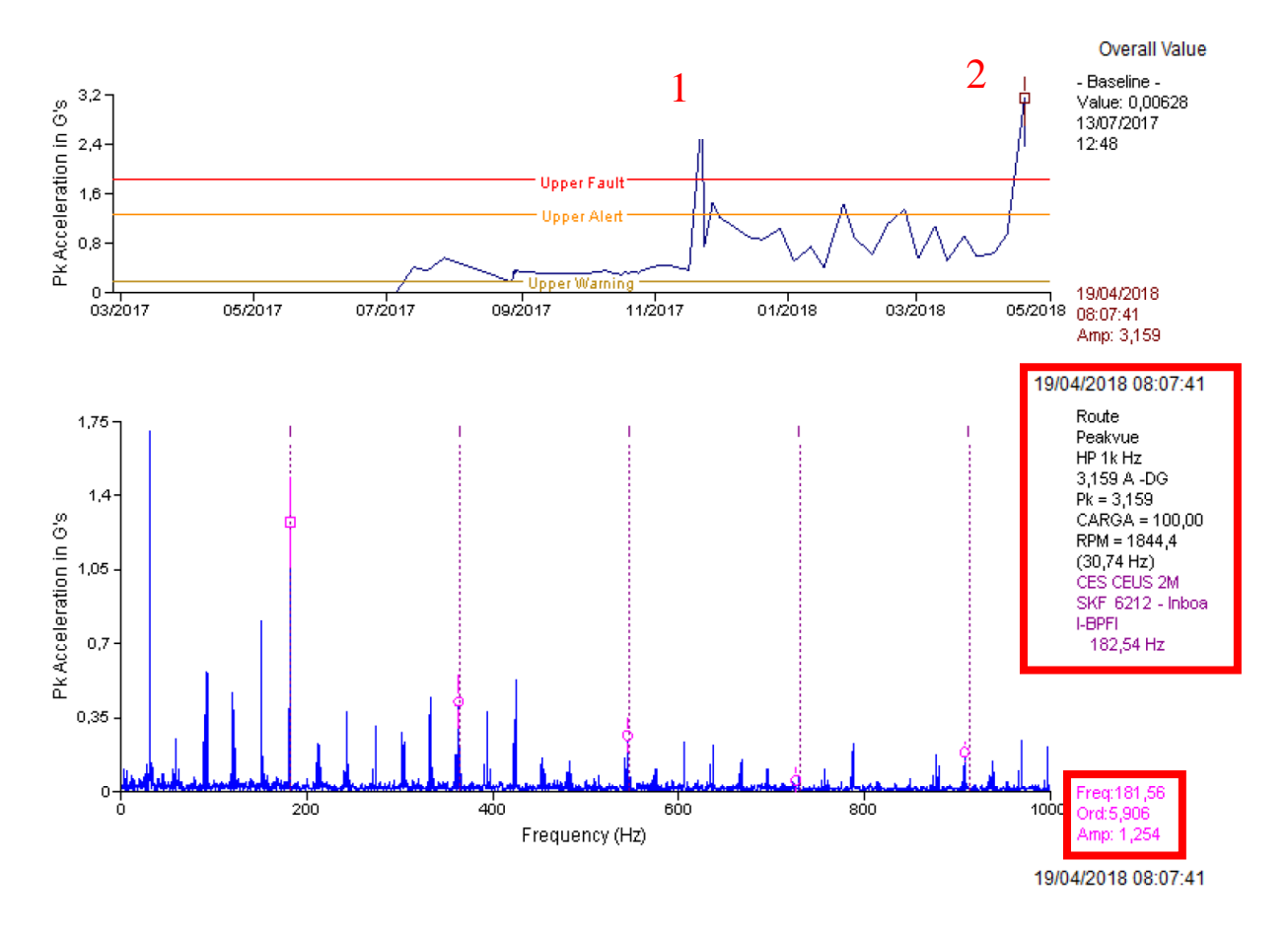

**Figura 30:** Análise de vibração - Mancal 6 da embreagem

A partir da análise desse espectro de vibração observa-se que houve um pico isolado por volta de dezembro de 2017 (ponto 1), entretanto o nível vibracional voltou a operar dentro do limite de aceitação. Porém, a partir do mês de abril de 2018 (ponto 2) houve uma tendência de crescimento, aonde foi observada a excitação de uma frequência de defeito. Pela Figura 29, podemos observar que a frequência de defeito ocorre na pista interna no rolamento SKF 6212, onde tem sua frequência de defeito excitada com uma amplitude considerável. Com base nas análises anteriores foi possível perceber um aumento da amplitude com o passar do tempo. Sendo assim uma nota baseada em uma recomendação da central de análise preditiva foi aberta conforme Figura 31 a seguir:

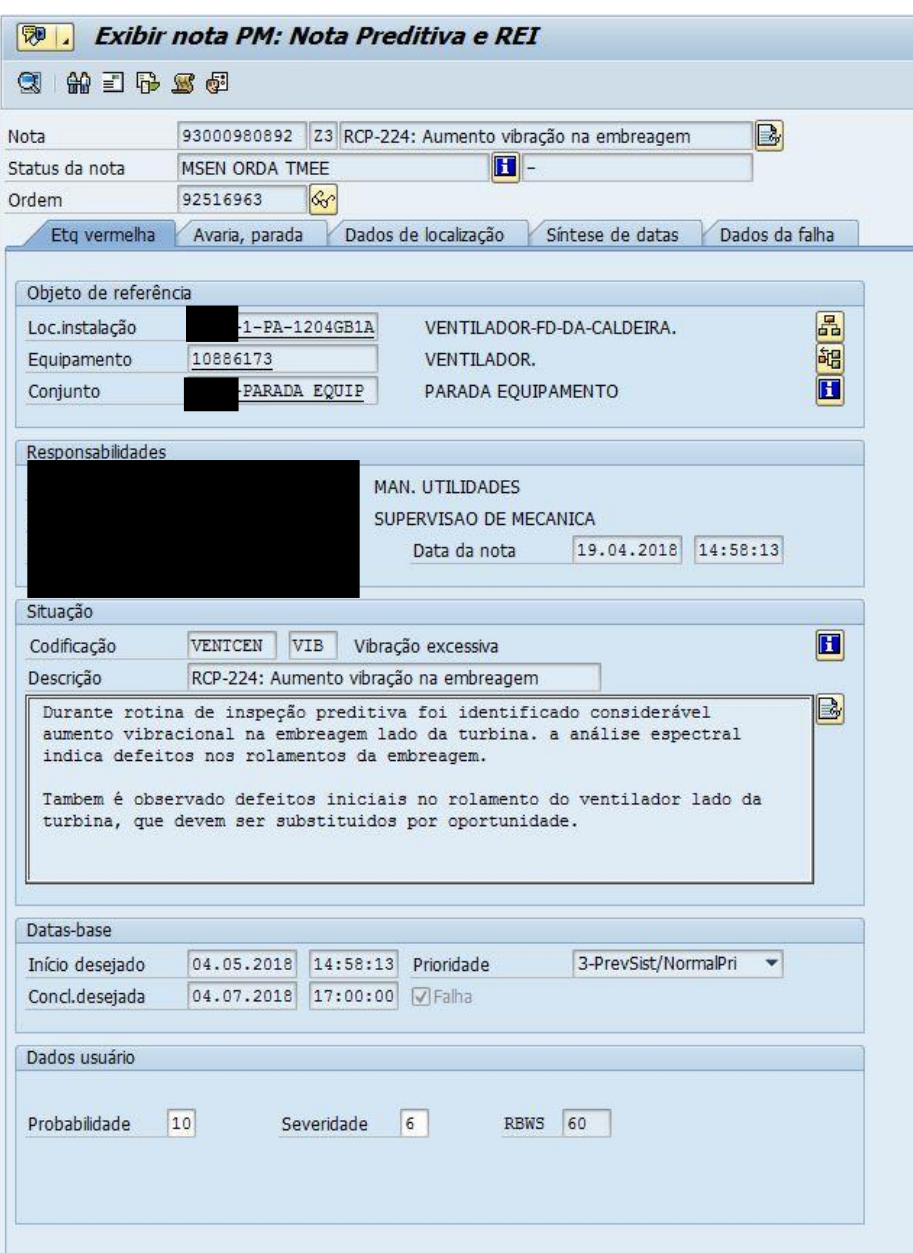

**Figura 31:** Nota de Manutenção

**Fonte:** SAP (Braskem, 2018)

Com base na análise do espectro dos demais mancais, também foi identificado indício de defeito inicial no rolamento do mancal do ventilador, como consta na nota. Com isso, as seguintes ações foram recomendadas:

- 1) Programar substituição da embreagem em até 30 dias;
- 2) Substituir rolamentos do mancal do ventilador;
- 3) Realizar alinhamento à laser após a montagem.

O monitoramento das condições de vibração, quando possível, é feito em conjunto com o monitoramento das condições de lubrificação. Para o caso acima, foi observado também a análise de óleo, no mesmo período da análise de vibrações, referente à embreagem do lado da Turbina A, conforme consta na Figura 32 abaixo:

| <b>ESPECTOMETRIA RDE - METAIS DE DESGASTE</b> |     |            |              |                |              |                |              |              |  |  |  |
|-----------------------------------------------|-----|------------|--------------|----------------|--------------|----------------|--------------|--------------|--|--|--|
| Fe - Ferro                                    | ppm | ASTM D6595 | $\leq$ 8     | 239            | 210          | b              | 74           |              |  |  |  |
| Cr - Cromo                                    | ppm | ASTM D6595 | $\mathbf{3}$ | 11             | 6            | $\overline{0}$ | 5            | $\mathbf{0}$ |  |  |  |
| Pb - Chumbo                                   | ppm | ASTM D6595 |              | $\Omega$       | $\mathbf{0}$ | $\mathbf{0}$   |              | $\mathbf{0}$ |  |  |  |
| Cu - Cobre                                    | ppm | ASTM D6595 | 8            |                |              |                | $\mathbf{3}$ |              |  |  |  |
| Sn - Estanho                                  | ppm | ASTM D6595 |              | $\mathbf{0}$   | $\mathbf{0}$ | $\mathbf{0}$   | $\mathbf{0}$ | $\mathbf{0}$ |  |  |  |
| Al - Aluminio                                 | ppm | ASTM D6595 | $\mathbf{3}$ | $\overline{3}$ | $\mathbf{0}$ |                |              | 11           |  |  |  |

**Figura 32:** Análise de óleo da embreagem lado Turbina A

Observa-se uma quantidade elevada de ferro e cromo inerentes do desgaste do rolamento devido à quebra da gaiola, diagnosticado posteriormente como causa raiz. Na análise mais recente tem-se 239 ppm de ferro e 11 ppm de cromo e na análise anterior a esta tem-se 210 ppm de ferro e 6 ppm de cromo. Utiliza-se assim a análise de lubrificação para corroborar a análise vibracional.

Com base nesta análise e no histórico de paradas devido à problemas na embreagem, temse comprovado que a grande maioria é composta por falha dos rolamentos e consequente substituição ou da embreagem ou do rolamento danificado.

## **4.4 Histórico das falhas**

Neste tópico trataremos do levantamento das falhas para ambos os equipamentos, para que seja possível o cálculo da confiabilidade dos mesmos. Através do sistema utilizado pela empresa, SAP, é possível realizar o levantamento de todas as ordens de serviço alocadas no TAG deste

equipamento. A partir deste levantamento primário, é possível avaliar quais destas ordens de serviço foram falhas ou não, e por qual motivo o equipamento parou ou passou por manutenção. Foi utilizado como base o período de 2010 a 2018 para esta análise. Abaixo seguem os Gráficos 4 e 5 com as falhas relativas ao sistema de embreagens das Caldeiras A e B, respectivamente:

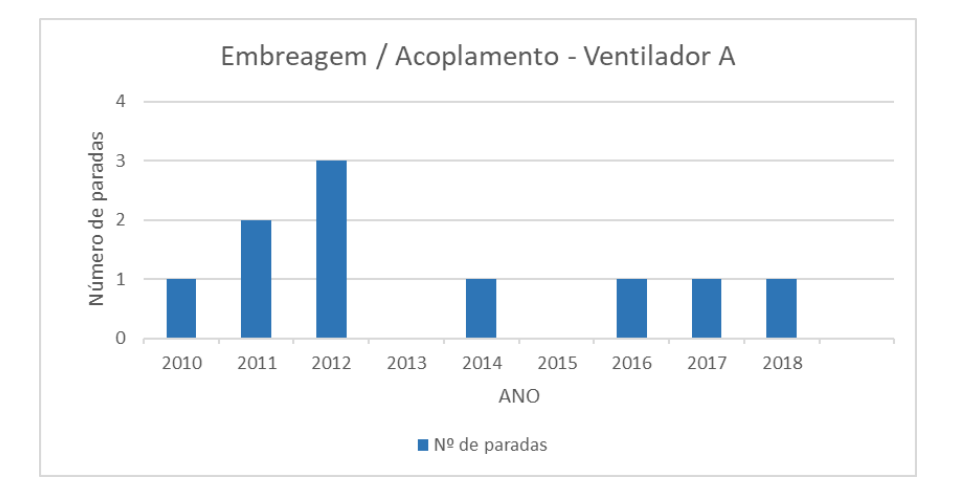

### **Gráfico 4:** Número de falhas do sistema A

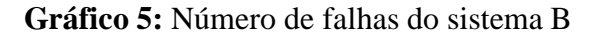

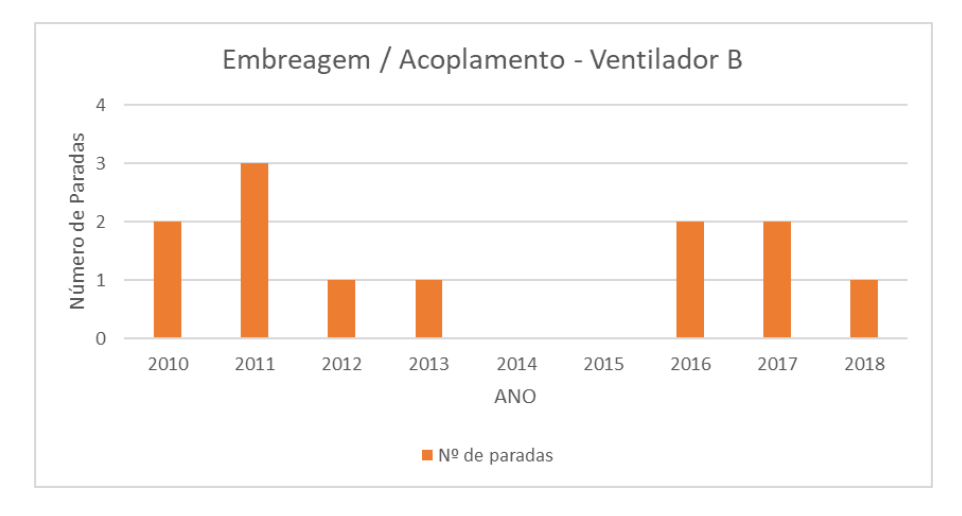

A partir deste levantamento e da análise do número de falhas, obteve-se uma média de 1,11 falhas por ano para o sistema de embreagens do Ventilador A e 1,33 falhas por ano para o sistema de embreagens do Ventilador B.

Com isto, comprovamos que ambos os equipamentos são "*bad actors*", impactando negativamente nos indicadores de manutenção e confirmando o estudo em questão, tendo em vista que a melhoria destes indicadores é de suma importância, pois tem-se o objetivo de que não haja "*bad actors"* na planta e realize-se somente a gestão dos ativos industriais.

### **4.5 Cálculo da Confiabilidade**

Para mostrar o conceito utilizado para o cálculo da confiabilidade dos equipamentos será explicado, resumidamente, o que é a distribuição de Weibull. A distribuição de Weibull é uma distribuição de probabilidade contínua proposta pelo engenheiro Waloddi Weibull em 1954. É constantemente utilizada para descrever o tempo de vida de produtos industriais. Com ela é possível realizar previsões, estimativas de tempo de falha dos equipamentos, entre outros.

Tal distribuição é amplamente utilizada pela engenharia de confiabilidade uma vez que é necessário o cálculo da confiabilidade dos equipamentos ou de determinados componentes durante certo período de tempo. A Equação 22 para a função de Weibull é:

$$
F(x) = \frac{\alpha}{\beta^{\alpha}} * x^{\alpha - 1} * \exp[-\left(\frac{x}{\beta}\right)^{\alpha}], se \ x \ge 0
$$
\n
$$
F(x) = 0 \text{ se } x < 0
$$
\n
$$
(22)
$$

Onde:

 $F(x) = F$ unção densidade de probabilidade de falha para uma determinada amostra  $\beta$  = Parâmetro de inclinação ou forma  $\alpha =$  Parâmetro de posição

A partir desta função torna-se possível obter a função de densidade de probabilidade acumulada ou função de falha, conforme segue:

$$
F(t) = 1 - e^{-(\frac{t}{\eta})^{\beta}}
$$
 [23]

Onde:

 $F(t) = Probabilidade de falha para uma determinada amostra$  $t = Tempo$  até a falha

- $\eta$  = Característica de vida ou parâmetro de escala
- $\beta$  = Parâmetro de inclinação ou forma

A função da confiabilidade é obtida através da função de falha sendo

$$
R(t) = 1 - F(t) \tag{24}
$$

Onde:

 $R(t) =$  Confiabilidade

Com o intuito de simplificar os cálculos e realizar uma análise que corresponda a uma aproximação do que se tem na realidade, será usada a função da confiabilidade exponencial, onde considera-se que o equipamento é novo. Assim, será possível estimar a confiabilidade do equipamento para determinado período de operação. A seguir tem-se a equação para a função mencionada anteriormente:

$$
R(t) = e^{-\lambda * t} \tag{25}
$$

Onde:

 $R(t) =$  Confiabilidade  $\lambda = Taxa$  de falhas

 $t = Tempo$  para projeção

A medida da taxa de falha é exposta em falhas por unidade de tempo e o tempo para projeção, t, deve utilizar a mesma unidade de tempo atrelada às falhas para que o cálculo seja correto.

Como já explicado anteriormente, o conceito de tempo médio entre falhas (MTBF) será utilizado aqui para o cálculo da taxa de falha. Para cálculo do MTBF deve-se enfatizar que o levantamento de falhas do ano de 2018 foi feito apenas até o mês de abril, ou seja, de 2010 até 2018 tem-se 100 meses. Com base nos valores obtidos a partir dos Gráficos 4 e 5, segue cálculo do MTBF para ambos os sistemas:

$$
MTBF_{sistema A} = \frac{100}{10} = 10
$$
 *meses*  

$$
MTBF_{sistema B} = \frac{100}{12} = 8,33
$$
 *meses*

Para calcularmos a confiabilidade, deve-se achar a taxa de falha, que é calculada como inverso do MTBF, explicitando o número de falhas por unidade de tempo, como segue:

$$
\lambda_{sistema\ A} = \frac{1}{MTBF_{sistema\ A}} = \frac{1}{10} = 0,10 \; falhas/m\hat{e}s
$$
\n
$$
\lambda_{sistema\ B} = \frac{1}{MTBF_{sistema\ B}} = \frac{1}{8,33} = 0,12 \; falhas/m\hat{e}s
$$

Para acharmos a confiabilidade atrelada à cada sistema devemos considerar o tempo de projeção da falha. Como premissa do setor de engenharia de confiabilidade deseja-se garantir a máxima disponibilidade do ativo para operação, sendo assim, a intervenção durante o período de operação não deve existir, na teoria. Como caldeiras são vasos de pressão e necessitam, de acordo com a NR 13, de inspeção a cada 30 meses foi decidido que o conjunto pararia de operar juntamente com o período de inspeção da caldeira. Com isso, tem-se a oportunidade de realizar as manutenções e verificações necessárias nesse período. Sendo assim, o tempo de projeção que será utilizado é igual a 30 meses. Abaixo segue o cálculo da confiabilidade para este período:

$$
R(t)_{sistema A} = e^{-0.10*30} = 4.98\%
$$
  
 
$$
R(t)_{sistema B} = e^{-0.12*30} = 2.7\%
$$

A partir destes cálculos temos que a probabilidade de falha,  $F(t)$ , é igual a 95,02% para o sistema A e 97,3% para o sistema B para um período de 30 meses. Vale ressaltar que sistema A e sistema B dizem respeito, respectivamente, ao sistema acoplamentos e embreagens para cada equipamento.

## **4.6 Definição de Metas**

Ao realizar o cálculo da confiabilidade, percebe-se que ela está muito abaixo do desejado para que se possa garantir a disponibilidade do equipamento para operação durante o período citado. Sendo assim, é necessário realizar um estudo detalhado de melhorias que possam ser implementadas no sistema afim de maximizar sua disponibilidade.

Como mostrado, anteriormente, os equipamentos operam dentro do esperado no que diz respeito à performance. Desta forma, os estudos ficam direcionados aos componentes. Serão avaliados possíveis sistemas que possam ser implementados no lugar destes. Para que este estudo e busca por soluções possíveis seja dirigido, faz-se necessário a definição de metas acerca do que se espera do equipamento.

Como mencionado nos cálculos da confiabilidade do sistema, o tempo utilizado para projeção foi um período de 30 meses relacionado à parada de inspeção das caldeiras pela NR 13. Logo, a primeira e mais importante meta do nosso projeto é buscar uma solução que se aproxime ao máximo do tempo de operação ininterrupta desejado referente a estes 30 meses. Abaixo serão mostradas as metas para o projeto em questão:

- 1) Solução viável que maximize o tempo de operação ininterrupta, se aproximando ao máximo do período de 30 meses;
- 2) Diminuição do intervalo entre lubrificação dos componentes;
- 3) Aumento do MTBF do sistema;
- 4) Diminuição do custo de manutenção corretiva e preventiva;
- 5) Diminuição do custo de materiais e serviços.
### **4.7 Melhorias e Soluções**

De acordo com o estudo dos componentes, levantamento dos pontos mais críticos e com as análises feitas foram estudadas 3 opções para solucionar o problema, atendendo às especificações do projeto e que oferecem melhorias distintas devido às suas particularidades, conforme abaixo:

- Troca dos acoplamentos de grade por acoplamentos flexíveis da empresa Antares;
- Troca dos acoplamentos de grade por acoplamentos flexíveis da empresa Tector;
- Troca do sistema de embreagens e acoplamentos atuais por um sistema de embreagens da empresa SSS Clutch.

A Tabela 37 mostra os dados de projeto que devem ser respeitados na escolha do modelo:

| Dados do projeto     | <b>Torque</b><br><b>INml</b> | Velocidade<br>Máx [rpm] | Diâmetro<br>[mm] |  |
|----------------------|------------------------------|-------------------------|------------------|--|
| Motor/Embreagem      | 1550                         | 1872                    |                  |  |
| Embreagem/Ventilador | 1525                         | 1780                    | 85               |  |
| Embreagem/Redutor    | 1525                         | $1780 -$                |                  |  |

**Tabela 37:** Dados para seleção dos acoplamentos

### **Solução I**

Conforme citado no item 4.2.1, o acoplamento de grade precisa ser lubrificado periodicamente, o que provoca uma parada programada de máquina para lubrificação. Os acoplamentos flexíveis antares são muito difundidos no mercado para projetos de alto torque e altas vibrações, além de não precisar ser lubrificado. A Figura 33 ilustra o modelo escolhido para uma possível aplicação no projeto:

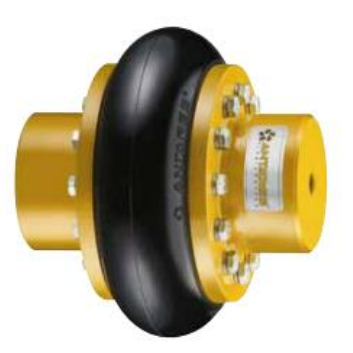

Linha tradicional de acoplamentos flexiveis da Antares, apresentando todos os benefícios de absorção de desalinhamentos, manutenção simples, economia, redução de ruídos, amortecimento de vibrações e choques. Dispensam lubrificação.

**Figura 33:** Acoplamento Antares flexível com elastômero - Linha AT

A Figura 33 representa os modelos dos acoplamentos Antares, da linha AT, escolhidos para cada situação de acordo com os dados estabelecidos na Tabela 38:

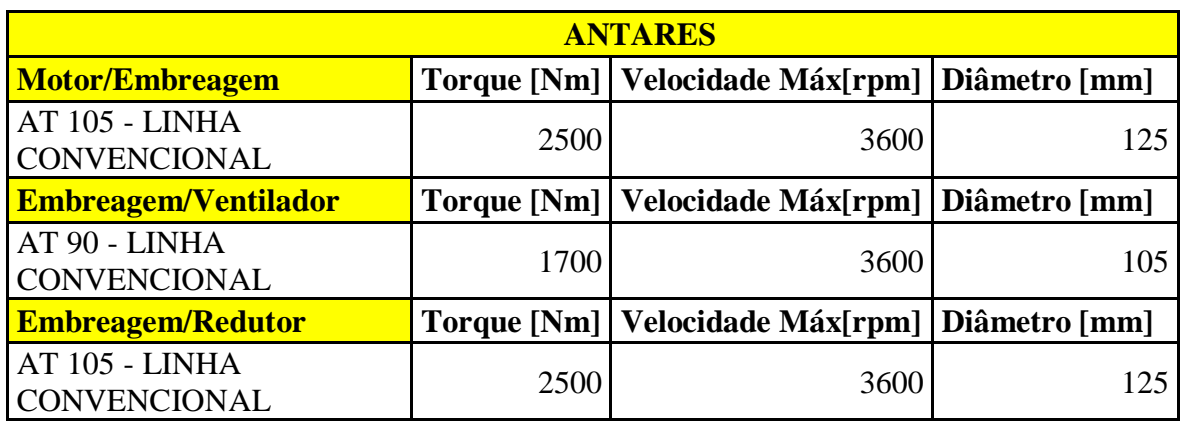

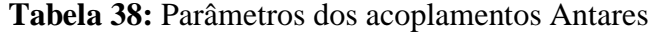

### **Solução II**

Esta solução foi baseada em uma indicação do próprio fornecedor da embreagem usada no projeto, citada no item 4.2.2. A marca Tector fabrica acoplamentos flexíveis com os mesmos princípios da linha flexível Antares, altos torques e altas vibrações, no entanto com propostas otimizadas. A Figura 34 mostra um comparativo entre modelos convencionais, como Antares, e o modelo fabricado pela Tector:

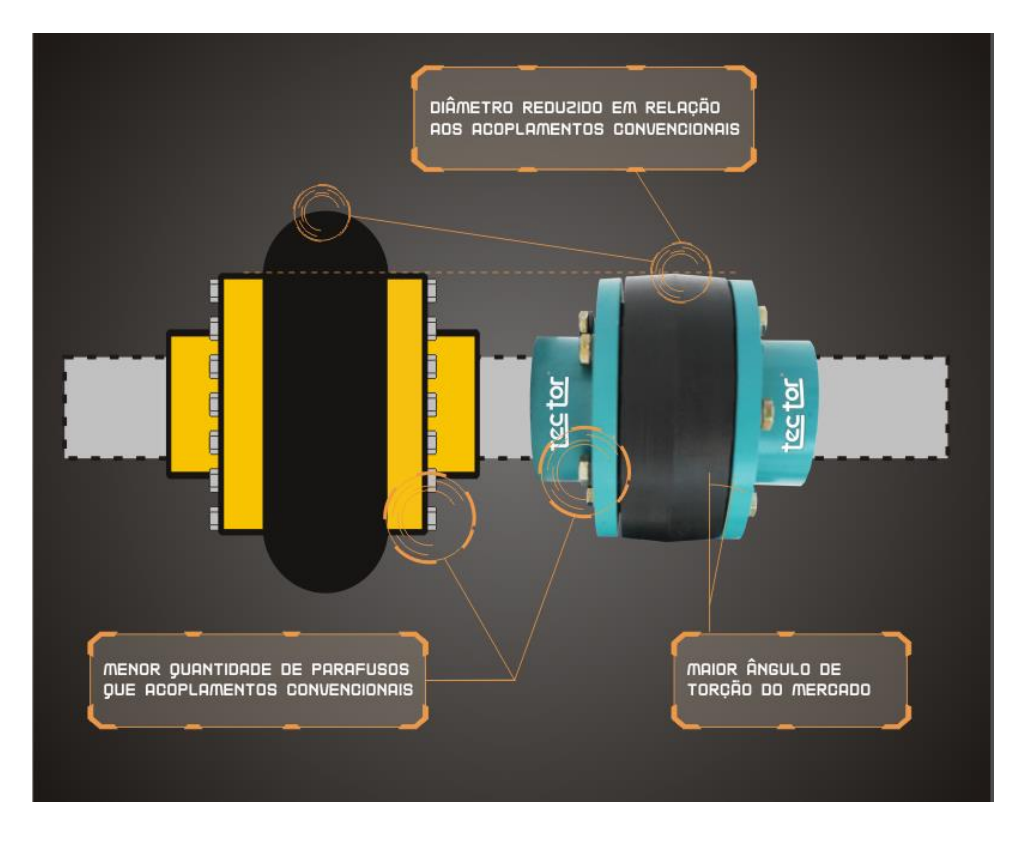

**Figura 34:** Comparativo entre acoplamentos

**Fonte:**<http://www.tector.com.br/imgs/produtos/fundal%20vantagens%20FA\_st2vf0xk .JPG>. Acessado em 24/10/2018

A Figura 34 representa os modelos dos acoplamentos Tector, da linha TTA, escolhidos para cada situação de acordo com os dados estabelecidos na Tabela 39:

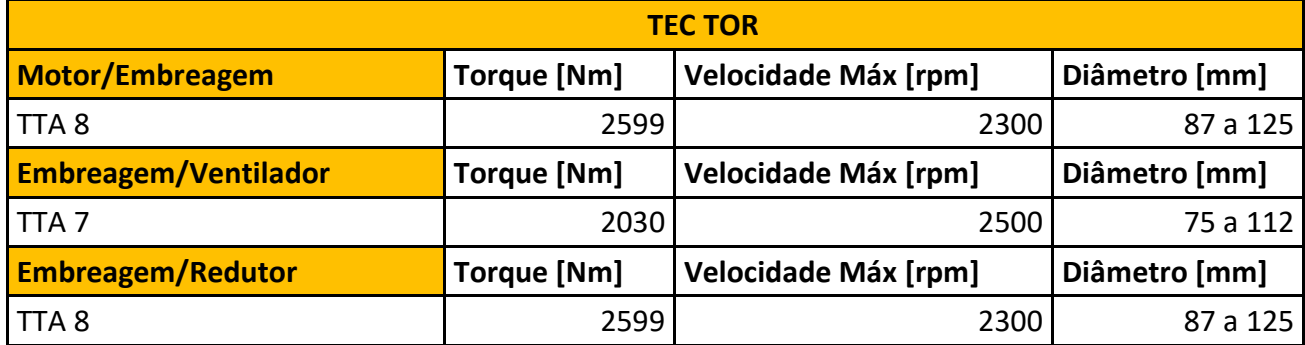

**Tabela 39:** Parâmetros Acoplamentos Tector da linha TTA

**Fonte:**http://www.tector.com.br/imgs/produtos/fundal%20vantagens%20FA\_st2vf0xk.J

PG>. Acessado em 24/10/2018.

### **Solução III**

Esta solução foi baseada na análise de outro equipamento existente na planta que opera com embreagens do fabricante SSS Clutch. De acordo com a nossa aplicação por acionamento duplo e por contato feito com fabricante foram propostas duas soluções distintas. A primeira solução consiste em um acoplamento e embreagem combinados, modelo desenvolvido pela empresa. Na Figura 35 abaixo mostra tal possível solução:

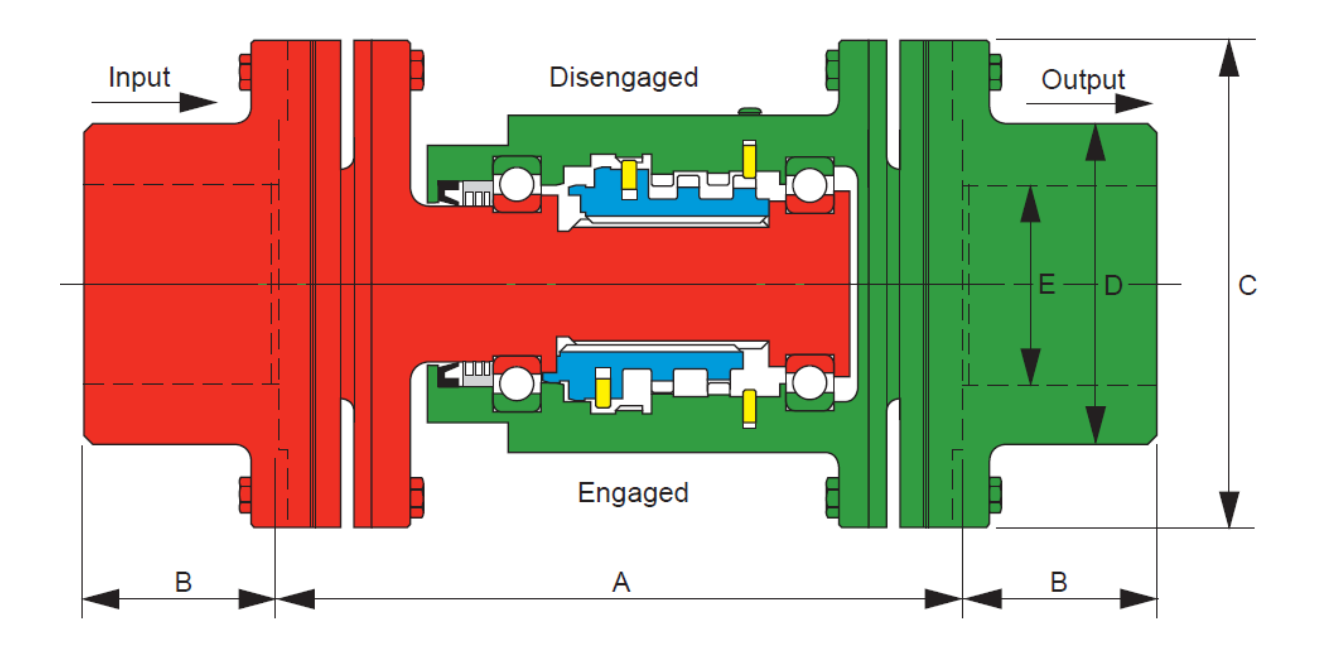

**Figura 35:** Acoplamento e embreagem combinados SSS Clutch

**Fonte:** Catálogo NR2123 SSS Clutch

Na Tabela 40 abaixo observamos os parâmetros para diversos modelos, com ênfase para o modelo 30, que é o escolhido como possível solução para nossa aplicação:

| <b>Clutch</b><br><b>Size</b> | т<br><b>Nm</b><br>lb.ft. | N max<br>rpm | F max<br>mm<br><i>inch</i> | G max<br>mm<br>inch | A<br>mm<br>inch | B<br>mm<br>inch | c<br>mm<br>inch | D<br>mm<br>inch | E max<br>mm<br>inch | W<br>kg<br>$\mathsf{lb}$ |
|------------------------------|--------------------------|--------------|----------------------------|---------------------|-----------------|-----------------|-----------------|-----------------|---------------------|--------------------------|
| 24                           | 1350<br>1000             | 3600         | ±2.3<br>±0.09              | 2.3<br>0.09         | 303<br>11.93    | 83<br>3.28      | 219<br>8.62     | 143<br>5.62     | 98<br>3.87          | 76<br>167                |
| 30                           | 3800<br>2800             | 3000         | ±2.5<br>±0.10              | 3.0<br>0.12         | 384<br>15.12    | 92<br>3.62      | 283<br>11.2     | 184<br>7.25     | 133<br>5.25         | 145<br>319               |
| 36                           | 7450<br>5500             | 2000         | ±2.8<br>$\pm 0.11$         | 3.5<br>0.14         | 452<br>17.81    | 118<br>4.64     | 317<br>12.50    | 216<br>8.50     | 152<br>6.00         | 243<br>536               |
| 42                           | 12610<br>9300            | 1800         | ±4.0<br>±0.15              | 4.8<br>0.19         | 572<br>22.50    | 141<br>5.53     | 394<br>15.50    | 241<br>9.50     | 165<br>6.50         | 434<br>975               |
| $42+$                        | 16950<br>12500           | 1800         | ± 4.0<br>$\pm 0.15$        | 4.8<br>0.19         | 572<br>22.50    | 141<br>5.53     | 394<br>15.50    | 241<br>9.50     | 165<br>6.50         | 440<br>970               |

**Tabela 40:** Dados técnicos SSS Clutch

#### **Fonte:** Catálogo NR2123 SSS Clutch

A segunda solução da SSS Clutch consiste em um modelo de embreagem igual ao mencionado acima (modelo 30) denominada embreagem encapsulada. A diferença é que a unidade é totalmente fechada, apoiada por mancais de rolamento em suas extremidades e autolubrificada, conforme mostrado na Figura 36 abaixo:

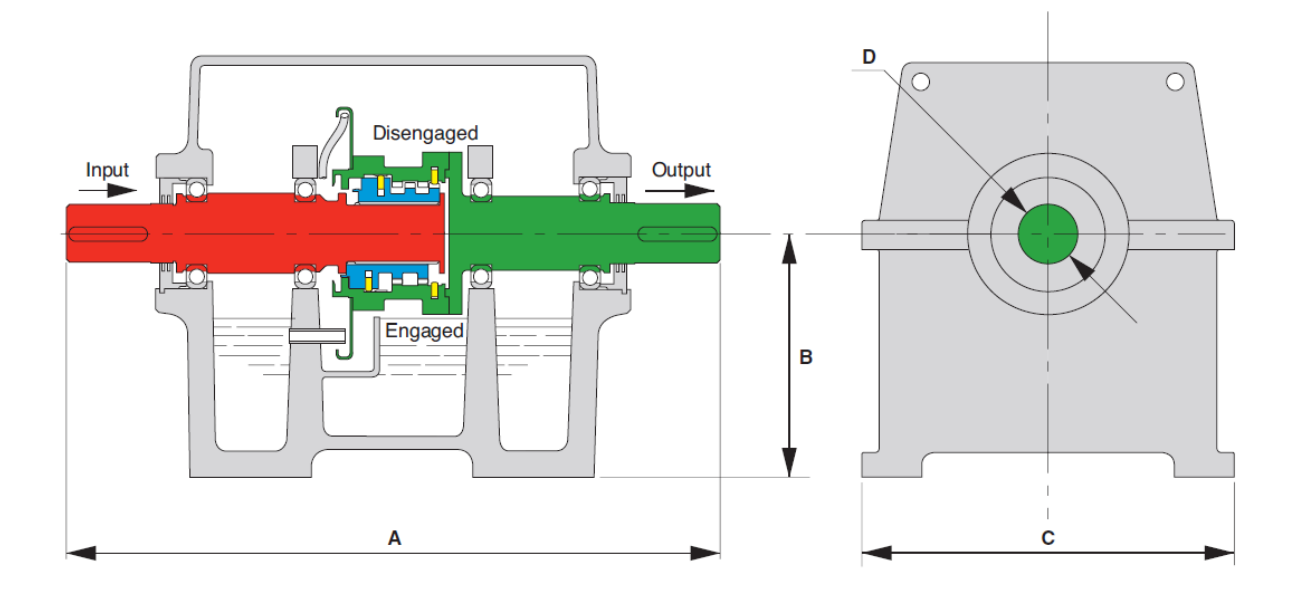

**Figura 36:** Embreagem encapsulada tamanho 30 - SSS Clutch **Fonte:** Catálogo NR2200 SSS Clutch

Para as soluções da SSS Clutch algumas adaptações deveriam ser feitas para que fosse possível a implementação do projeto. No próximo item será feita uma análise criteriosa dos pontos positivos e negativos de cada solução proposta.

### **4.8 Análise das Soluções**

A partir das soluções propostas é possível a extração de informações mais assertivas a respeito dos componentes envolvidos. As soluções foram buscadas com base em componentes de fabricantes difundidos no mercado e que possuem vasta aplicação na indústria de modo geral.

Os acoplamentos Antares, embora possam ser aplicados para solução do problema, podem ser substituídos pelos acoplamentos da Tector, uma vez que estes atendem aos mesmos requisitos e possuem melhor facilidade para manutenção no campo, por serem mais leves e possuírem menos parafusos para montagem ou desmontagem.

Outro fator que deve ser levado em consideração na escolha dos acoplamentos é o peso do mesmo, pois neste caso estamos realizando uma melhoria em um projeto já existente. Abaixo a Tabela 41 ilustra os dados do acoplamento TTA 8:

| Tamanho          | Torque | rpm Máxima |                                  | Ø Max. Eixo |                 |      |     |     |     |     |     |     | <b>Angulo</b>       | Peso           |
|------------------|--------|------------|----------------------------------|-------------|-----------------|------|-----|-----|-----|-----|-----|-----|---------------------|----------------|
|                  | (Nm)   | S/Balanc.  | C/Balanc.<br>$e$ AR <sup>*</sup> | ØI<br>Conv. | ØJ<br>Chejo     | ØA   | ØB  | ØC  | D   | Е   | F   | ØH  | Máximo<br>de Torsão | (kg)           |
| <b>TTA1</b>      | 29     | 3.750      | 4.500                            | 5           | 28              | 61,5 | 25  | 63  | 63  | 22  | 19  | 57  | $10^{\circ}$        | 0,52           |
| TTA <sub>2</sub> | 44     | 3.750      | 4.500                            | 22          | 36              | 73   | 36  | 78  | 78  | 24  | 30  | 66  | $12^{\circ}$        | 0,9            |
| TTA <sub>3</sub> | 89     | 3.750      | 4.500                            | 30          | 48              | 94   | 48  | 100 | 98  | 29  | 40  | 85  | $12^{\circ}$        | $\overline{2}$ |
| TTA <sub>4</sub> | 373    | 3.750      | 4.500                            | 43          | 68              | 124  | 70  | 132 | 130 | 40  | 50  | 110 | $12^{\circ}$        | 4,5            |
| TTA <sub>5</sub> | 755    | 3.000      | 4.300                            | 53          | 87              | 150  | 85  | 61  | 171 | 53  | 65  | 35  | $12^{\circ}$        | 8              |
| TTA 6            | 1059   | 3.000      | 4.300                            | 66          | 90              | 168  | 106 | 180 | 185 | 60  | 65  | 50  | $14^\circ$          | 11,7           |
| TTA <sub>7</sub> | 2030   | 2,500      | 4.000                            | 75          | $\overline{10}$ | 212  | 20  | 220 | 215 | AD  | 95  | 80  | $14^\circ$          | 19.8           |
| TTA <sub>8</sub> | 2599   | 2.300      | 4.000                            | 87          | 125             | 235  | 40  | 243 | 255 | 80  | 95  | 205 | $14^\circ$          | 30             |
| TTA <sub>9</sub> | 7063   | .800       | 3.750                            | 118         | 160             | 287  | 190 | 298 | 320 | 100 | 20  | 265 | $14^\circ$          | 62             |
| <b>TTA 10</b>    | 11821  | 1.500      | 3.000                            | 140         | 180             | 355  | 230 | 368 | 395 | 120 | 55  | 315 | $14^\circ$          | 92             |
| <b>TTA11</b>     | 21915  | .200       | 2.800                            | 175         | 220             | 435  | 280 | 451 | 465 | 40  | 185 | 400 | $14^\circ$          | 171            |

**Tabela 41:** Dados para o acoplamento TTA 8

A partir da observação da Tabela 41 e dos acoplamentos atualmente instalados, verificase que não há problema em adotar o TTA 8 uma vez que seu peso total seria menor.

As soluções da SSS Clutch possuem *benchmarking* interno, uma vez que possuímos uma embreagem encapsulada instalada em outro equipamento duplamente acionado na Petroquímica, conforme Figura 37 a seguir:

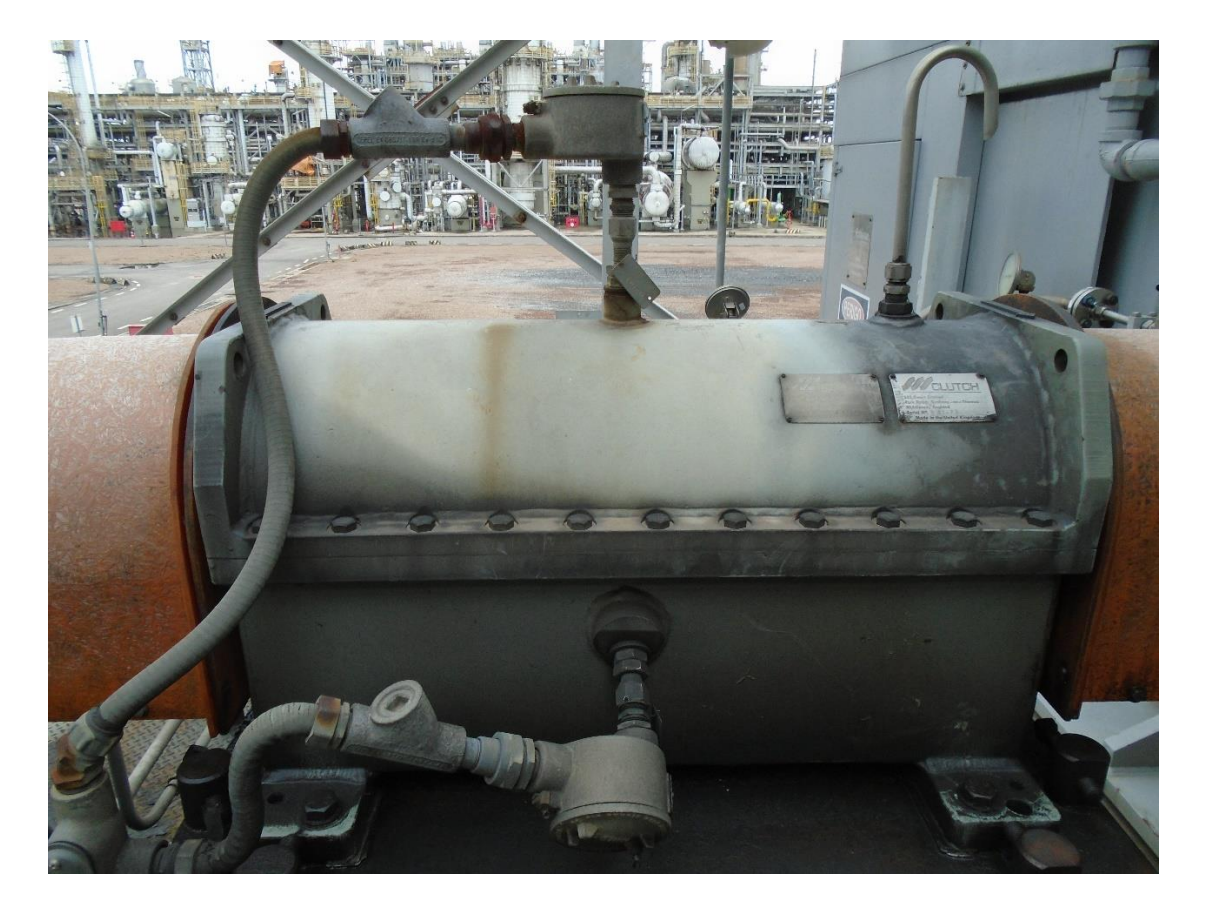

**Figura 37:** Embreagem Encapsulada SSS Clutch

Este fato reforça esta solução do ponto de vista da confiabilidade atrelada a este sistema, pois após o levantamento de falhas feito constatou-se que o mesmo não falhou por motivos atrelados à embreagem. Tal fato é de extrema importância para análise pois remete à primeira meta estabelecida que tem como objetivo aumentar a confiabilidade do projeto, levando em consideração um tempo de 30 meses.

## **4.9 Análise da Viabilidade Econômica**

Para todo projeto de engenharia é necessário que se faça um cálculo prévio de custos do projeto. Após toda a análise feita foi realizado um estudo da viabilidade econômica da implementação do projeto, levando em consideração os custos das soluções sugeridas, os gastos realizados até hoje com manutenções não planejadas e peças sobressalentes bem como a perda de produção estimada, em reais, durante uma parada não programada do conjunto de fornecimento de vapor constituído pelo ventilador e pela caldeira.

Com o levantamento feito através do SAP foi possível obter os seguintes valores para os gastos de manutenção relacionados à mão-de-obra e serviços durante o período de tempo analisado de 2010 até 2018:

Custo médio anual de mão-de-obra: R\$ 80.572,00/sistema

Custo médio anual de serviços de manutenção: R\$ 20.370,00/sistema

Duração média da parada: 4 dias

Com relação às perdas por produção, o valor é estimado com base no custo do eteno que é a matéria-prima base da Unidade Industrial, sendo assim os valores a seguir foram obtidos junto ao setor de produção:

Para 12 horas de parada: U\$ 435.600,00, o equivalente em reais a R\$ 1.524.600,00 utilizando um valor de R\$ 3,50 para o câmbio.

Vale ressaltar que estas 12 horas compreendem uma estimativa mínima de perda tendo em vista uma parada associada dos dois equipamentos, o que acarretaria em parada total da unidade industrial, gerando uma perda de 66 toneladas/hora de eteno à uma margem de U\$ 550,00 por hora parada.

Abaixo serão explicitados os custos para implementação de cada solução:

- Solução 1: R\$ 484,00
- Solução 2: R\$ 675,00
- Solução 3: Acoplamento-Embreagem = R\$ 61.250,00
- Solução 3: Embreagem encapsulada =  $R\$  123.445,00

A seguir será realizado um cálculo de Payback, ou seja, o retorno do dinheiro investido para que a análise de viabilidade econômica seja validada e completa.

### **Cálculo de Payback**

Com os valores anteriormente calculados e levantados é possível realizar a análise de payback levando em consideração os gastos médios anuais e os custos para implementação do novo projeto. Sabendo que são duas embreagens e 4 acoplamentos para cada conjunto de equipamentos, seguem os cálculos a seguir:

Solução escolhida = Solução  $3 +$  Solução 2, logo:

Custo total para ventilador A: R\$ 249.590,00 Custo total para ventilador B: R\$ 249.590,00

Com isso, tem-se que:

$$
Retorno = \frac{Investido}{Gastos} = \frac{249.590,00}{100.942,00} = 2,47 \approx 2,5 \text{ anos}
$$

O ganho tangível do projeto, ou seja, aquele que conseguimos mensurar terá um retorno do capital investido em 2 anos e meio, conforme cálculos realizados. Isto é aceitável do ponto de vista de investimentos realizados em projetos pela empresa, tendo em vista que o foco é na confiabilidade operacional dos equipamentos evitando perdas maiores.

Vale ressaltar que, ao adotar este projeto para implementação, tem-se um ganho intangível, ou seja, que não consegue ser mensurado, tendo em vista que gira em torno de uma possibilidade que é a parada associada dos dois equipamentos gerando um prejuízo mínimo calculado de R\$ 1.524.600,00.

# **Capítulo 5**

### **5.1 Conclusão**

Ao longo deste trabalho foram analisados os aspectos relacionados à performance dos equipamentos, às particularidades dos componentes do sistema, às falhas dos componentes e à possíveis soluções para o problema proposto.

A partir dos estudos envolvendo os problemas propostos neste projeto, foi possível identificar as causas raízes das falhas e buscar soluções comerciais que atendam às necessidades do sistema. Após uma análise criteriosa das soluções concluiu-se que a troca do sistema atual era o mais indicado.

O acoplamento e embreagem combinados da SSS Clutch possuem comprimento menor que o conjunto embreagem e acoplamentos, caso seja instalado, haverá uma diferença de 231 mm em relação ao sistema atual.

Do lado do motor elétrico, essa diferença pode ser extinta ao aproximarmos o motor na direção do ventilador, atendendo ao especificado pelo fornecedor SSS Clutch. Já do lado do redutor teria que ser feito um prolongamento no eixo, de 231 mm, para suprir a diferença.

Foi feito o contato com o fabricante do redutor para avaliar a possibilidade de realizar tal mudança, entretanto, em razão do grande aumento de tamanho, o momento fletor atuante no eixo seria consideravelmente modificado, bem como a frequência de engrenamento do redutor. Isto implicaria em uma mudança no projeto do redutor, inviável do ponto de vista da engenharia, devido ao custo e risco inerente à esta modificação.

Logo, para o sistema de embreagens e acoplamentos do lado do redutor e da turbina, a proposta mais indicada para alcançar as metas estabelecidas é a troca pela embreagem SSS Clutch 30 encapsulada com acoplamento Tector TTA 8. Desta forma é possível aliar o ganho na confiabilidade proporcionado pela SSS Clutch com um acoplamento que não necessita de lubrificação.

Conclui-se que dentre as soluções propostas, as mais indicadas relatadas acima, nos levam a nos aproximar mais das metas estabelecidas para o projeto. Com o aumento da confiabilidade do sistema temos uma reflexão direta na diminuição do MTBF e, por consequência, na taxa de falha, logo menos gastos com manutenções não programadas e materiais e serviços necessários ao reparo durante uma intervenção no equipamento. O tempo entre os intervalos de lubrificação também foram aumentados, tendo em vista que o acoplamento não necessita mais de lubrificação e, com relação a embreagem encapsulada, deve-se apenas observar o nível de óleo e completálo caso necessário.

# **5.2 Sugestões para Trabalhos Futuros**

Como sugestão para trabalhos futuros em desenvolvimento do tema, existem alguns aspectos ainda que ficaram sob dúvida, por exemplo:

- Análise da Confiabilidade do sistema de embreagens de equipamentos duplamente acionados;
- RCM de equipamentos duplamente acionados.

# **Capítulo 6**

## **Referências Bibliográficas**

[1] Norma Regulamentadora Nº 13 – Caldeiras, Vasos de Pressão e Tubulações.

[2] OLIVEIRA, D. J. **Análise de operação de caldeiras de acordo com a NR-13**, Rio Verde, Goiás, UNIRV, 2014.

[3] YANIGHARA, J. I., **Máquinas Térmicas**, São Paulo, USP, 2007.

[4] **Turbina de Vapor** <http://www.areatecnologia.com/mecanismos/turbina-de-vapor.html> Acessado em 16/09/2018.

[5] MACYNTIRE, A.J., **Ventilação industrial e controle de poluição**, Rio de Janeiro, Ed. LTC, 1990, 416 p.

[6] FRANCESCHI, A.; ANTONELLO, M. G., **Elementos de Máquinas**, Santa Maria, Rede e-Tec Brasil, 2014, 152 p.

[7] **Acoplamento Rígido** < http://www.transmitechredutores.com.br/acoplamento-rigido > acessado em 16/09/2018.

#### [8] **Acoplamento rígido Bipartido**

**<**[https://www.solucoesindustriais.com.br/empresa/instalacoes\\_e\\_equipamento\\_industrial/sul](https://www.solucoesindustriais.com.br/empresa/instalacoes_e_equipamento_industrial/sul-importadora-de-rolamentos/produtos/acessorios/acoplamento-rigido-bipartido)[importadora-de-rolamentos/produtos/acessorios/acoplamento-rigido-bipartido>](https://www.solucoesindustriais.com.br/empresa/instalacoes_e_equipamento_industrial/sul-importadora-de-rolamentos/produtos/acessorios/acoplamento-rigido-bipartido) - Acessado em 16/09/2018.

[9] **Acoplamento Flexível** <http://www.ferrarirolamentos.com.br/catalogo-deprodutos/transmissao/acoplamentos/acoplamentoflexivel-gr/>- Acessado em 16/09/2018.

#### [10] **Acoplamentos de grade elástica**

[<http://www.alwequipamentos.com.br/produto/acoplamentos/acoplamentos-de-grade-elastica>](http://www.alwequipamentos.com.br/produto/acoplamentos/acoplamentos-de-grade-elastica) - Acessado em 16/09/2018.

[11] **Tipos de Embreagens** [<http://www.carrosinfoco.com.br/carros/2015/10/funcionamento](http://www.carrosinfoco.com.br/carros/2015/10/funcionamento-e-tipos-de-embreagens-para-sistemas-de-transmissao-automotivos/)[e-tipos-de-embreagens-para-sistemas-de-transmissao-automotivos/>](http://www.carrosinfoco.com.br/carros/2015/10/funcionamento-e-tipos-de-embreagens-para-sistemas-de-transmissao-automotivos/) - Acessado em 18/09/2018.

[12] **Embreagem Dupla** <https://pmmonline.co.uk/technical/what-is-dsg-clutch-technology/>- Acessado em 18/09/2018.

[13] MOUBRAY, J., **Manutenção centrada em confiabilidade**, Leicestershire, Edição Brasileira, 2000, 425 p.

[14] KARDEC, A.; LAFRAIA, J. R., **Gestão estratégica e confiabilidade**, Rio de Janeiro, Qualitymark, 2002, 368 p.

[15] CENGEL, Y. A.; BOLES, M. A., **Termodinâmica, 5ª ed.**, Mc Graw-Hill, 2007, 675 p.

[16] BAZZO, E., **Geração de Vapor**, Florianópolis, 2ª ed., UFSC, 1995, 216 p.

[17] LIPTÁK, B. G., DUKELOW, S. G., **Instrument Engineers' Handbook: Process control and optimization**, 4 ed, Boca Raton: CRC Press, 2006, 963 p.

[18] Catálogo de Acoplamentos de Grade Falk Steelflex

[19] Catálogo Tector 201701 – Cód: 95076 Ver. 4

[20] Catálogo Marland Clutch P-1471-MC

#### [21] **Acoplamentos Tector**

http://www.tector.com.br/imgs/produtos/fundal%20vantagens%20FA\_st2vf0xk.JPG>. Acessado em 24/10/2018.

[22] Catálogo NR2123 SSS Clutch

[23] Catálogo NR2200 SSS Clutch

[24] INFORME TÉCNICO, **Cálculo da Eficiência Global das Caldeiras A/B**, Braskem, 2006.

[25] NORTON, R. L., **Projeto de Máquinas: Uma abordagem integrada**, 2ª ed., Bookman, 2004, 931p.

[26] SHIGLEY, J. E., **Elementos de máquinas**, Rio de Janeiro: Ed. LTC, 1984. v. I e II.

[27] SONNTAG, E. R.; BORGNAKKE, C.; VAN WYLEN, G. J., **Fundamentos da Termodinâmica**, 6ª ed., São Paulo, Edgard Blucher, 2003.

[28] Folha de dados **09480-1-PA-1204-0036** (Acesso Restrito)

[29] Folha de dados **FD-410329-001** (Acesso Restrito)

[30] Folha de dados **82028BA-CON-10MC002** (Acesso Restrito)

## **ANEXO I**

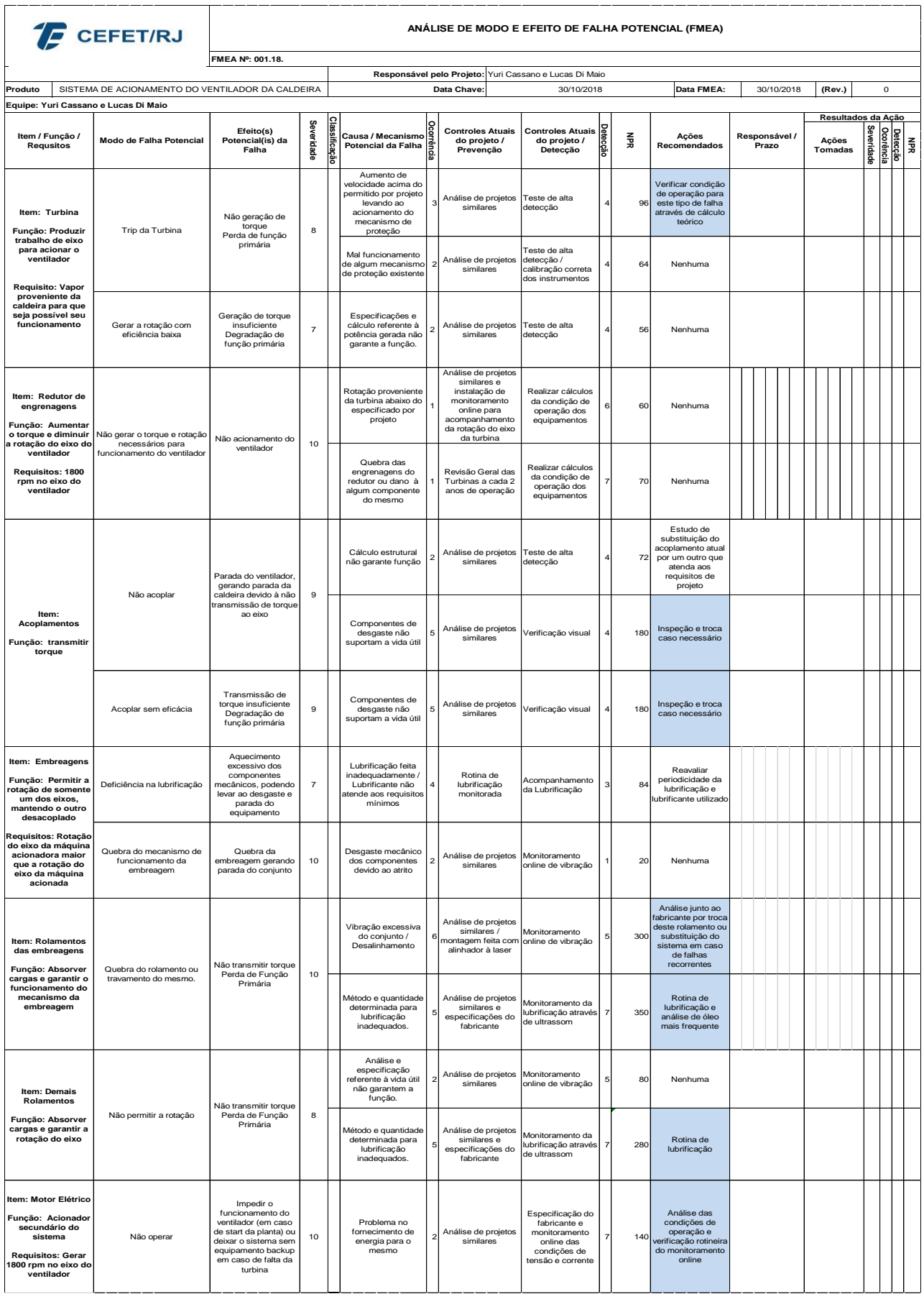

# **ANEXO II**

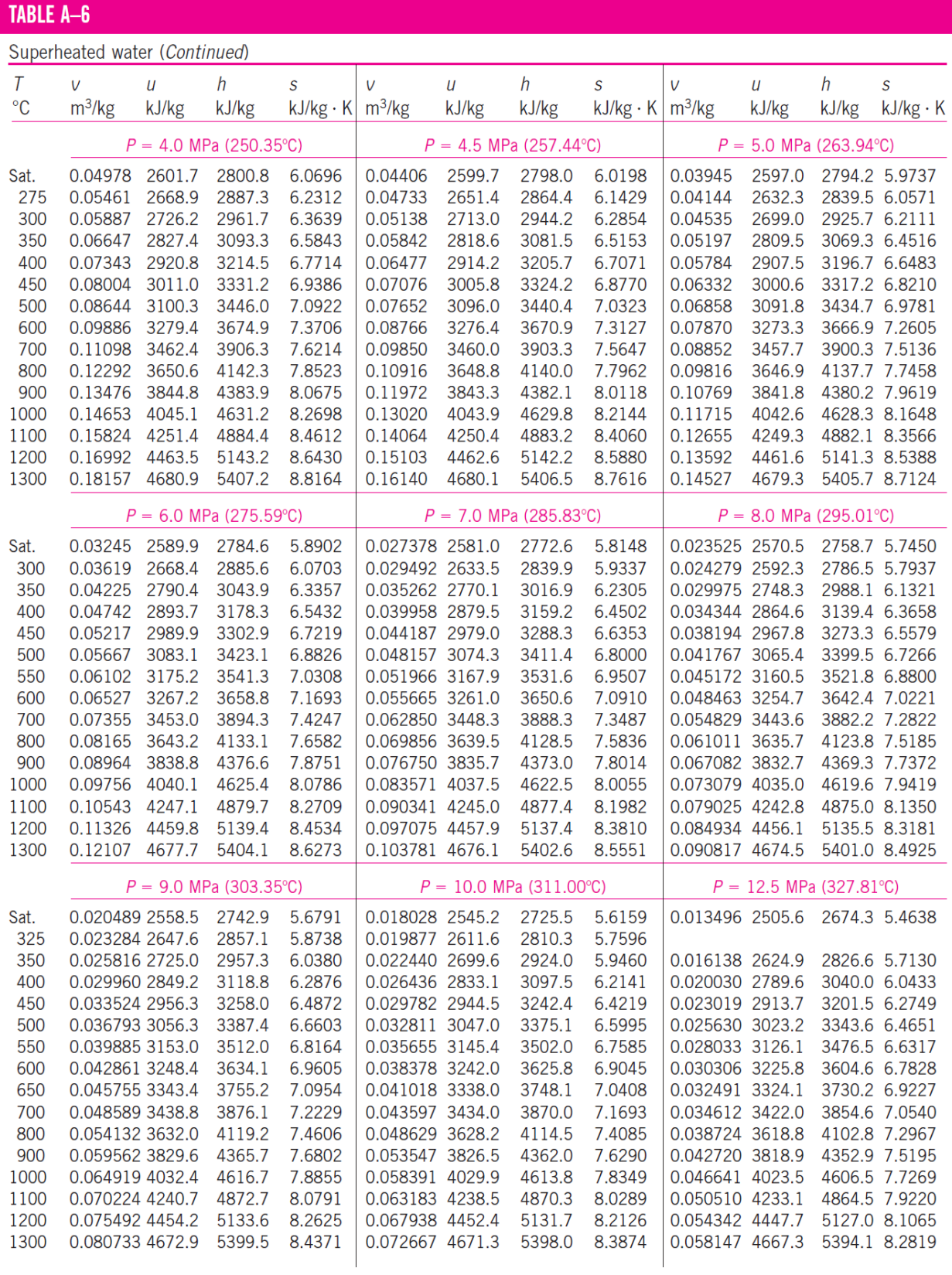

ı

# **ANEXO III**

## TABLE A-5

Saturated water-Pressure table

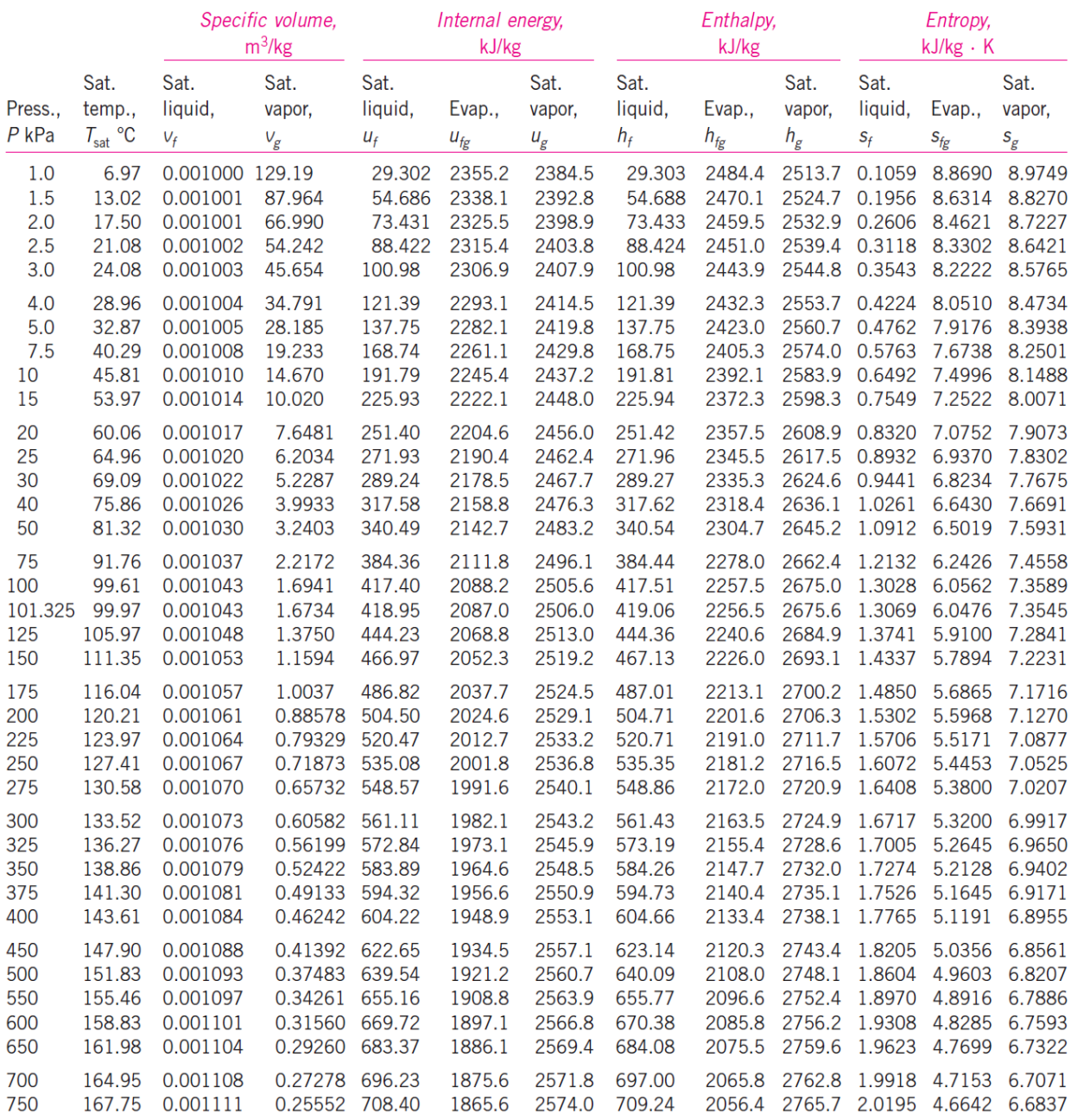

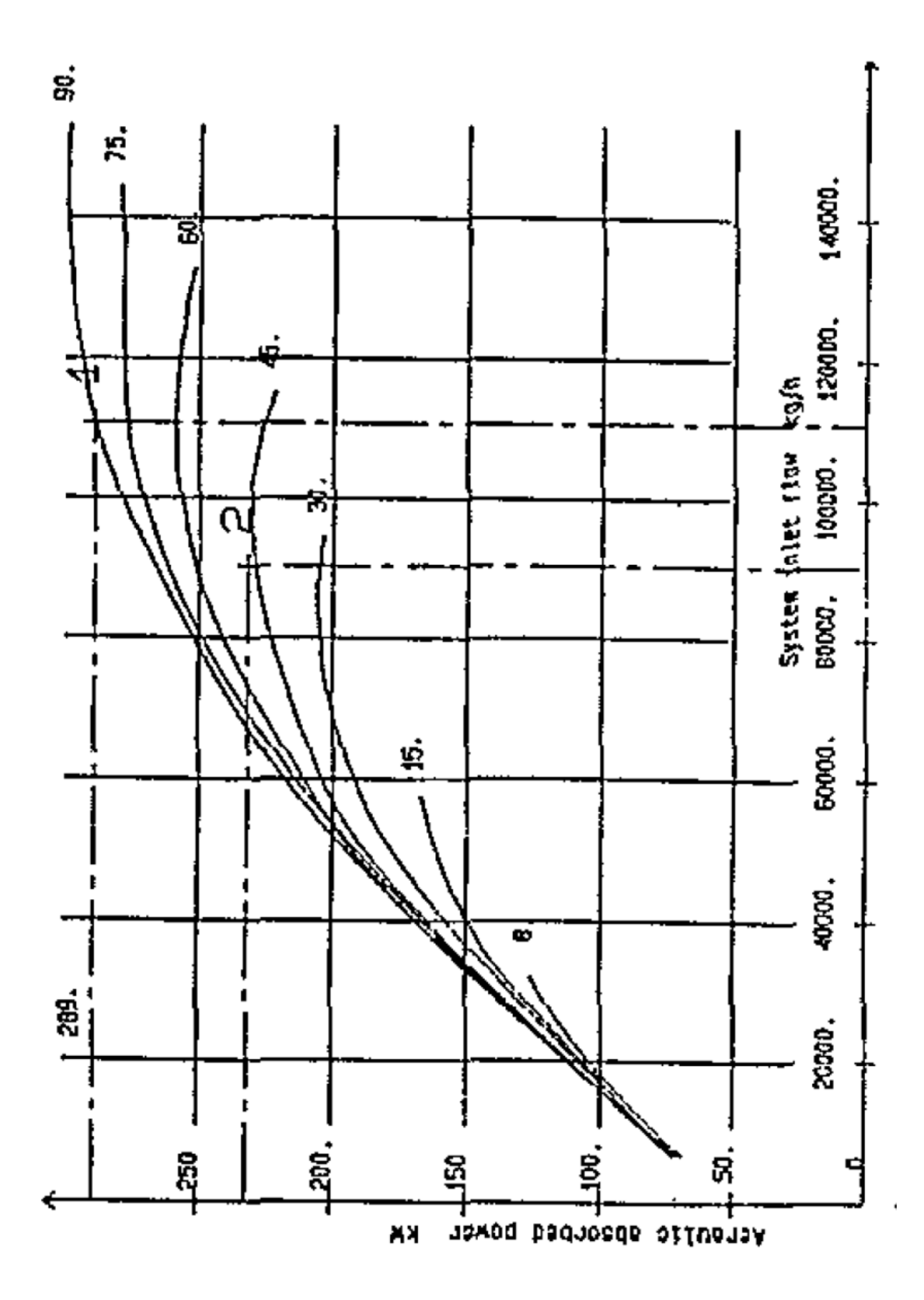

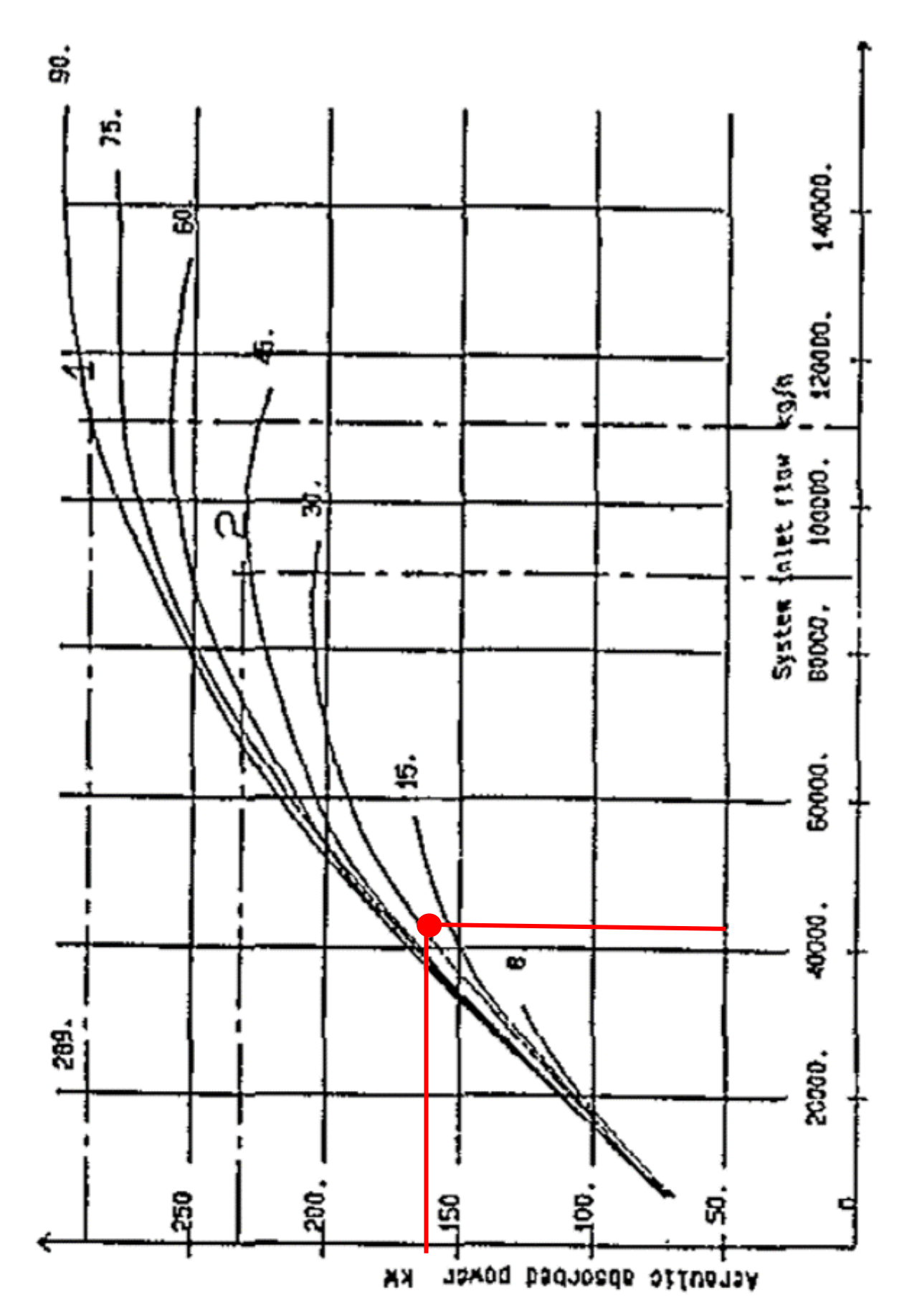

**ANEXO V**